**UNIVERSIDAD NACIONAL AUTÓNOMA DE MÉXICO**

### **FACULTAD DE INGENIERÍA**

### **DISEÑO Y FABRICACIÓN DEL SUBSISTEMA DE POTENCIA ELÉCTRICA PARA UN NANOSATÉLITE EXPERIMENTAL.**

### **T E S I S**

QUE PARA OBTENER EL TÍTULO DE:

**INGENIERO ELÉCTRICO – ELECTRÓNICO**

PRESENTA:

**GONZÁLEZ VERGARA JORGE**

DIRECTOR DE TESIS

 **Dr. Esaú Vicente Vivas**

**Ciudad Universitaria, Cd. Mx., 2016**

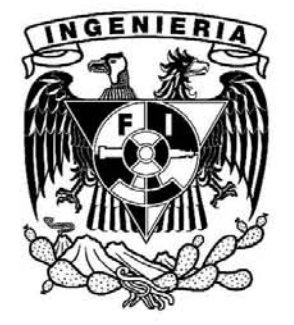

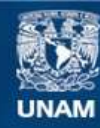

Universidad Nacional Autónoma de México

**UNAM – Dirección General de Bibliotecas Tesis Digitales Restricciones de uso**

#### **DERECHOS RESERVADOS © PROHIBIDA SU REPRODUCCIÓN TOTAL O PARCIAL**

Todo el material contenido en esta tesis esta protegido por la Ley Federal del Derecho de Autor (LFDA) de los Estados Unidos Mexicanos (México).

**Biblioteca Central** 

Dirección General de Bibliotecas de la UNAM

El uso de imágenes, fragmentos de videos, y demás material que sea objeto de protección de los derechos de autor, será exclusivamente para fines educativos e informativos y deberá citar la fuente donde la obtuvo mencionando el autor o autores. Cualquier uso distinto como el lucro, reproducción, edición o modificación, será perseguido y sancionado por el respectivo titular de los Derechos de Autor.

#### Jurado asignado:

Presidente: Ing. José Salvador Zamora Alarcón Secretario: Dra. Fatima Moumtadi Vocal: Ing. Enrique Ramón Gómez Rosas 1er. Suplente: M.I. Ricardo Mota Marzano 2do. Suplente: M.I. Benjamín Valera Orozco

Esta tesis se realizó en: Instituto de Ingeniería, U.N.A.M.

> Director de tesis: Dr. Esaú Vicente Vivas

> > Firma

Raciocinación:-Es la rara capacidad de saber, mediante un proceso de razonamiento que no solo utiliza la lógica, sino que se sirve de la más elevada lógica de la imaginación, que se halla fuera de las funciones mentales de las personas más corrientes. Matthew Pearl - La sombra de Poe -

> "Los que sueñan de día son conscientes de muchas cosas que escapan a los que sueñan sólo de noche." Edgar Allan Poe

## Agradecimientos

A la Universidad Nacional Autónoma de México, a la Facultad de Ingeniera y al Instituto de Ingeniería de la UNAM por abrirme las puertas de sus aulas y que me permitieron enriquecerme de conocimientos y sabiduría, porque formaron a aun profesionista de bien y comprometido con la sociedad, y que fueron un segundo hogar para mi

A mis padres Elodia y Gerardo, no podría sentirme más ameno con la confianza puesta sobre mi persona, especialmente cuando he contado con su cariño, apoyo y comprensión desde que siquiera tengo memoria, por estar presentes aportando buenas cosas a mi vida.

A mi hermano Emmanuel, que aunque en la mayoría de las veces parece que estuviéramos en guerra, siempre batallando por cualquier cosa, sin embargo siempre llegaron lo momentos en los que nuestra lucha ceso e hicimos una tregua para lograr metas conjuntas, gracias por lo grandes momentos de felicidad.

A mi abuela Elodia que me apoyo incondicionalmente al principio de este camino.

A todos los demás miembros de mi familia: tíos, primos, abuelos, sin excepción. Por los que ya no están cerca y que sigo sintiendo su apoyo y sus bendiciones.

A mis amigos y compañeros en el Instituto de Ingeniería de la UNAM, al Ing. Bernardo del Moral, al Ing. Pedro Ramírez, al M.I. Emilio Jiménez, al Ing. Ulises Bravo, les agradezco por todas sus excelentes ayudas y aportaciones a mi proyecto de tesis, al igual que a todos los buenos momentos pasados.

A Cesar H. Gómez por ser un gran compañero y amigo durante toda la carrera.

A mi asesor de tesis el Dr. Esaú Vicente Vivas, por permitirme ser parte de este proyecto y por la confianza depositada en mí.

Al Ing. Enrique Gómez Rosas y el Dr. Ramón Gutiérrez Castrejón, que se embarcaron en esta última etapa del proyecto, por el apoyo y la confianza que me brindaron.

Y a los demás profesores que tuve en la facultad que fuero parte de mi formación académica.

## <span id="page-7-0"></span>Resumen

En el Instituto de Ingeniería de la UNAM (IINGEN-UNAM), desde hace varios años se trabaja intensamente en el desarrollo de tecnología espacial que permita, la formación de recursos humanos en el desarrollo de este tipo de tecnología en México, y al mismo tiempo el desarrollo de sistemas tecnológicos de diseño propio para uso y validación.

En esta tesis se describe el desarrolló del diseño, ensamble y pruebas de un Subsistema de Potencia Eléctrica el cual formara parte de un proyecto de un nanosatélite en el que participan instituciones como IPN (CDA, ESIME-TICOMAN, ESIME-ZACATENCO, CITEDI), CICESE y IINGEN-UNAM, dicho subsistema está compuesto por dos tarjetas, la primera de ellas contiene un microprocesador y circuitos electrónicos necesarios para regular y distribuir los diferentes voltajes a cada subsistema y la segunda contiene las baterías que son necesarias para almacenar la energía.

En este trabajo se muestra como marco teórico una breve semblanza acerca del origen de lo que son los CubeSats, algunos de los principales subsistemas que forman un nanosatélite y las principales características que tiene un Subsistema de Potencia Eléctrica en algunas misiones exitosas.

En este trabajo se muestran las etapas en las que se fue diseñando el Subsistema de Potencia Eléctrica, tales como determinar cuáles serán las tareas a desempeñar , analizar los requerimientos de energéticos y hardware, el ensamble y validación de los componentes y de las tarjetas electrónicas, implementar protocolos de comunicación entre el Subsistema de Potencia Eléctrica y la computadora de vuelo, el desarrollo de software básico y por último la integración con los demás subsistemas y las conclusiones.

# Índice General

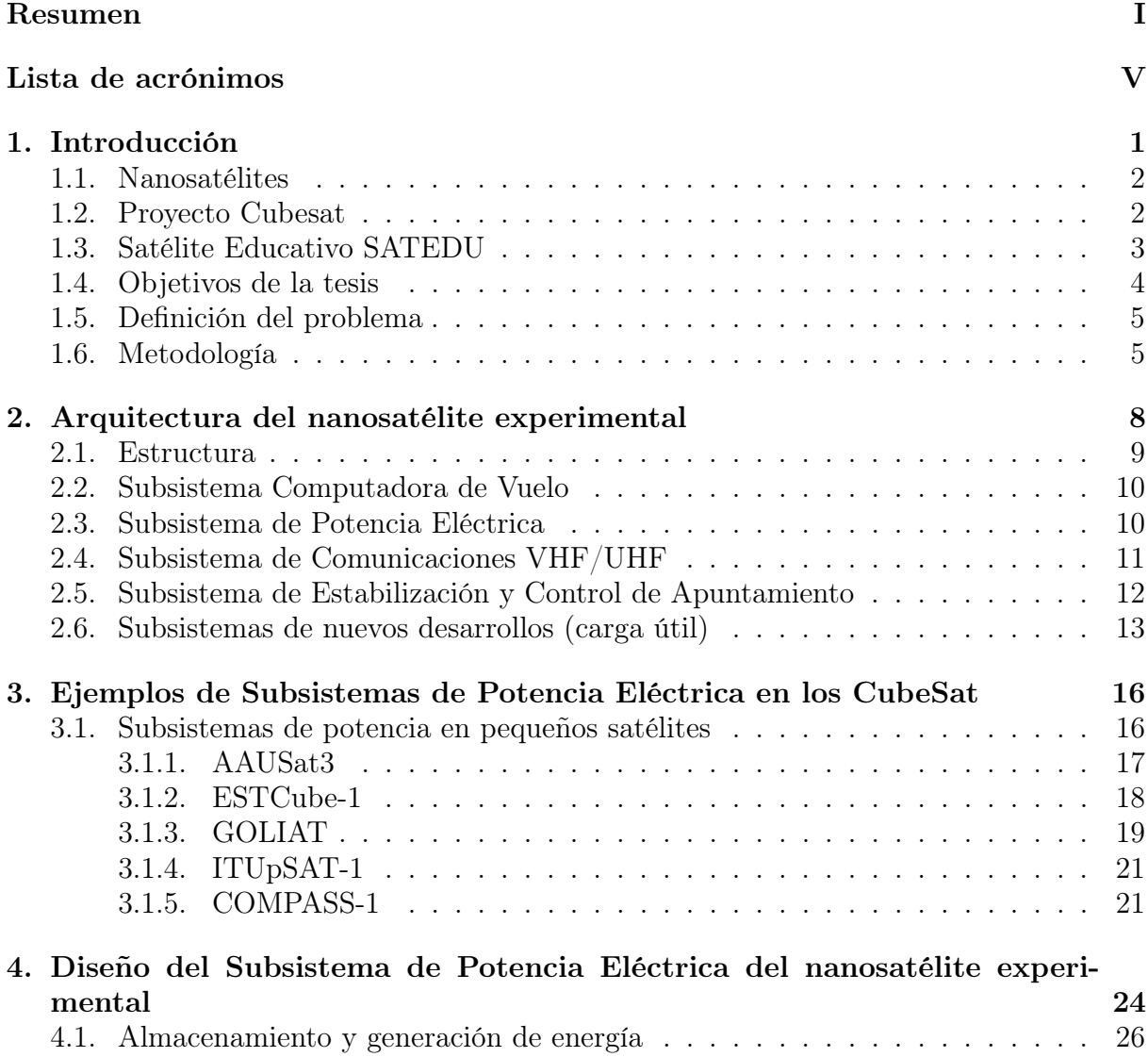

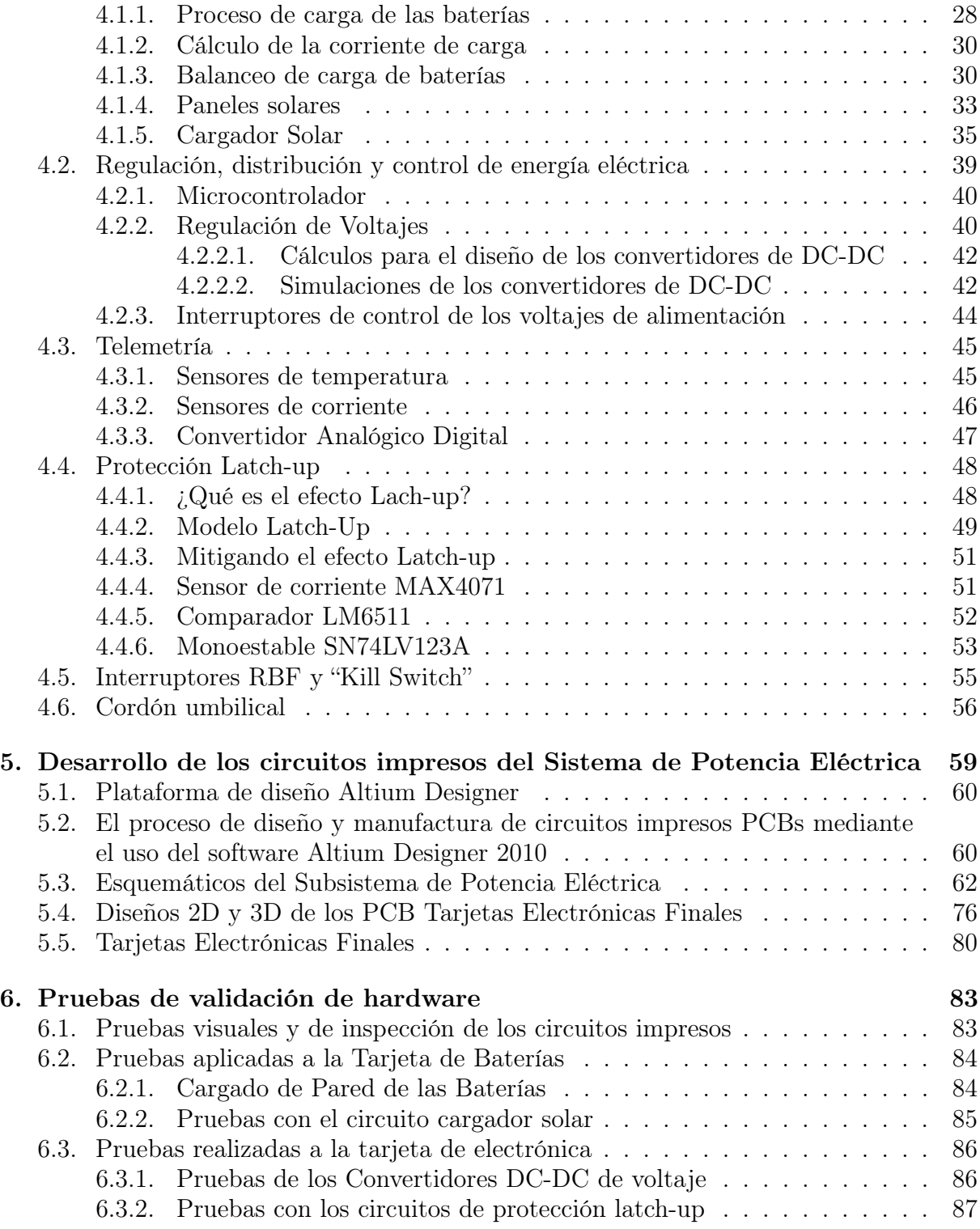

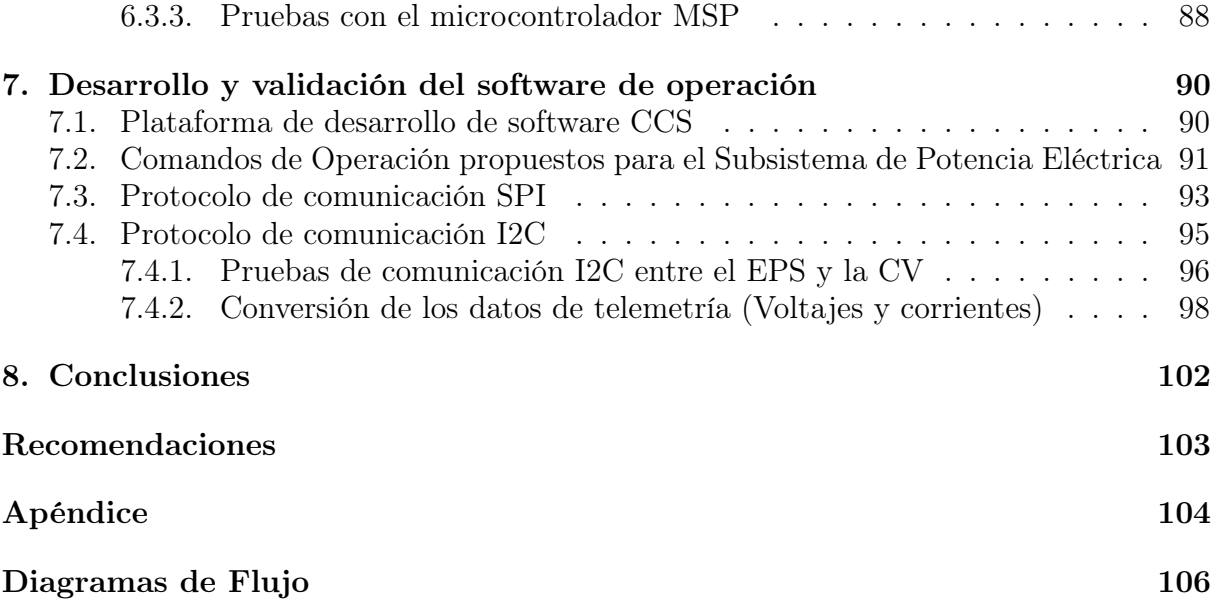

## <span id="page-11-0"></span>Lista de acrónimos

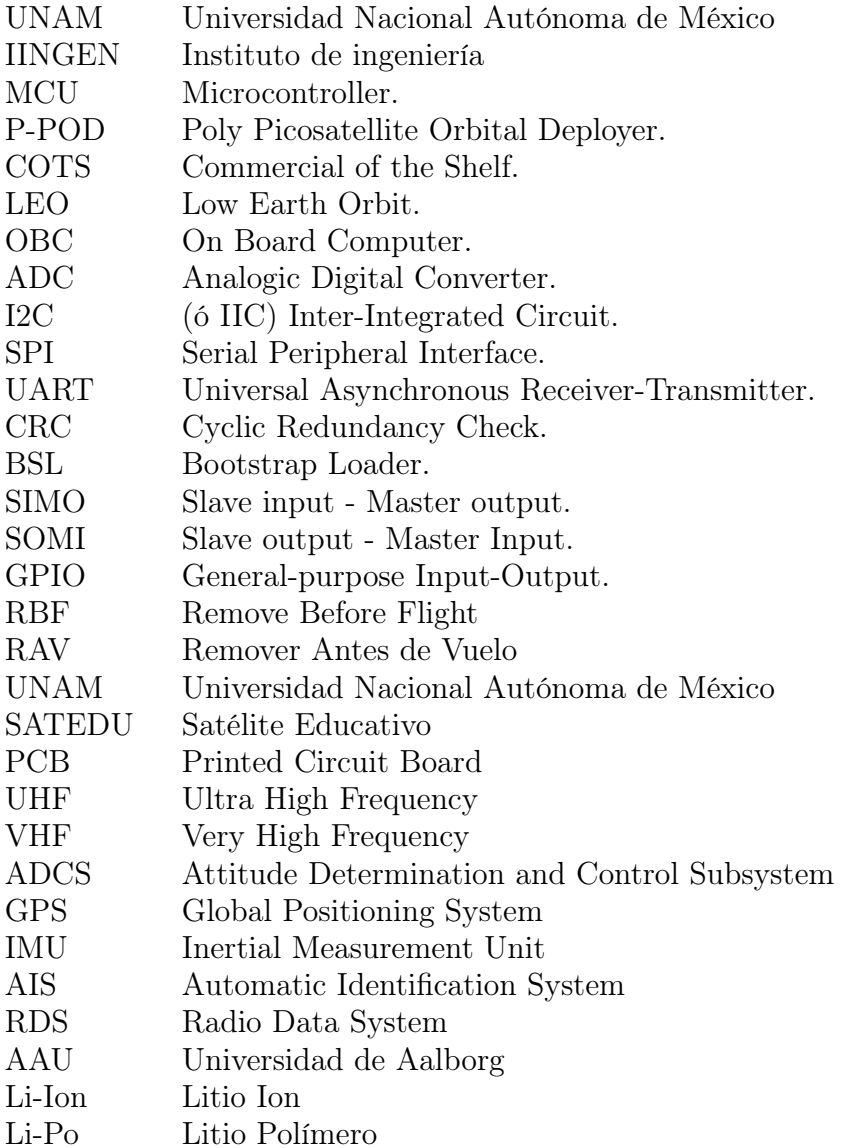

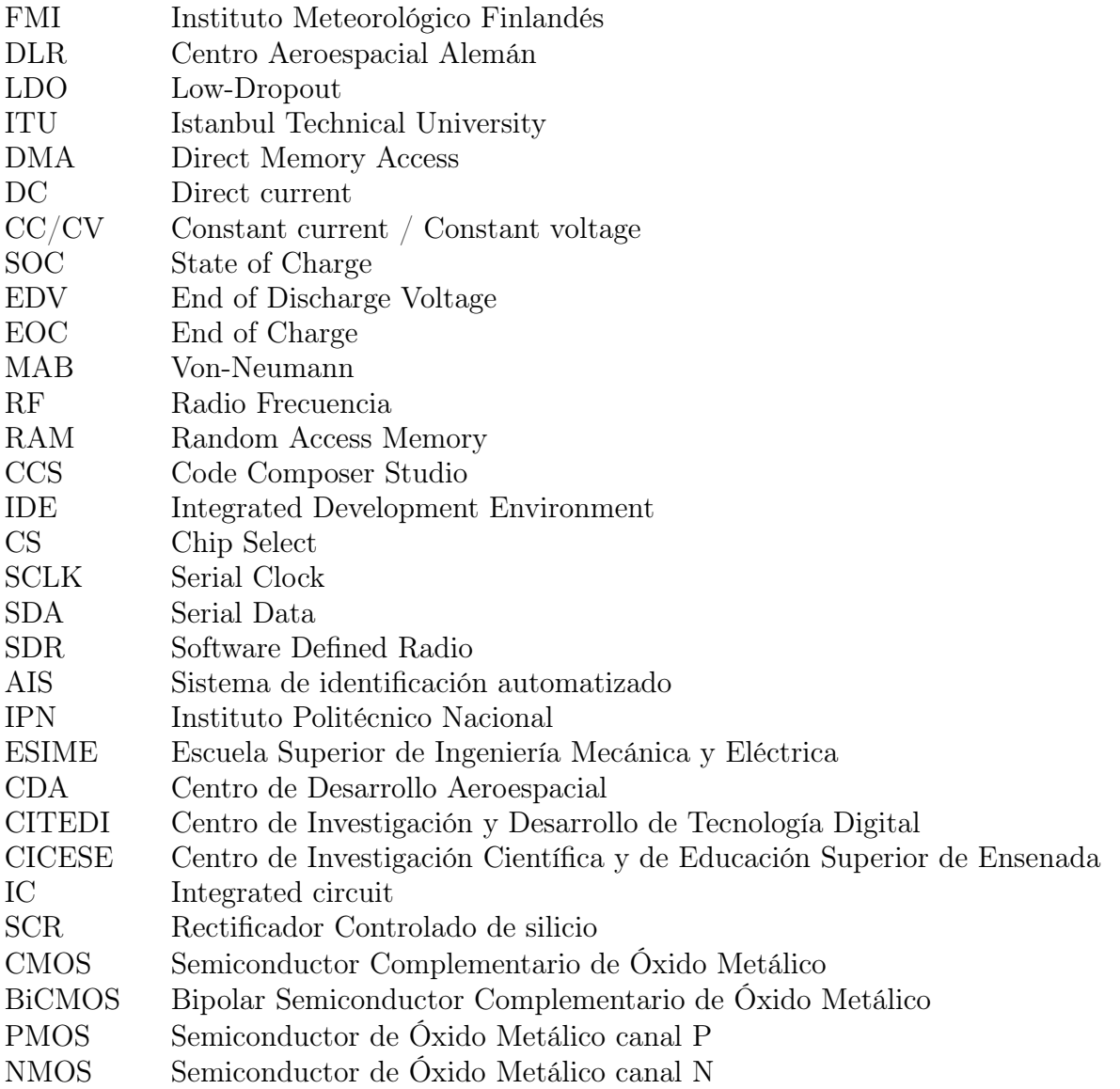

# <span id="page-13-0"></span>Lista de Figuras

### $\label{eq:1}$  [Lista de figuras](#page-13-0)  $\hfill X$

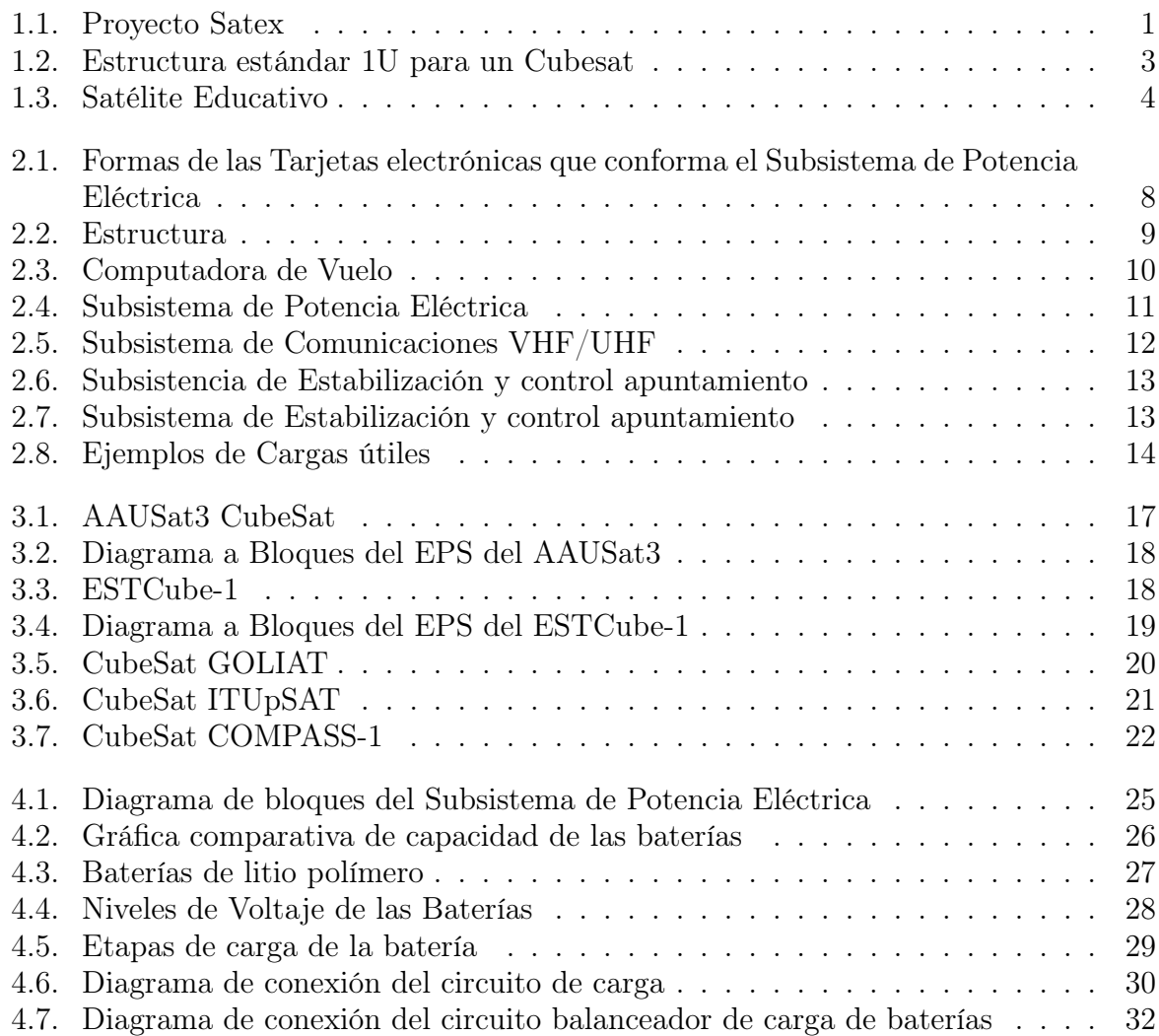

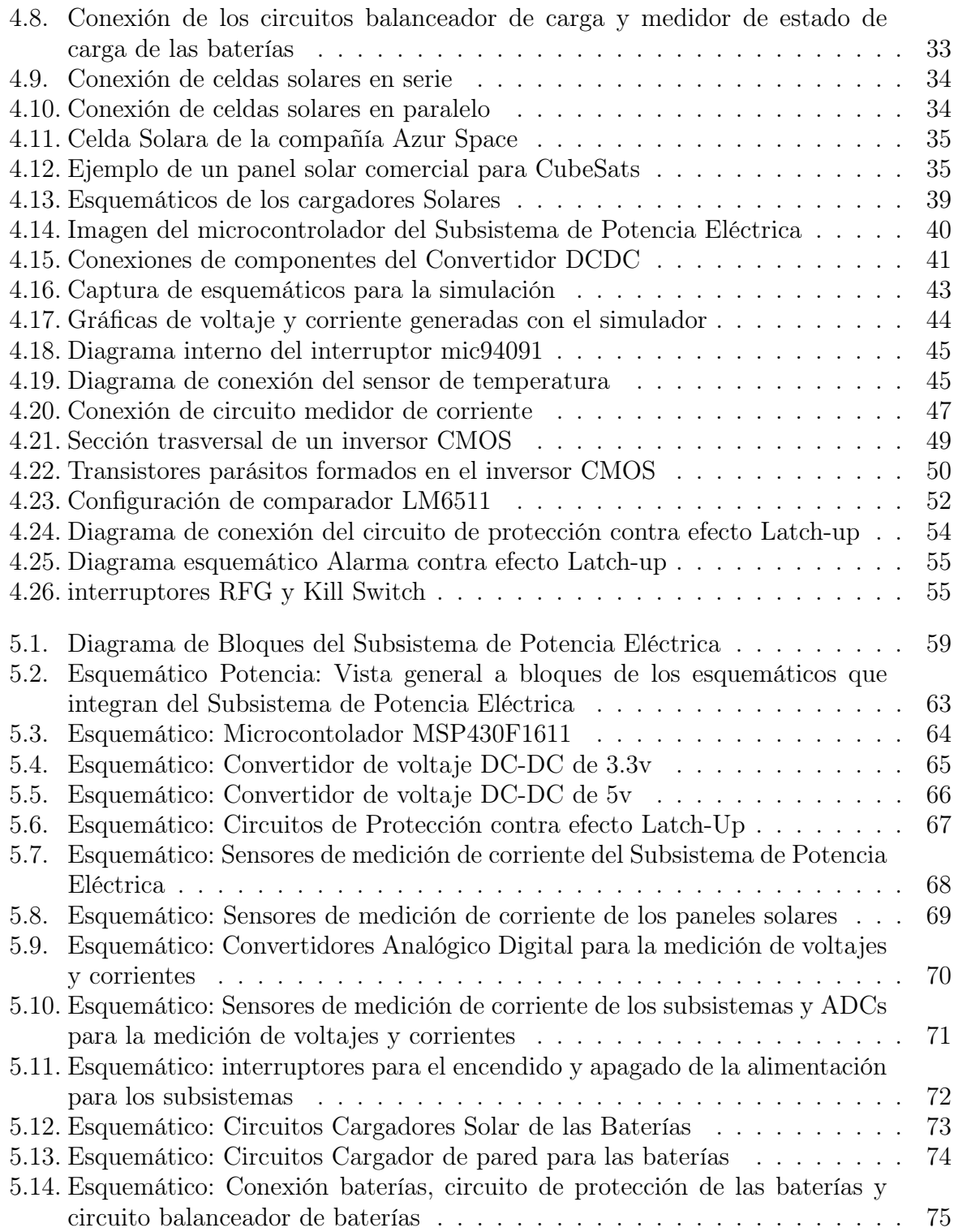

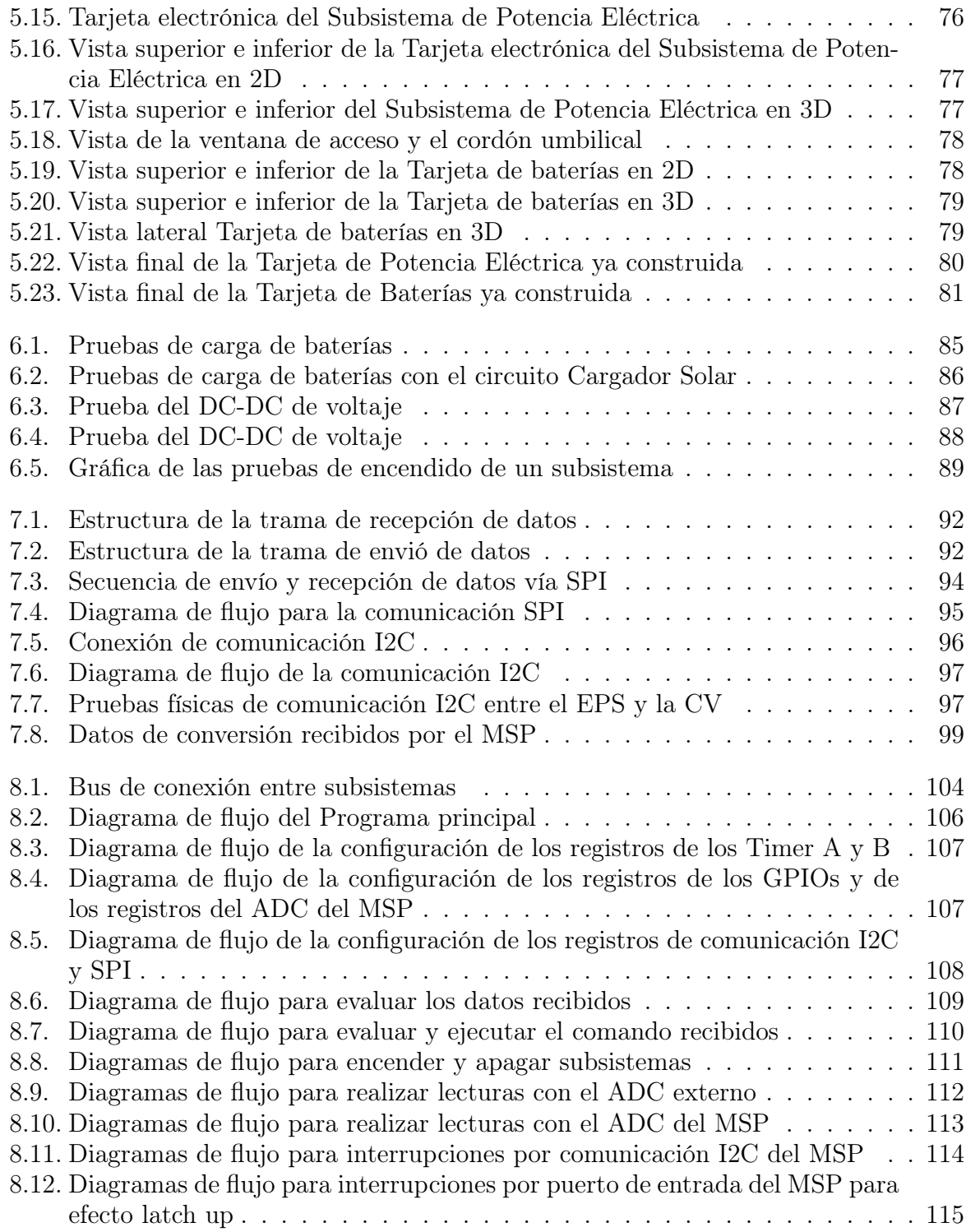

[8.13. Diagramas de flujo para interrupciones por Timer del MSP](#page-133-0) . . . . . . . . . 116

## <span id="page-17-0"></span>Lista de Tablas

### [Lista de tablas](#page-17-0) XI

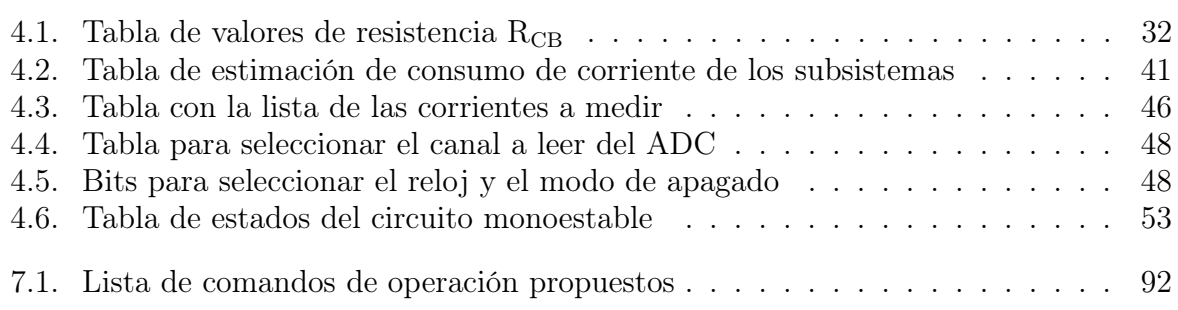

### <span id="page-18-0"></span>Capítulo 1

### Introducción

El desarrollo de satélites artificiales solía ser muy costoso, de alto riesgo y muy complicado. Su construcción estaba reservada a las grandes empresas aeroespaciales o a los gobiernos a través de sus agencias espaciales.

Desde la década de los 80's México ha incursionado en las áreas de tecnologías satelitales lanzando los satélites Morelos 1 y 2 con una inversión de 92 millones de dólares. En la década de los 90's se puso en órbita la segunda generación de satélites conocidos como Solidaridad 1 y 2, y Satmex 5 (Morelos 3), siendo el primer satélite comercial mexicano lanzado mediante financiamientos privados por parte de la empresa estatal Telecomm (Telecomunicaciones de México). En ambos casos las dos generaciones de satélites han sido construidos fuera de nuestro país con tecnología extranjera y hasta el momento no se ha colocado un satélite con diseño propiamente mexicano y que sirva como propulsor para promover el desarrollo tecnológico en la rama espacial y las telecomunicaciones.

<span id="page-18-1"></span>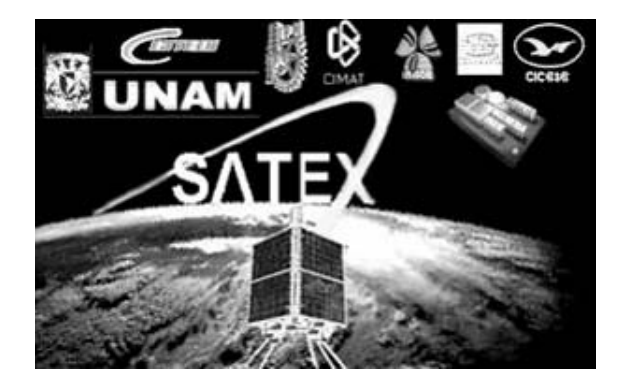

Figura 1.1: Proyecto Satex, imagen rescatada del documento electrónico: Computadora de Vuelo Triplex de diseño y manufactura Mexicana para el Microsatélite Satex [\[1\]](#page-24-0)

Afortunadamente esto ya no es así, ya que los cambios tecnológicos están propiciando

el desarrollo de satélites experimentales que pueden ser diseñados y construidos por universidades y empresas con relativamente pocos recursos. Un buen comienzo en que se ha tenido experiencia dentro del área espacial fue el microsatélite experimental SATEX[\[2\]](#page-24-1) desarrollado por diversas instituciones entre las que se encontraba Instituto de Ingeniería de la UNAM el cual se inició en 1995, figura [1.1.](#page-18-1) El proyecto concluyó oficialmente por parte del Instituto de Ingeniería en el 2004 cuando se terminaron los subsistemas de la computadora de vuelo, el subsistema de sensores, protocolos de comunicación y el software operativo tanto del satélite y la estación terrena encargada de monitorear al satélite. Desafortunadamente el satélite nunca fue lanzado. Entre otras experiencias que ha tenido México hasta el momento se encuentran: los UNAMSAT A y B, el proyecto UNAMSAT III y otras iniciativas educativas Mexicanas en proceso de gestación.

Todos los proyectos anteriores han sido muy importantes para México, ya que significan el inicio de una propuesta más intensa en el desarrollo tecnológico del país y con fin de reducir la brecha tecnológica que existe entre México y los países del primer mundo.

#### <span id="page-19-0"></span>1.1. Nanosatélites

Dentro de la clasificación de la categoría de pequeños satélite, las cuales son aquellos cuya masa es menor a 500 kg, están los nanosatélites o también llamado "nanosat". La clasificación de nanosatélite es dada por su peso, este debe ser de entre 1 y 10 kg. La razón principal por la que se empezaron a desarrollar pequeños satélites fue para reducir su elevado costo de fabricación gracias al avance tecnológico en la fabricación de componentes electrónicos, otra gran ventaja es que en los nanosatélites pueden ser expulsados con sistemas de lanzamiento más pequeños y menos sofisticados, además de poder realizar lanzamientos múltiples. La utilización que se le ha dado a esta clase de satélites es servir en su mayoría como una plataforma experimental de nuevas cargas útiles, montar constelaciones de satélites para comunicaciones con baja tasa de transferencia de datos y sistemas de percepción remota de bajo costo.

#### <span id="page-19-1"></span>1.2. Proyecto Cubesat

El proyecto Cubesat[\[3\]](#page-24-2) fue desarrollado por la Universidad Politécnica del Estado de California (California Polytechnic State University en ingles) y el Laboratorio de Desarrollo de Sistemas Espaciales de la Universidad de Stanford (Stanford University's Space Systems Development Lab en inglés) en 1999, creando especificaciones para pequeños satélites que frecuentemente tiene un volumen de 1 litro (cubo de 10 cm de arista), masa inferior a 1.33 kilogramos y usa con frecuencia componentes comerciales para su electrónica. El programa Cubesat crea oportunidades para las universidades alrededor del mundo a realizar proyectos de ciencia espacial.

Con más de 60 Universidades y Preparatorias participando en el programa, los beneficios educativos son enormes. Los estudiantes desarrollan habilidades y obtienen experiencia necesaria para tener éxito en la industria aeroespacial. El programa también beneficia Empresas privadas y al gobierno, proporcionando volar cargas útiles en el espacio de forma económica, así como la creación de importantes oportunidades educativas para los futuros lideres de la industria.

El programa Cubesat ofrece prácticos,confiables y rentables oportunidades de lanzamiento de satélites pequeños con cargas útiles. Para ello se ofrece:

- Un diseño físico estándar.
- Sistemas de despliegue de vuelo estándar o P-POD(Poly Picosatellite Orbital Deployer).
- Coordinación de documentos requeridos y licencias de exportación.
- Integración.
- <span id="page-20-1"></span>• Confirmación de correcta implementación e información de telemetría.

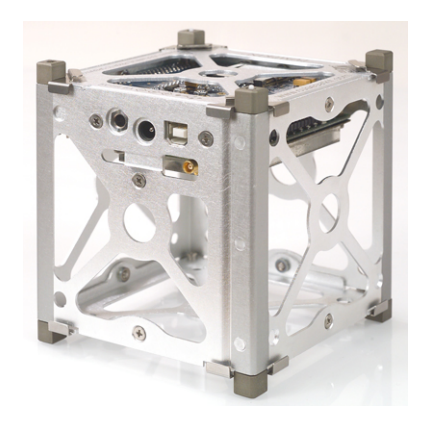

Figura 1.2: Estructura estándar 1U para un Cubesat, imagen rescatada de la página de cubesat kit de pumpkin[\[4\]](#page-24-3)

#### <span id="page-20-0"></span>1.3. Satélite Educativo SATEDU

En el Instituto de Ingeniería a raíz de la experiencia desarrollada del proyecto SATEX, se concibió la idea de crear un satélite educativo (SATEDU)[\[5\]](#page-24-4), el cual es un nanosatélite que adopta el estándar CubeSat generado por la Universidad de Stanford, EU.

SATEDU está constituido fundamentalmente por un pequeño prototipo satelital totalmente instrumentado, además de software interactivo que se ejecuta en computadoras personales, para supervisar y controlar inalámbricamente al prototipo.

<span id="page-21-1"></span>Entre las ventajas que se pueden señalar son la simulación de una constelación de satélites que se comunican entre sí, la depuración de programas de manera general emulando a un sistema real, pruebas de estabilización en un eje a partir de un modelo de cuerpo rígido en ambientes sin fricción.

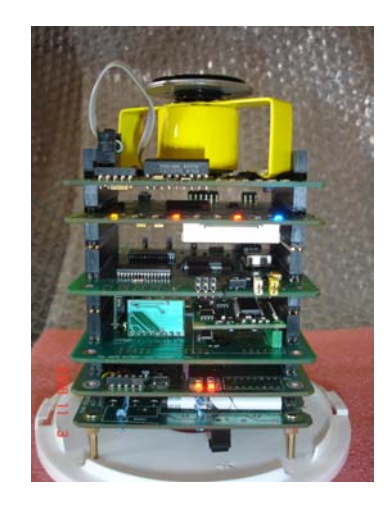

Figura 1.3: Satélite Educativo, foto rescatada de la página del proyecto SATEDU del instituto de ingeniería de la UNAM[\[5\]](#page-24-4)

#### <span id="page-21-0"></span>1.4. Objetivos de la tesis

La presente propuesta de tesis consiste en el diseño, construcción y validación en hardware y software que integrará el Subsistema de Potencia Eléctrica de un nanosatélite experimental que es parte de un proyecto desarrollado parcialmente por el Instituto de Ingeniería de la UNAM. Dicho hardware estará integrado por dos tarjetas electrónicas dedicadas para realizar algunas tareas de un satélite tales como: captar, almacenar, regular, controlar y distribuir la energía por medio de comandos recibidos por la computadora de vuelo, además incluirá circuitos de protección necesarios para garantizar la operatividad del nanosatélite experimental incluyendo algunos efectos presentes en el espacio.

Además se pretende desarrollar estas tarjetas con componentes comerciales llamados COTS (Commercial Off-The-Shelf) Cubesat[\[6\]](#page-24-5), que son componentes de bajo costo y accesibles a todo el público en general.

Adicionalmente se realizarán pruebas y ajustes necesarios para garantizar la compatibilidad y el funcionamiento con los demás subsistemas que integran SATEDU.

#### <span id="page-22-0"></span>1.5. Definición del problema

La obtención de energía eléctrica en un satélite es una de los requerimientos más importantes para su operación, por eso una falla en el funcionamiento en el Subsistema de Potencia Eléctrica representaría un rotundo fracaso para una misión espacial.

Un satélite por lo general obtiene la energía de dos fuentes principales, los paneles solares y las baterías; Al poner en órbita a un satélite, este es lanzado y dejado dentro de un rango de altitud en el que debe operar. Bajo estas condiciones, el satélite se mantiene orbitando alrededor de la tierra habiendo lapsos de tiempo en los que el satélite está en línea de vista con el sol que es la fuente de alimentación de los paneles solares y lapsos de tiempo en los que la tierra se interpone entre el sol y el satélite, que se denomina fase eclipse, en los cuales la captación de energía por parte de los paneles es nula; Por tanto los objetivos principales de Subsistema de Potencia Eléctrica es almacenar y administrar la energía eléctrica almacenada por el satélite para garantizar la operatividad tanto en línea de vista con el sol como en fase de eclipse, además de proporcionar líneas de regulación de voltajes requeridos por los subsistemas que conforman el satélite.

#### <span id="page-22-1"></span>1.6. Metodología

La metodología empleada para la resolución del problema que plantea la presente propuesta fue determinar cuáles eran las tareas desempeñadas por el Subsistema de Potencia Eléctrica y en base a estas, analizar los requerimientos de hardware y software necesarios. Una vez seleccionados los componentes electrónicos se realizaron pruebas a los componentes para su integración en el diseño final del Subsistema de Potencia Eléctrica y posteriormente se hicieron pruebas de software.

A continuación se describen las fases del desarrollo de la solución propuesta.

- Planteamiento de las necesidades del subsistema y determinación de tareas a realizar.
- Diseñar un esquema por bloques que describa el funcionamiento del subsistema de potencia eléctrica.
- Seleccionar componentes que integraran la versión del subsistema de potencia eléctrica.
- Realizar pruebas con todos los componentes posibles del sistema.
- Diseño del diagrama esquemático y el circuito impreso.
- Construcción y validación del subsistema.
- Implementar protocolos de comunicación sensores-microprocesador así como la comunicación entre la computadora de vuelo.

## Bibliografía

#### <span id="page-24-0"></span>[1] Satex

http://satmex-garcialara.blogspot.mx/2012/12/satex-1.html

- <span id="page-24-1"></span>[2] Documento electrónico: Computadora de Vuelo Triplex de diseño y manufactura Mexicana para el Microsatélite Satex http://www.scielo.cl/scielo.php?script=sci\_arttext&pid=S0718-07642006000100009
- <span id="page-24-2"></span>[3] Cubesat URL: http://htp.cubesat.org/index.php/documents/developers
- <span id="page-24-3"></span>[4] Página electrónica de la compañía Pumpkin  $\#http://www.cubesatkit.com/$
- <span id="page-24-4"></span>[5] Satedu http://proyectos2.iingen.unam.mx/SATEDU/
- <span id="page-24-5"></span>[6] Academy of Aerospace Quality. Çommercial Off-the-Shelf (COTS) Tutorial" URL:aaq.auburn.edu/node/697

### <span id="page-25-0"></span>Capítulo 2

## Arquitectura del nanosatélite experimental

Para el desarrollo de este nanosatélite experimental se toma como principal referencia el Cubesat SATEDU desarrollado en el Instituto de Ingeniería de la UNAM. El primer paso que se dio para el diseño fue definir las dimensiones que tendrían las tarjetas de circuito impreso donde se colocaría toda la electrónica que le daría vida al nanosatélite.

Todas las tarjetas de los circuitos impresos son compatibles con la estructura comercial de Pumpkin Inc y además las dimensiones que se adoptan están dentro del estándar Cubesat para un nanosatélite y estas no deben sobrepasar las medidas de 10 cm x 10 cm, por lo tanto dos diseños de PCBs el primero con dimensiones de 92 cm X 95 cm y el otro de 94.9 cm X 91.8 cm. Los diseños cuentan con recortes en los lados para evitar contacto con la estructura como tornillos o pestañas de la tapa de la estructura o para permitir el paso de cables.

<span id="page-25-1"></span>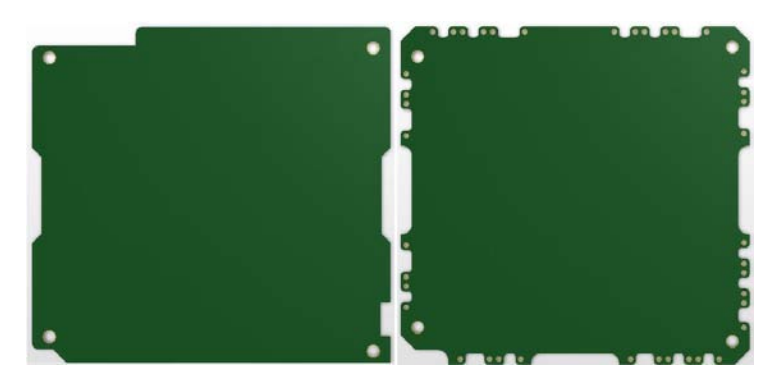

Figura 2.1: Formas de las Tarjetas electrónicas que conforma el Subsistema de Potencia Eléctrica

Cada tarjeta tendrá un conector de terminales largas que será utilizado como bus de comunicación para los subsistemas que constituyen el nanosatélite y que nos permitirá apilar los circuitos impresos apilados uno sobre otro, por lo tanto el nanosatélite estará conformado por los siguientes subsistemas: la Estructura, Computadora de Vuelo (CV), Subsistema de Potencia Eléctrica (EPS por sus siglas en inglés), Subsistema de Comunicaciones VHF/UHF (COM-VHF/UHF), el Subsistema de Estabilización y Control de Apuntamiento (ADCS por sus siglas en inglés) y las cargas útiles.

A continuación se explicará las características principales y algunas de las tareas importantes que realizará cada subsistema para lograr un correcto funcionamiento entre subsistemas y que estarán en interacción con el subisitema de Potencia Eléctrica.

#### <span id="page-26-0"></span>2.1. Estructura

El diseño de las PCB's está pensado para ser compatible con la estructura de la compañía Pumpkin Inc, por lo tanto cualquier empresa que adquiera uno o varios de los subsistemas del nanosatélite experimental podrá utilizar una estructura comercial siempre y cuando sus tarjetas se adecue al bus de comunicación del nanosatélite, sin embargo este nanosatélite no se colocara dentro de una estructura comercial, por lo que se generó una estructura especial para este nanosatélite experimental siendo sus únicas limitantes las dimensiones y la posición de los orificios que sujetaran a la estructura con las tarjetas apiladas una sobre la otra y los paneles solares.

<span id="page-26-1"></span>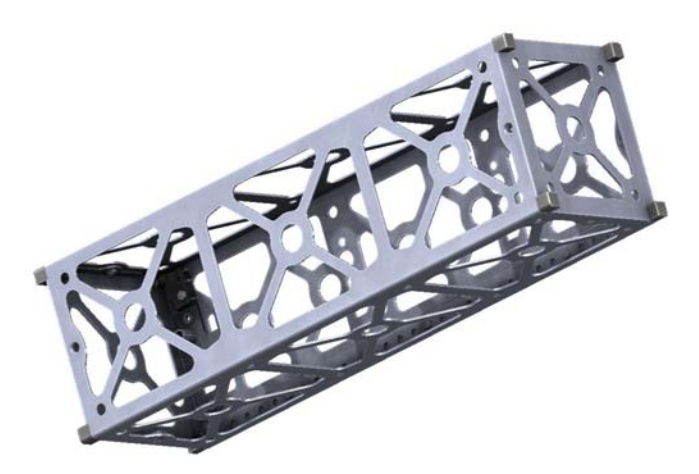

Figura 2.2: Estructura, imagen tomada del diseño CAD de la página de CubSat kit[\[1\]](#page-32-0)

#### <span id="page-27-0"></span>2.2. Subsistema Computadora de Vuelo

El subsistema de la Computadora de Vuelo está basado en dos microcontroladores de Texas, el primero de la familia HERCULES (TMS570) y el segundo de la familia MSP430 el cual sirve como respaldo del primero permitiendo su reprogramación vía uart, además posee circuitos de protección contra efecto "Latch-up", memorias Flash para almacenamiento de datos, un magnetómetro como prueba de validación y sensores de temperatura 1-Wire los cuales están distribuidos no solo en este subsistema sino en todo el nanosatélite y es la Computadora de Vuelo la encargada de recabar todas las temperaturas por medio del bus.

<span id="page-27-2"></span>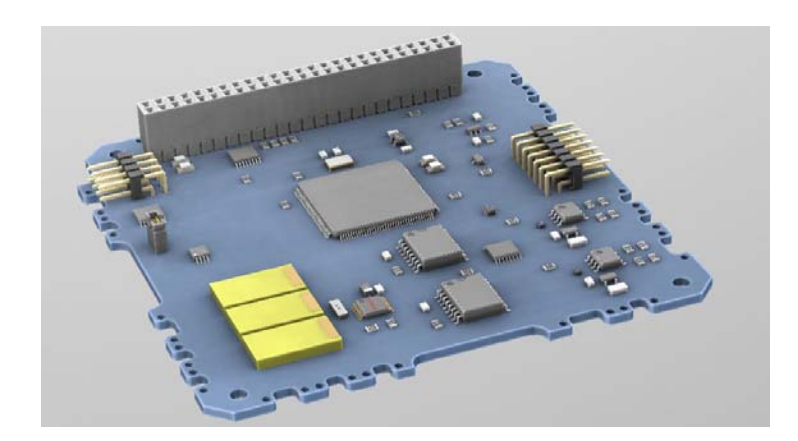

Figura 2.3: Computadora de Vuelo

#### <span id="page-27-1"></span>2.3. Subsistema de Potencia Eléctrica

El Subsistema de Potencia Eléctrica es la principal fuente de alimentación de nanosatélite y está constituido por dos tarjetas: La primera de ellas contiene los circuitos de carga de baterías, así como circuitos para el acondicionamiento y la distribución de los voltajes que alimentará a cada subsistema. La segunda contiene el juego de baterías en las cuales se almacenará la energía captada por los paneles solares, así como la electrónica necesaria para mantenerlas en un rango óptimo de su temperatura para que estas no sufran daño, un circuito cortador de hilo el cual se encargará de liberar las antenas al momento de expulsar el nanosatélite y por último dos interruptores llamados Remover Antes de Vuelo (RAV) o Remove Before Flight (RBF por sus siglas en inglés) y el segundo llamado "Kill Switch"que mantienen desenergizado al nanosatélite antes de su liberación.

<span id="page-28-1"></span>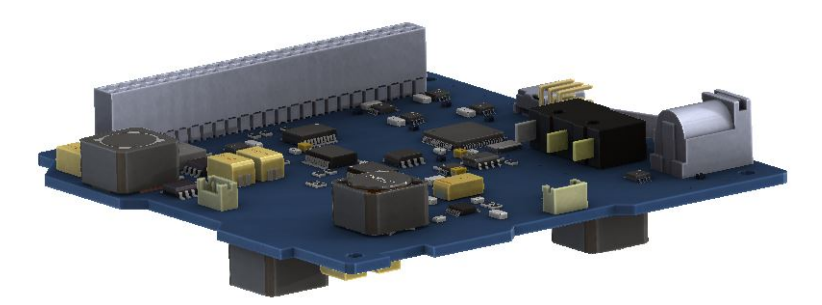

(a) Tarjeta Electrónica de Potencia

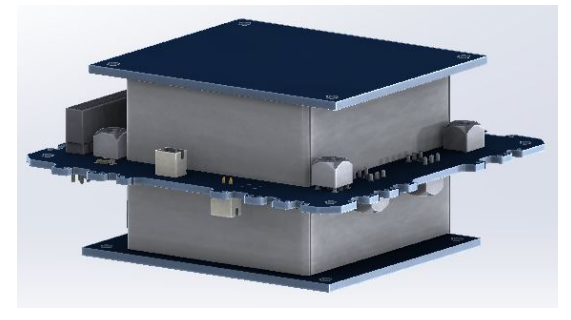

(b) Tarjeta de Baterías

Figura 2.4: Subsistema de Potencia Eléctrica

#### <span id="page-28-0"></span>2.4. Subsistema de Comunicaciones VHF/UHF

El Subsistema de Comunicaciones está constituido por una tarjeta electrónica la cual contiene un radio módem que trabaja en la banda VHF/UHF, circuitos electrónicos necesarios para protección de efecto latch-up y un microcontrolador de la familia MSP430 de Texas Instruments.

Este subsistema cuenta con dos formas de recepción y transmisión de datos, una por medio de un conector USB y la otra por medio del radio módem lo cual está pensado para trabajar de forma alámbrica o inalámbrica con el naosatélite.

<span id="page-29-1"></span>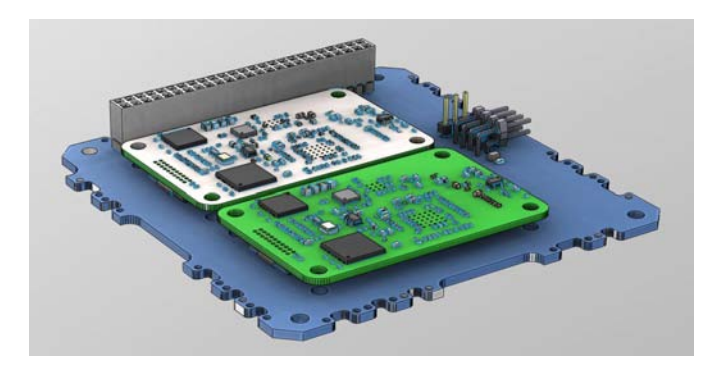

Figura 2.5: Subsistema de Comunicaciones VHf/UHF

#### <span id="page-29-0"></span>2.5. Subsistema de Estabilización y Control de Apuntamiento

Este subsistema se emplea en muchos satélites para fijar su posición dependiendo de las necesidades del satélite y su tamaño. De igual forma, el subsistema permite que un satélite realice maniobras de posicionamiento operativo ya sea para que el satélite genere energía eléctrica de forma eficiente (orientando las celdas solares hacia el sol), para permitir que los experimentos realicen sus tareas (como mediciones), la comunicación con tierra apuntando sus antenas directivas hacia estación terrena y mantenerse en una posición estable por ejemplo, cuando su carga útil es una cámara que debe apuntar de manera precisa a su objetivo en tierra o algún otro punto. Los medios de estabilización más rápidos y eficientes como es el caso de ruedas de reacción, ofrecen una mayor precisión en la posición deseada.

En el nanosatélite el sistema de control y estabilización completa estará contenido en 2 tarjetas, una con un microcontrolador que automatizará las funciones de este subsistema y otra que contendrá los actuadores, además de un sistema de sensores que consiste en una unidad de medición inercial con giróscopos, acelerómetros y magnetómetros triaxiales. Las bobinas de torque magnético en conjunto con las ruedas de reacción son el conjunto de actuadores utilizados para controlar el apuntamiento del satélite. El control de orientación mediante estos dispositivos se logra con el intercambio de momentum angular producido al hacer girar las ruedas de reacción.

<span id="page-30-1"></span>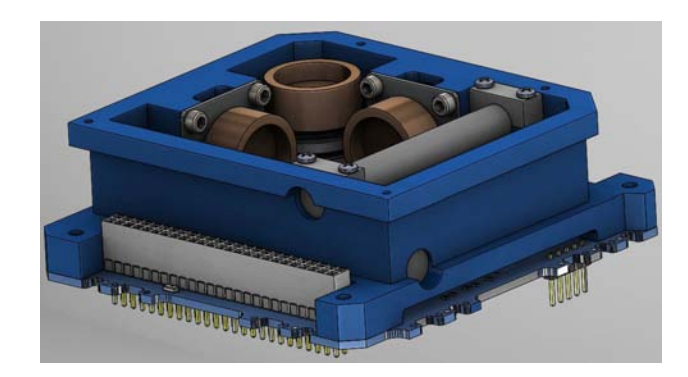

Figura 2.6: Subsistencia de Estabilización y control apuntamiento

<span id="page-30-2"></span>Los múltiples sensores colocados en la tarjeta como es la unidad de medición inercial (IMU), el sensor de sol o el GPS son utilizados en conjunto para la parte de retroalimentación dentro del esquema de control de apuntamiento, cuyo resultado esperado radica en lograr cuando más 6◦ de precisión de apuntamiento satelital.

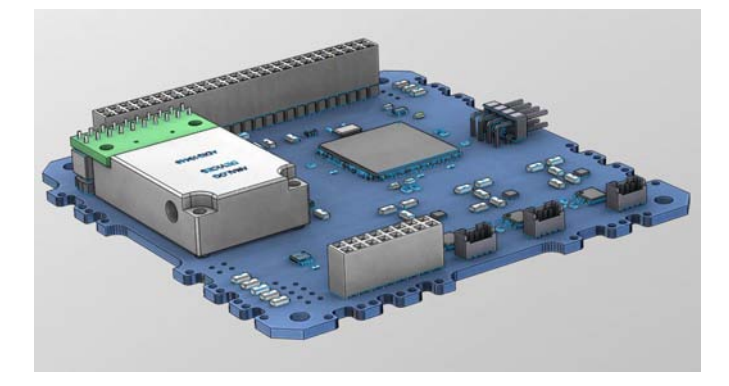

Figura 2.7: Subsistema de Estabilización y control apuntamiento

#### <span id="page-30-0"></span>2.6. Subsistemas de nuevos desarrollos (carga útil)

El Satélite Experimental ha sido pensado para poder desarrollar expansiones que permitan adaptarse al mismo sistema sin necesidad de hacer cambios importantes en la mayoría de los circuitos impresos que conforman los principales subsistemas y en especial al Sistema de Potencia Eléctrica debido a que se han dejado los espacios pertinentes dentro del del bus.

Cabe recalcar que las cargas útiles son seleccionadas dependiendo de los objetivos de la misión y este diseño permite esa versatilidad. Algunas cargas útiles pueden ser GPS, cámara, equipos de medición, equipos ópticos, por mencionar algunos.

<span id="page-31-0"></span>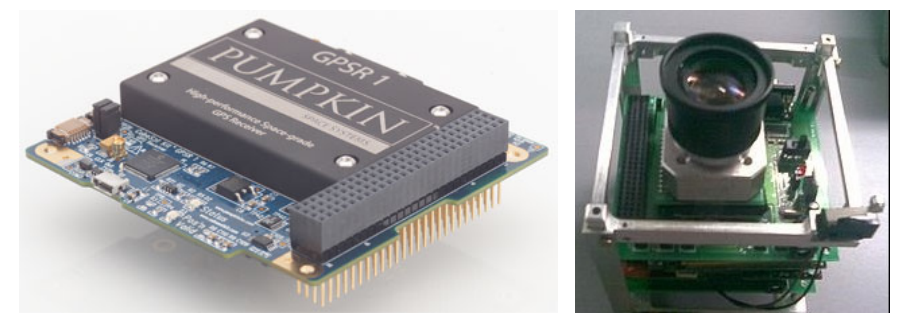

(a) Modulo receptor GPS, Crédito de la imagen: Pump-(b) Cámara para un nanosatélikin company[\[2\]](#page-32-1) te, Crédito de la imagen: consorcio StudSat[\[3\]](#page-32-2)

Figura 2.8: Ejemplos de Cargas útiles

## Bibliografía

- <span id="page-32-0"></span>[1] Diseños CAD de la página CubSat Kit de Pumpkin  $\#http://www.cubesatkit.com/content/design.html$
- <span id="page-32-1"></span>[2] Modulo receptor GPS de la compañía Pumpkin http://www.cubesatkit.com/content/news.html  $\emph{http://www.cubesatkit.com/docs/datasheet/DS\_CSK_GPSRM_1_710-00908-C.pdf}$
- <span id="page-32-2"></span>[3] Proyecto satelital StudSat https://directory.eoportal.org/web/eoportal/satellite-missions/s/studsat-1

### <span id="page-33-0"></span>Capítulo 3

## Ejemplos de Subsistemas de Potencia Eléctrica en los CubeSat

El Subistema de Potencia Eléctrica o EPS (Electronic Power Subsistem en inglés) es uno de los subsistemas más importantes para un satélite ya que es la principal y la única fuente de energía de todo el satélite, motivo por el cual algunos nanosatélites han fracasado, un caso reciente de este tipo de falla se dio en la misión SSETI que fue elaborada por un consorcio de Universidades Europeas [12]. Entre los componentes básicos se encuentran: los paneles solares, las baterías, los reguladores de carga-descarga de las baterías, los reguladores de voltaje del bus, los interruptores de los voltajes que alimentan a los subsistemas, así como el control y la distribución de potencia.

El diseño del EPS depende de las dimensiones del satélite, la cantidad de cargas útiles que lleva a bordo y la aplicación para la cual se pretende usar. Por tal motivo el correcto diseño del mismo, es un factor determinante de la vida operativa del nanosatélite. En este capítulo se mencionará los bloques que componen al Subsistema de Potencia Eléctrica y las consideraciones que se tuvieron para el diseño del mismo.

#### <span id="page-33-1"></span>3.1. Subsistemas de potencia en pequeños satélites

Hoy en día existen diversas compañías en el mundo que proveen kits de desarrollo para CubeSat con los subsistemas (incluyendo el EPS) y componentes principales, con los cuales universidades o empresas pueden iniciarse en el desarrollo de nanosatélites. Alrededor del mundo existen muchos proyectos CubeSat, cuyos subsistemas de potencia eléctrica difieren entre sí, según las técnicas, tecnologías y necesidades energéticas que demanda el sistema completo.

A continuación se describirán las características del EPS de algunas misiones de Cube-

Sat que se tomaron como referencia para el desarrollo del Sistema de Potencia Eléctrica.

#### <span id="page-34-0"></span>3.1.1. AAUSat3

El AAUSat3[\[1\]](#page-40-0) (Aalborg University CubeSat-3) es el tercer nanosatélite desarrollado en la Universidad de Aalborg (AAU), Dinamarca se inició en otoño de 2007 y lanzado en Febrero del 2013. Fue un proyecto de carácter estudiantil cuyo principal propósito era dar a sus estudiantes la experiencia y el conocimiento en tecnología satelital que implicaba tanto su diseño y su construcción. El objetivo de la misión del AAUSat3 es volar dos tipos diferentes de receptores AIS (Automated Identifications System en inglés). Uno de los receptores AIS a bordo es un SDR (Software Defined Radio en inglés) basado receptor AIS. El otro es un receptor de hardware convencional AIS. El objetivo es investigar la calidad de seguimiento del envió desde el espacio.

<span id="page-34-1"></span>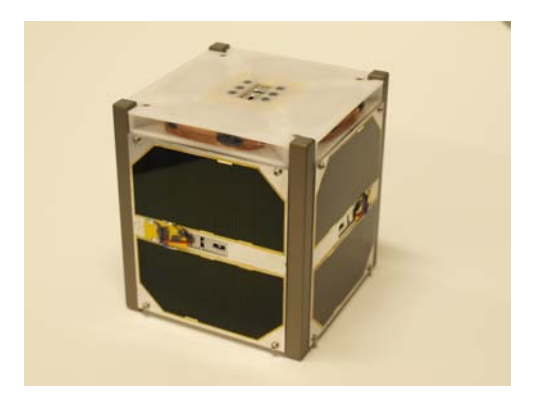

Figura 3.1: AAUSat3 CubeSat, Crédito de la imagen: AAU Student space[\[1\]](#page-40-0)

El Subsistema de Potencia Eléctrica está conformado por paneles solares en algunas de sus caras, una batería Li-Ion (iones de litio) de 8.2 V y 2200 mAh que se utilizó para el almacenamiento y la distribución de energía a través de un bus de 3.3 v y 5 v regulados.

<span id="page-35-1"></span>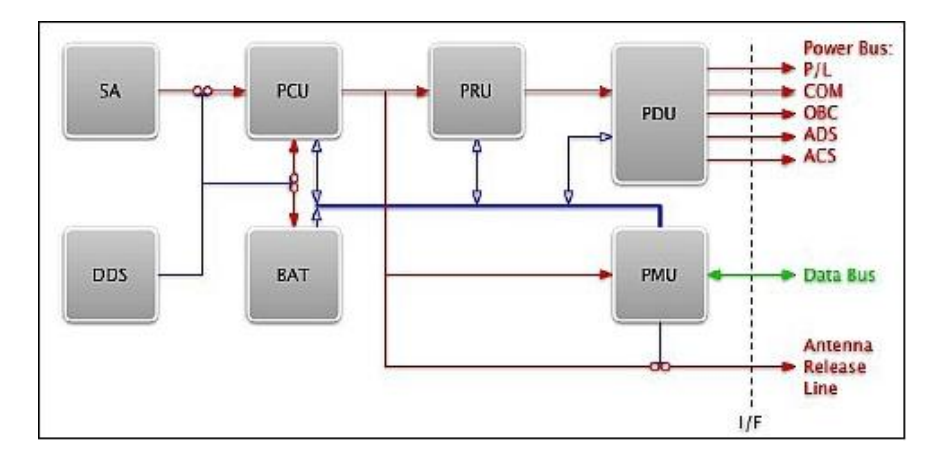

Figura 3.2: Diagrama a Bloques del EPS del AAUSat3, Crédito de la imagen AAU[\[1\]](#page-40-0)

#### <span id="page-35-0"></span>3.1.2. ESTCube-1

<span id="page-35-2"></span>El ESTCube-1 (Estonian Student Satellite-1)[\[2\]](#page-40-1) es un proyecto CubeSat internacional que comenzó en el verano de 2008 desarrollado inicialmente por estudiantes de la Universidad de Tartu en Estonia, la Universidad de Tecnología de Tallinn, la Academia de Vuelo de Estonia, las cuales se sumaron la Universidad de Surrey, Reino Unido y la ISU (International Space University) de Estrasburgo, Francia también estuvieron participando en el desarrollo del proyecto. La carga útil es una cooperación conjunta con el Instituto Meteorológico Finlandés (FMI) y el Centro Aeroespacial Alemán (DLR).El objetivo del proyecto es conseguir que los estudiantes participen en proyectos espaciales así como fomentar el desarrollo de la industria espacial de Estonia y de alta tecnología mediante la capacitación de expertos y la difusión de conocimientos sobre las tecnologías espaciales.

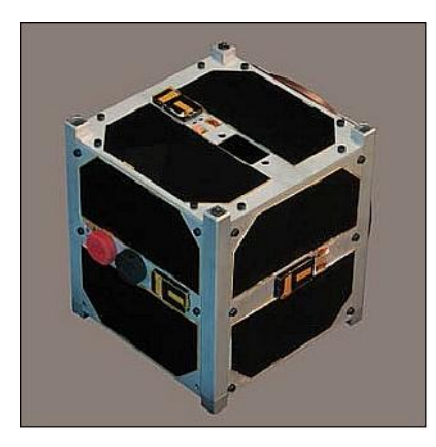

Figura 3.3: ESTCube-1, créditos de la imagen: Universidad de Tartu, Estonia[\[2\]](#page-40-1)
El Subsistema de Potencia Eléctrica es alimentado por 12 celdas solares que están montadas en la superficie y son de GaAs de triple unión de Azur Space Power Solar con eficiencias nominales de 30 %, lo que generará entre 2.4 a 3.4 W al comienzo de su vida. EL EPS consta de 4 bloques principales (Figura [3.4\)](#page-36-0): la recolección de energía, distribución de energía, almacenamiento de energía y módulos de control. La energía se almacena en dos baterías Li-Ion Panasonic P-CGR 18650C de 9 Wh. La energía se distribuye a los subsistemas a través de 3 líneas de tensión 3.3V, 5V y 12V.

<span id="page-36-0"></span>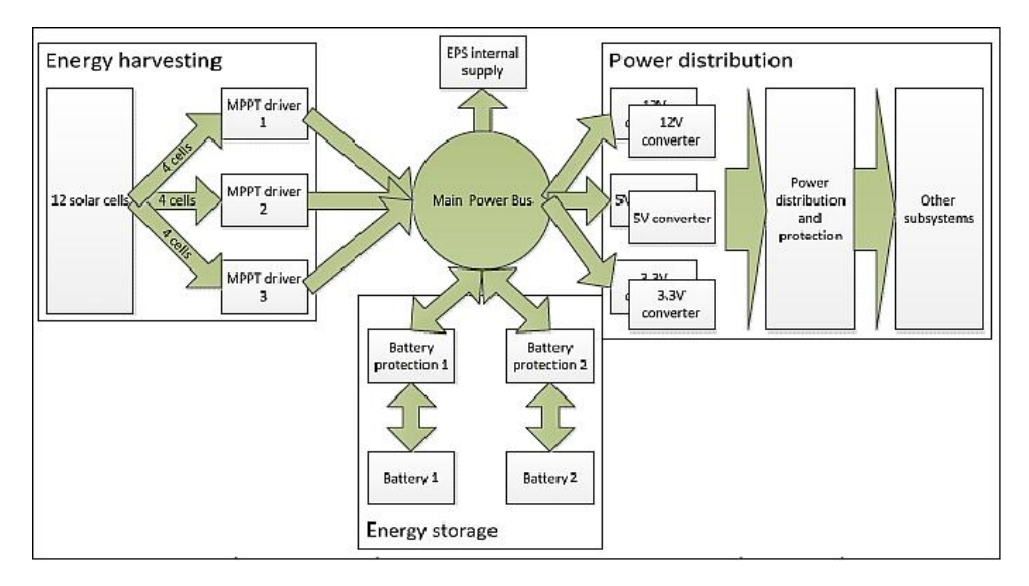

Figura 3.4: Diagrama a Bloques del EPS del ESTCube-1, créditos de la imagen: Universidad de Tartu, Estonia[\[2\]](#page-40-0)

## 3.1.3. GOLIAT

Goliat [\[3\]](#page-40-1) fue un proyecto Cubesat desarrollado por la Bucharest University and Bucharest Polytechnic University bajo la coordinación de la Romanian Space Agency (ROSA). El objetivo es capturar la imagen de la superficie de la Tierra con una cámara digital y la determinación de la dosis de radiación y el flujo de micrometeoritos en la órbita baja (LEO), además se servir como medio para educar a una nueva generación de jóvenes profesionales en el sector de desarrollo de las aplicaciones espaciales en Rumanía.

De igual importancia están las nuevas soluciones y tecnologías que el GOLIAT probaría:

• Fuente de energía de bajo ruido, algoritmo de determinación de altitud (GPS, Magnetómetro).

• El subsistema de computadora a bordo u OBC por sus siglas en inglés está basado en 2 MCU MSP430.

Adicionalmente, varios subsistemas están controlados por microprocesadores, la transferencia entre subsistemas es SPI e interfaz serial. A su vez lleva un MSP430 para el módulo de transmisión y otro para el subsistema de potencia así como un DSP para la cámara.

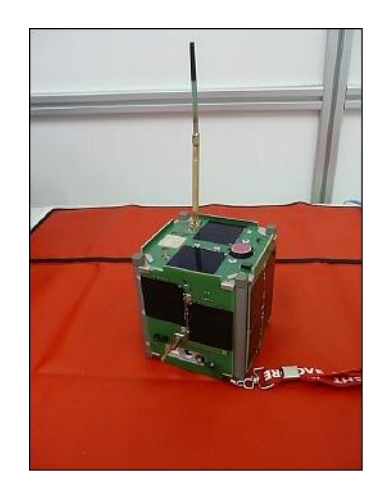

Figura 3.5: CubeSat GOLIAT, crédito de la imagen: consorcio GOLIAT [\[3\]](#page-40-1)

El EPS se caracteriza por la arquitectura llamada ping-pong. Debido al hecho de que el experimento de detección de micrometeoritos requiere una fuente de alimentación de bajo nivel de ruido, el sistema fue diseñado para cargar una batería de respaldo de los paneles solares, mientras que el segundo paquete de baterías está impulsando el satélite. La etapa de regulación de voltaje cuenta con sólo reguladores LDO (Low Drop Out). En cuanto al almacenamiento cuanta dos paquetes de baterías con una salida de 7.4 V / paquete y una capacidad de 860mAh, resultantes de dos baterías Li-Ion de 3.7.

Algunas de las características de los paneles del EPS son:

- Celdas solares de triple unión.
- 2 pares de celda por lados.
- Salida 3.4 V por par  $(2 V / \text{celda})$  considerando 0.6 V del diodo
- 23.5  $%$  de eficiencia.
- 1.8 a 2.1 W de potencia esperada

## 3.1.4. ITUpSAT-1

El ITUpSAT-1 [\[4\]](#page-40-2) es un nanosatélite diseñado y desarrollado por estudiantes del ITU (Istanbul Technical University) Istanbul, Turquía. El nanosatélite ajusta a los estándares CubeSat siendo un cubo de 10 cm y una masa menor a 1 kg. Los objetivos de la misión son capturar imágenes utilizando un sensor CMOS y estudiar el comportamiento del sistema de estabilización pasiva del Cubesat.

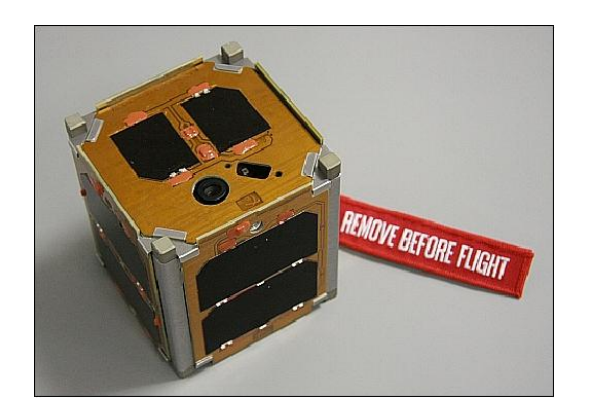

Figura 3.6: Satélite ITUpSAT, credito de la image: ITU [\[4\]](#page-40-2)

El EPS se compone de paneles solares montados en las caras del satélite, una tarjeta para regular los voltajes y baterías de Li-Po (Litio-Polímero) de Clyde Space. El sistema es capaz de cargarse y proporcionar líneas de voltaje regulado de 3.3 V y 5 V.

La computadora a bordo utiliza el módulo de vuelo FM430 de Pumpkin que está equipado con un MCU MSP430 de Texas Instruments y que cuenta con varios periféricos como I2C, SPI, UART y también soporta DMA.

#### 3.1.5. COMPASS-1

El COMPASS-1[\[5\]](#page-40-3) fue fabricado por la Universidad de Ciencias Aplicadas de Aachen, Alemania. El principal objetivo que persiguieron fue el de ganar experiencia.

Dentro de sus demás objetivos estaban: colaborar y establecer contacto con la industria, las Universidades y otros grupos que desarrollen CubeSat's, ahondar en los procesos de ingeniería de sistemas y equipos dinámicos, así como profundizar en las materias que atañen a esta rama. Además otros de sus intereses era el de validar tecnología para aplicaciones espaciales de productos COTS (Comercial-Off-The-Shelf), establecer comunicación con el picosatélite y probar su sistema de estabilización.

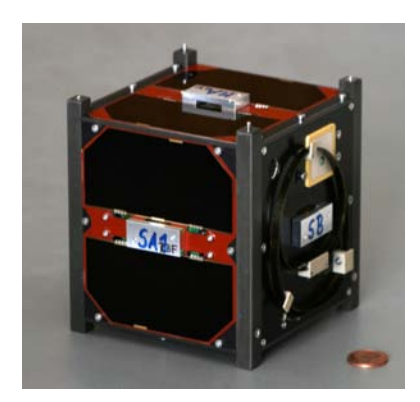

Figura 3.7: CubeSat COMPASS-1, créditos de la imagen: Aachen University of Applied Sciences en Aachen, Alemania[\[5\]](#page-40-3)

Cinco caras del picosatélite cuentan con celdas solares, la restante es la que contiene a la carga útil. Cada arreglo de celdas solares está conectado en serie con los demás y la salida está conectada hacia un convertidor DC-DC para obtener un voltaje estable. Éste alimenta un dispositivo que controla la carga de baterías, las cuales son de Li-Ion y provee la alimentación al subsistema. En modo de emergencia, el Kill Switch está abierto y la corriente fluye hacia el circuito que controla la energía y hacia el subsistema de comunicaciones. Los demás subsistemas pueden ser desconectados de la fuente de alimentación por medio del microcontrolador, además de que este envía la información referente al estado actual del satélite.

## Bibliografía

## [1] AAUSAT3

 $\emph{https://eopotal.org/web/eoportal/satellite-missions/a/aausat3}$ http://www.space.aau.dk/aausat3/picts/a3/

## <span id="page-40-0"></span>[2] ESTCUBE-1

https://eoportal.org/web/eoportal/satellite-missions/e/estcube-1

## <span id="page-40-1"></span>[3] GOLIAT

https://directory.eoportal.org/web/eoportal/satellite-missions/g/goliat www.goliat.ro/index.php.

## <span id="page-40-2"></span>[4] ITUPSAT-1

https://eoportal.org/web/eoportal/satellite-missions/i/itupsat-1

## <span id="page-40-3"></span>[5] COMPASS-1

https://eoportal.org/web/eoportal/satellite-missions/c-missions/compass-1 http://www.raumfahrt.fh-aachen.de/compass-1/home.htm

## Capítulo 4

# Diseño del Subsistema de Potencia Eléctrica del nanosatélite experimental

Como hemos visto anteriormente, existen diversas arquitecturas que se utilizan para resolver el problema energético del nanosatélite, de las cuales tomamos como referencia para determinar las tareas principales dándonos una idea general del Subsistema de Potencia Eléctrica, las cuales describen a continuación y se detallara más a profundidad más adelante. Cabe mencionar que la principal referencia es la tesis "Subsistema inteligente de potencia para un satélite educativo" desarrollada por Zaira Lilian Carrizales Muñoz en 2009[\[1\]](#page-74-0), de la cual se tomaron algunas ideas para el desarrollo del diseño de esté Subsistema de Potencia Eléctrica que será parte del nanosatélite experimental.

- Generación y almacenamiento de energía: de la cual se obtendrá energía proporcionada por los paneles solares y la cual será almacenada en baterías recargables, así como el proceso de carga de la baterías para almacenarla.
- Regulación, control y distribución de la energía: la cual proporcionará los voltajes necesarios, así como los interruptores de encendido apagado de cada subsistema.
- Protección contra efecto Latch-up: la cual proveerá de circuitos de protección contra uno de los efectos que causa la radiación cósmica.
- Telemetría: estado de temperatura, voltajes y corrientes del subsistema.
- El cordón umbilical: el cual se utilizará para la comunicación entre el nanosatélite y una PC, la cual se detallará más adelante.
- Desenergización antes de vuelo: interruptores que son necesarios para desenergizar al satélite antes del lanzamiento.

Debe enfatizarse que la demanda de energía en un satélite siempre es una necesidad creciente, la cual depende directamente de la complejidad y la sofisticación de sus subsistemas que lo integran, así como de las características operativas de la misión. Los siguientes diagramas a bloques se muestra una primera perspectiva de las tareas que debe realizar el Subsistema de Potencia Eléctrica.

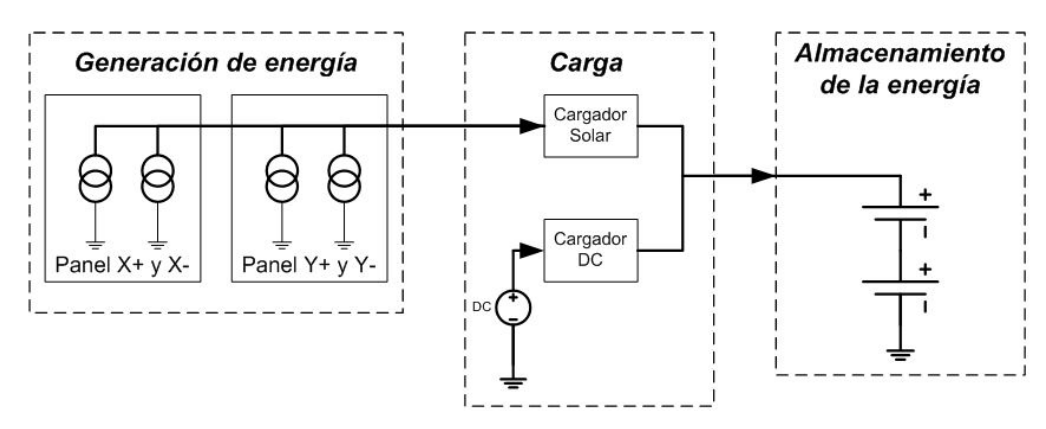

(a) Generación y almacenamiento de la energía

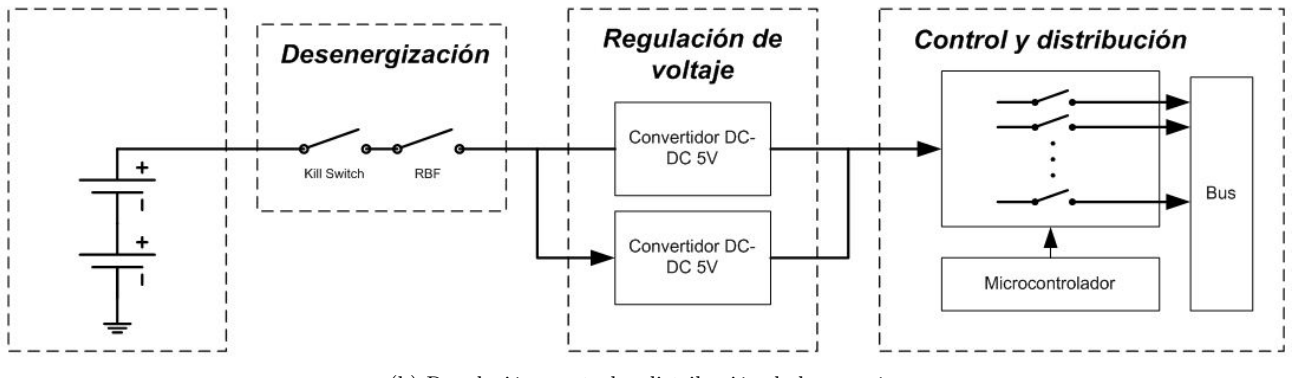

(b) Regulación, control y distribución de la energía

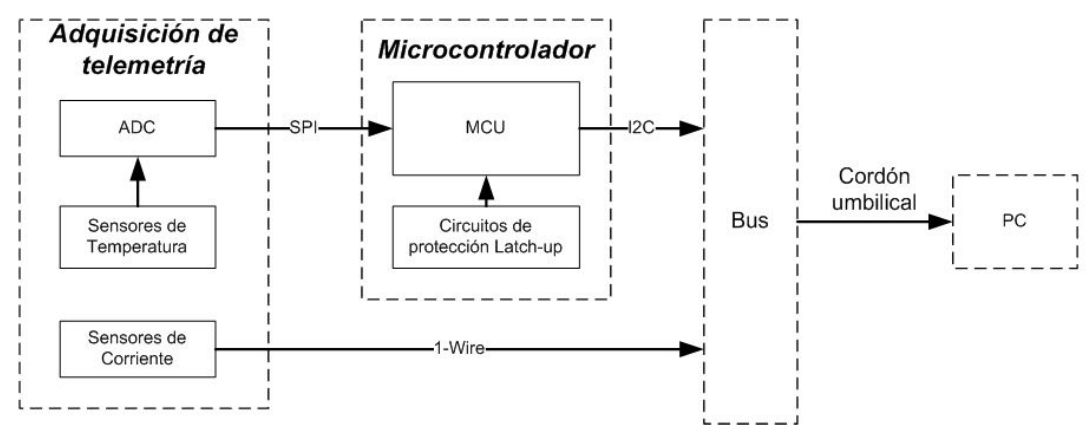

(c) Protección, Telemetría y desenergización

Figura 4.1: Diagrama de bloques del Subsistema de Potencia Eléctrica

## 4.1. Almacenamiento y generación de energía

El almacenamiento de energía para este nanosatélite se realiza por medio de baterías recargables de litio polímero (Li-Po). Éstas tienen la mejor relación costo beneficio para nanosatélite, entre ellas el tamaño (dimensiones), forma, disponibilidad en el mercado y capacidad.

El litio es el metal más ligero que existe en la tabla periódica, no contiene metales contaminantes (Pb,Hg,Cd) y ofrece el mayor potencial electroquímico. La capacidad energética de estas baterías es hasta tres veces mayor comparada con la de NiMh, su tasa de auto descarga es baja (5 % por mes aproximadamente), Vida útil prolongada (>300 ciclos), son más ligeras en peso y su voltaje es más estable. Una de sus grandes ventajas es que no presentan el "efecto memoria" , fenómeno asociado con las baterías basadas en Níquel. Por lo tanto, las baterías Li-Po son de bajo mantenimiento, es decir, no necesitan descargarse periódicamente para conservar su capacidad energética.

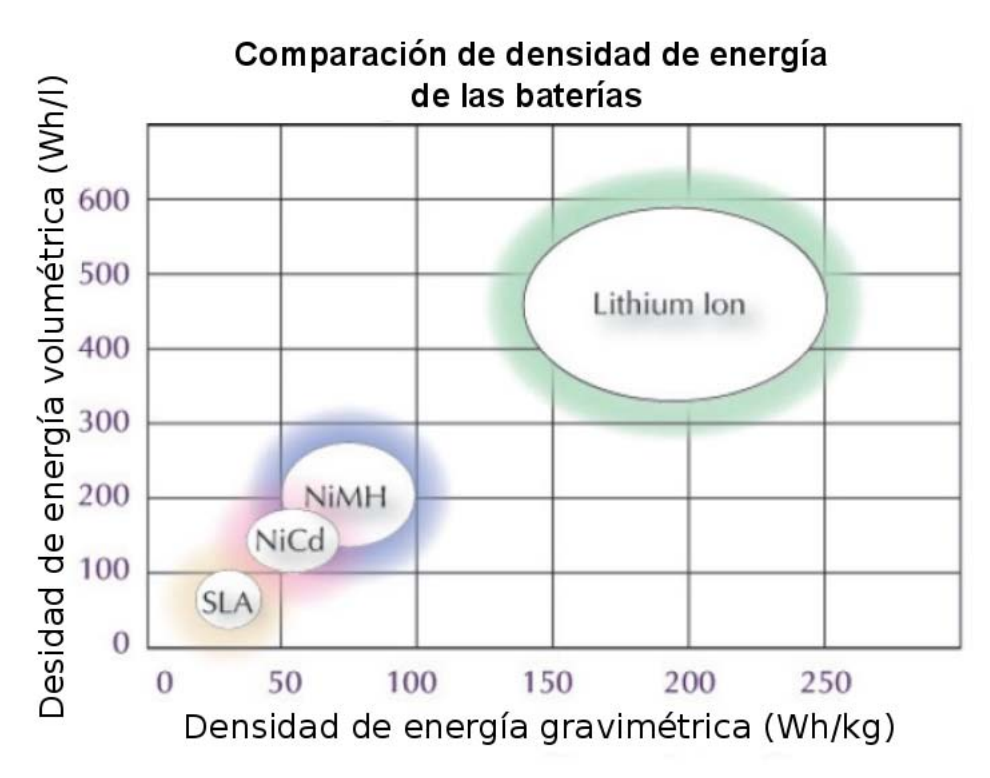

Figura 4.2: Gráfica comparativa de capacidad de las baterías

La capacidad nominal de una celda de batería se expresa con la letra 'C' y generalmente la corriente de carga o de descarga se expresa en múltiplos o fracciones de esta unidad. Por ejemplo:

Para una Batería de li-ion su capacidad nominal es C=1200 mAh (mili Ampers hora), si se descarga a 0.1C, esto quiere decir que se descarga a una corriente de 120 mA. El Subsistema de Potencia Eléctrica está conformado por dos paquetes de baterías de Li-Po modelo GSP585360\*3P [\[3\]](#page-74-1) conectados en serie con una capacidad de 3.7 V nominal y una capacidad de C=6 Ah (2S1P), cada paquete de batería está conformado por 3 celdas de baterías de Li-Po modelo 585460 de una capacidad de 3.7 V nominal y una capacidad de C=2 Ah conectadas en paralelo (1S3P), dándonos finalmente un voltaje nominal de 7.4 V y una capacidad de C=6 Ah suficientes para satisfacer las necesidades de voltaje y corriente para generar las alimentaciones eléctricas de los subsistemas del satélite. Las baterías empleadas están fabricadas con materiales de alta calidad e incorporan diversos elementos de seguridad como protección contra corto circuito, sobrecarga y sobredescarga.

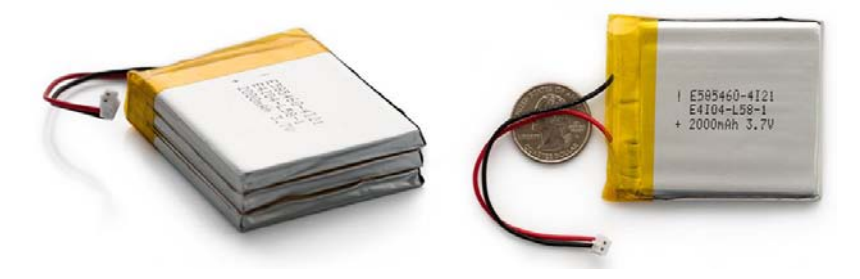

Figura 4.3: Baterías de litio polímero

El rango de operación de una batería de Li-Po se encuentra entre 2.8 V y 4.2 V figura [4.4.](#page-45-0) El circuito de protección interno está diseñado para deshabilitar la operación de la batería fuera de estos márgenes, con la principal intención de preservar la seguridad del usuario, así como la deformación de la misma batería, una posible explosión o incendio de la misma. Por lo tanto, la protección contra sobrecarga es su principal función, aunque además de ello, también previene la sobredescarga, con el fin de mantener la fiabilidad de la batería.

<span id="page-45-0"></span>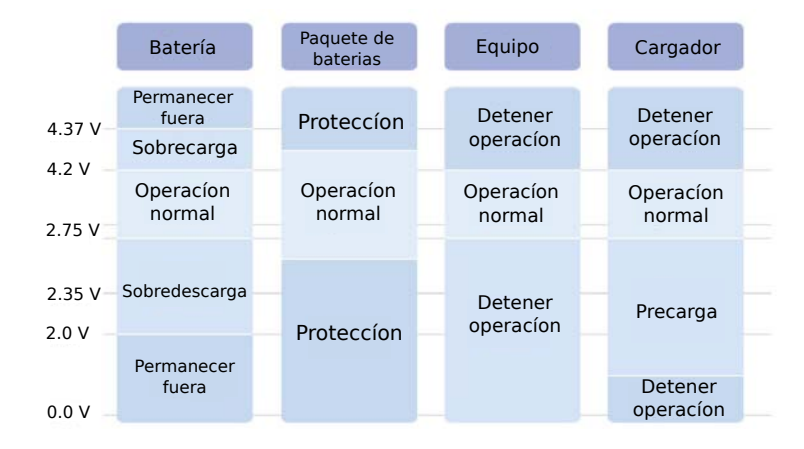

Figura 4.4: Niveles de Voltaje de las Baterías

#### 4.1.1. Proceso de carga de las baterías

Para este Subsistema de Potencia Eléctrica se diseñaron dos formas de carga de baterías, la primera mediante un adaptador de DC conectado a una toma corriente el cual denominaremos cargador de pared, y la segunda mediante la conexión de paneles solares alrededor del satélite. Los ciclos carga / descarga definen la vida funcional de las baterías. A medida que una batería es recargada y descargada, su capacidad sufre alteraciones tras un cierto número de ciclos. La carga puede ser:

- Lenta: a  $C/10$ , o a  $C/3$  en elementos con electrodos sinterizados; por ejemplo, un elemento de 600 mAh puede cargarse en unas 14 horas a 60 mA, o en unas 4 horas a 200 mA. En general, podemos dejar casi indefinidamente el elemento en carga lenta, aunque si el tiempo es excesivo puede finalizarse con tensión total ligeramente reducida, aunque esto se recupera al siguiente ciclo descarga-carga.
- Rápida: se controla con precisión el fin de la carga, y se detiene la misma antes de la sobrecarga. En general, se utilizan cargadores rápidos tipo "delta peak", que detectan la elevación de tensión que se produce antes de la sobrecarga.

En cuanto a la detección del fin de la carga puede hacerse por los métodos siguientes:

- Tiempo: método muy poco fiable.
- Temperatura: además del problema del sensor, requiere comenzar la carga con los elementos fríos (lo cual se recomienda).
- Por elevación de voltaje. El cargador debe medir con precisión la tensión del paquete según la gráfica de la figura [4.4.](#page-45-0) El momento en que la tensión sufre una alta elevación y deja de subir marca el fin de la carga.

La carga de estas baterías se hace mediante una técnica de la carga más compleja que se conoce como CC/CV (constant current / constant voltage) figura [4.5,](#page-46-0) que a su vez, puede dividirse en 3 estados, dependiendo de las condiciones de carga en las que se encuentra la batería. A continuación se explica el proceso de carga:

- Carga por goteo (Pre-acondicionamiento). La carga por goteo se emplea para restaurar la carga energética en una batería que se encuentra por debajo de los 2.8 V. La batería se carga con una corriente constante de 0.1C máximo (en este caso C=860 mAh).
- Carga Rápida. Una vez que la batería supera el umbral mínimo de 2.8 V, la corriente de carga se eleva a 1C.
- Voltaje Constante. Cuando la batería alcanza los 4.2 V, la carga rápida termina y da inicio el estado de voltaje constante. Para maximizar el funcionamiento, la tolerancia de voltaje de regulación debe ser mejor a  $\pm 1\%$ . Una vez que se llega a este punto, no se recomienda continuar con la carga por goteo. La corriente de carga se monitorea y cuando disminuye por debajo de 0.07C termina la carga.

<span id="page-46-0"></span>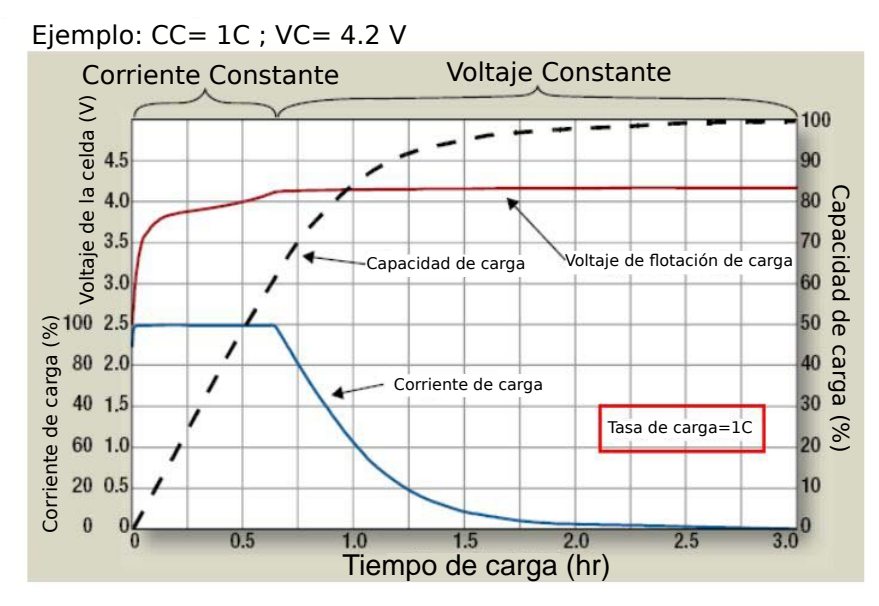

## **CC-VC: Corriente Constante - Voltaje Constante**

Figura 4.5: Etapas de carga de la batería

Siguiendo estos parámetros, se eligió emplear el circuito MCP73213 de Microchip, ya que, como primera característica es un cargador de baterías Li-Po capaz de cargar un arreglo de dos baterías en serie y su voltaje de alimentación es de 4.2 V a 13 V. Además emplea un algoritmo de carga de corriente constante/ voltaje constante, regulación de corriente de carga mediante una resistencia, etapa pre-acondicionamiento de la batería de 32 minutos en caso de que la batería este descargada completamente, temporizador de terminación de cargado automático de 6 horas, protección contra sobrevoltaje de entrada e indicador de estado de la carga.

## 4.1.2. Cálculo de la corriente de carga

Cuando se recargan baterías de Li-Po, es recomendable hacerlo a una tasa de 1C. Para el caso de las baterías empleadas, esto implica una corriente de carga regulada de 1000 mA. El circuito empleado ofrece la posibilidad de programar su corriente de carga en el rango de 130 mA hasta 1100 mA, con base en el valor de una resistencia de programación  $(R_{PROG})$ , la cual se calcula con la siguiente ecuación dada por el proveedor en la hoja de datos [\[7\]](#page-74-2):

$$
R_{PROG} = 10^{(\log(\frac{I_{REG}}{1104}))/(-0.93)}
$$
\n
$$
(4.1)
$$

donde  $I_{REG}$  es la corriente de carga rápida deseada y medida en [mA], y  $R_{PROG}$  medida en [kΩ], de tal forma que, si I<sub>REG</sub> = 1000 [mA], el valor de R<sub>PROG</sub> es:

$$
R_{PROG} = 10^{(\log(\frac{1000}{1104}))/(-0.93)}
$$
\n
$$
(4.2)
$$

Aproximando el resultado a un valor comercial para resistencias, se tiene que RPROG  $= 1.1$  [kΩ].

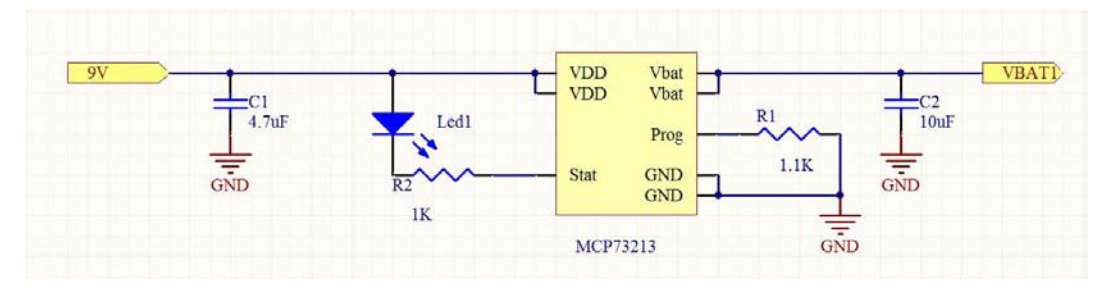

Figura 4.6: Diagrama de conexión del circuito de carga

#### 4.1.3. Balanceo de carga de baterías

Muchos dispositivos portables requieren de mayor energía y mayores fuentes de alimentación las cuales se logran por la configuración en serie o paralelo de las celdas de baterías, pero en ocasiones estas celdas pueden tener diferentes capacidades o diferentes estados de carga (states of charge o SOC, en inglés) llevando a un desequilibrio en la(s) celda(s) [\[8\]](#page-74-3),

si esto no es corregido puede llevar a una rápida degradación de la(s) celda(s).

Por ejemplo, si tenemos 2 celdas conectadas en serie y con una capacidad desajustada, suponiendo que la celda 1 tiene una capacidad de 1000 mAh y la celda 2 una capacidad de 1200 mAh. Al descargar el paquete, la celda 1 alcanzará más rápido el fin de voltaje de descarga (end of discharge voltaje o EDV, en inglés) que la celda 2, y si el ciclo continua la celda 1 se degradará más rápido que la celda 2. En el caso de la carga del paquete, dado que la celda 2 no llegó al fin de voltaje de descarga, la celda 2 llegará más rápido a su estado de fin de carga (EOC) que la celda 1, dado que el paquete no ha alcanzado el umbral de voltaje de fin de carga, el cargador continúa subministrando energía lo que lleva a una sobrecarga en la celda 2, lo que puede provocar una explosión o un incendio de la misma poniendo en riesgo la seguridad del usuario.

Hay tres tipos de desequilibrio en las celdas:

- La tasa de carga/descarga entre cada celda es diferente, esto lleva a un estado de carga diferente entre cada celda, la cual se ve reflejado en la diferencia de voltajes entre cada celda.
- Cuando una corriente fluye a través de un paquete de baterías, un desajuste en la impedancia interna de la batería provoca una diferencia de voltaje cambiando la relación entre voltaje y estado de carga, llevando a diferentes tiempos de descarga en cada batería.
- La capacidad de la una celda puede ser diferente de las otras, y a pesar de que la tasa de carga/descarga sea la misma para todas las celdas, esto lleva a estados de carga diferente.

Una solución fundamental para corregir el desajuste de las celdas es igualando el voltaje y el SOC de cada una de ellas. Existen dos métodos para balancear las celdas el pasivo y el activo. El pasivo es simple y directo, descarga de las celdas que necesitan balanceo a través de una ruta de bypass disipativo. Balanceo de celda activa, utiliza carga capacitiva o inductiva yendo y viniendo para transferir la carga entre las celdas de la batería.

El método que se utilizó para el balanceo de las celdas de las baterías es el pasivo, debido a que el espacio que requiere es mínimo al requiere menos componentes. Para esta tarea se seleccionó el circuito bq29209 de Texas Instrument el cual nos ofrece una protección contra sobrevoltaje y corrección de celdas no balanceadas. Los cálculos de los valores de las resistencias para la corriente de balanceo de las celdas puede calcularse mediante las siguientes formulas proporcionadas en la hoja de datos del fabricante [\[9\]](#page-74-4):

Para la corriente de balanceo de la celda 1 (VC1-GND), tenemos que  $I_{CB1}$  se puede calcular:

<span id="page-49-0"></span>
$$
I_{CB1} = \frac{VC1}{R_{CB} + R_{CB1}}\tag{4.3}
$$

Para la corriente de balanceo de la celda 2 (VC2-VC1), I<sub>CB2</sub>

<span id="page-49-1"></span>
$$
I_{CB2} = \frac{VC2 - VC1}{(R_{CB} + R_{VD}) + R_{CB2}}
$$
\n(4.4)

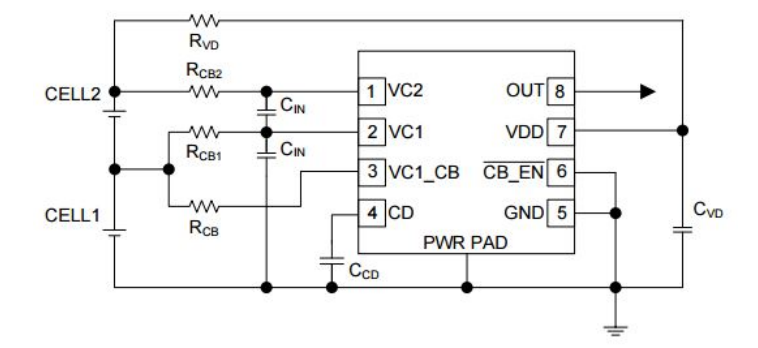

Figura 4.7: Diagrama de conexión del circuito balanceador de carga de baterías

|          |                                           |                            | MIN           | <b>NOM</b> | <b>MAX</b> | UNIT |
|----------|-------------------------------------------|----------------------------|---------------|------------|------------|------|
| $1_{CB}$ | corriente de entrada de balanceo la celda | $\rm R_{CB} = 4700~\Omega$ | 0.5           | 0.75       |            |      |
|          |                                           | $R_{CB} = 2200 \Omega$     |               | $1.5\,$    |            |      |
|          |                                           | $\rm R_{CB}=910\ \Omega$   | $\mathcal{D}$ | 3          |            |      |
|          |                                           | $R_{CB} = 560 \Omega$      | 3             | 4.5        | 6          | mA   |
|          |                                           | $R_{CB} = 360 \Omega$      | 3.5           | 6          | 8.5        |      |
|          |                                           | $\rm R_{CB}=240~\Omega$    |               | 7.5        | 11         |      |
|          |                                           | $R_{CB} = 120 \Omega$      | 5             | 10         | 15         |      |

Tabla 4.1: Tabla de valores de resistencia R<sub>CB</sub> propuestas por el fabricante

De acuerdo con el fabricante recomienda una resistencia  $R_{VD}$  de 100  $\Omega$  y con base a la tabla dada por el fabricante, se seleccionó una corriente  $I_{CB1}$  e  $I_{CB2}$  de 10 mA y una  $R_{CB}$ de 120, de la ecuación número  $(4.3)$  despejamos  $R<sub>CB1</sub>$ , y de la ecuación número  $(4.4)$  se despeja  $R_{CB2}$  para obtener los siguientes valores de resistencias:

Donde  $(VC2-VC1)=(VC1-GND)=3.7 V y GND=0 V$ .

$$
R_{CB1} = \frac{VC1 - (I_{CB1}R_{CB})}{I_{CB1}}\tag{4.5}
$$

$$
R_{CB1} = \frac{3.7V - (10mA \cdot 120\Omega)}{10mA} \tag{4.6}
$$

$$
R_{CB1} = 250\Omega \tag{4.7}
$$

Para la Resistencia de balanceo de la celda 2, tenemos que para  $R<sub>CB2</sub>$  se puede calcular de la siguiente forma:

$$
R_{CB2} = \frac{(VC2 - VC1) - (R_{CB} + R_{VD}) \cdot I_{CB2}}{I_{CB2}}
$$
(4.8)

$$
R_{CB2} = \frac{(3.7V) - (220\Omega \cdot 10mA)}{10mA}
$$
\n(4.9)

$$
R_{CB2} = 150\Omega\tag{4.10}
$$

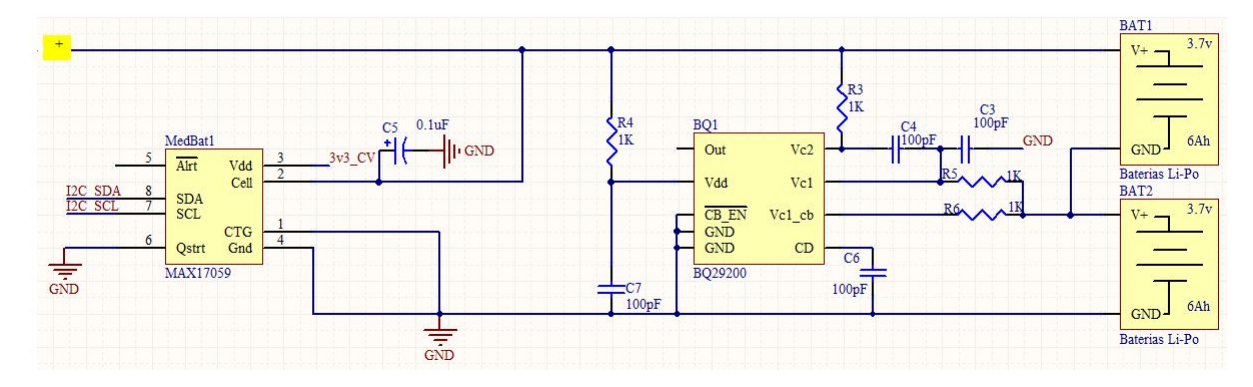

Figura 4.8: Conexión de los circuitos balanceador de carga y medidor de estado de carga de las baterías

## 4.1.4. Paneles solares

En cuanto a la generación de energía para un satélite pequeño la principal fuente para obtener energía son los paneles solares que deberán ser colocados alrededor de la estructura. Hoy en día existen diferentes materiales con los cuales se fabrican los paneles solares, siendo el silicio uno de los más utilizados en el mercado con una eficiencia entre el 14 % y 16 %, pero para la pequeños satélites la mayor parte de ellos utilizan paneles de una tecnología de triple unión, donde las capas GaInP / GaAs / Ge se cultivan en un sustrato de germanio ofreciendo una alta eficiencia, a partir de 20 % a 30 % para celdas de gama alta. Parar alcanzar las necesidades energéticas de cualquier dispositivo los paneles solares son configurados por un "string"que es un arreglo de celdas solares. Existen dos tipos de conexión de cadena.

Serie: en esta topología se obtiene mayor voltaje.

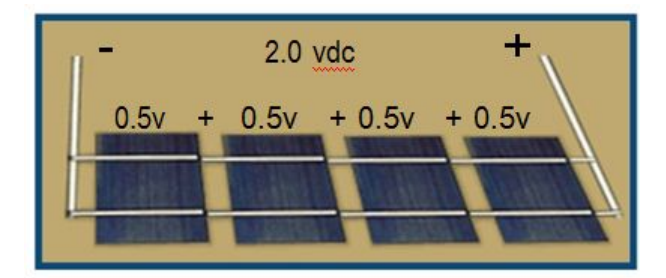

Figura 4.9: Conexión de celdas solares en serie, imagen rescatada de la página web Eliseo Sebastian[\[4\]](#page-74-5)

Paralelo: en esta topología se obtiene mayor corriente.

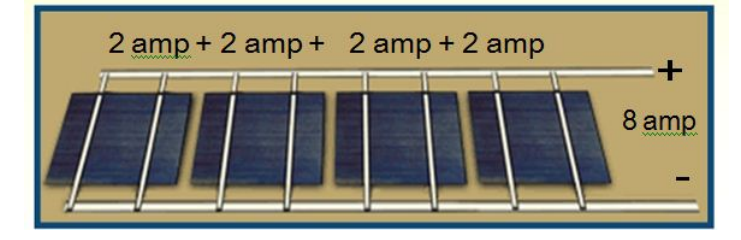

Figura 4.10: Conexión de celdas solares en paralelo, imagen rescatada de la página web eliseo Sebastian[\[4\]](#page-74-5)

Se propone emplear celdas solares de la compañía Azur Space[\[5\]](#page-74-6) con las siguientes características:

- Modelo: TJ Solar Cell 3G30C Advanced
- Tamaño 8x4cm
- Espesor: 150  $\mu$ m
- Peso:  $86 \text{ mg/m}c^2$
- Base del material GaInP/GaAs/Ge en sustrato de germanio
- $V_{oc}$  [V]= 2.7
- $V_{mp}$  [V]= 2.411
- I<sub>mp</sub> [mA]= 504.4

• Eficiencia =  $27.8 - 29.5\%$ 

Para la categoría 3U se propone formar un string conectando 7 celdas rectangulares en serie dando como resultado un panel solar con un voltaje  $V_{mp}$  = 16.87 v y una corriente  $I_{mp} = 504.4$  mA.

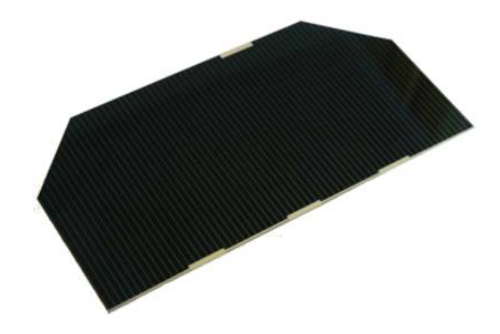

Figura 4.11: Celda Solara de la compañía Azur Space

Para la categoría 2U se propone formar un string conectando 5 celdas rectangulares en serie dando como resultado un panel solar con un voltaje  $V_{mp}= 12.05$  v y una corriente  $I_{mp} = 504.4$  mA.

Para almacenar la energía en las baterías se seleccionó un cargador solar modelo LT3652 de Linear Technology, el cual es un cargador solar para baterías de Li-Po, con un rango de voltaje de entrada de 4.95 V a 32 V y una corriente de carga de hasta 2 A.

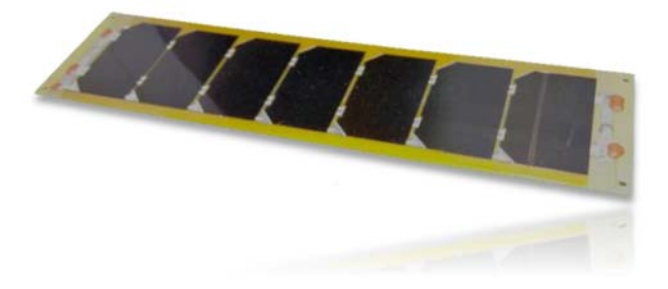

Figura 4.12: Ejemplo de un panel solar comercial para CubeSats, imagen rescatada de la página cubesat pro[\[6\]](#page-74-7)

## 4.1.5. Cargador Solar

El cargador seleccionado es el LT3652, el cual es un cargador solar de baterías Li-Ion/Polímero con un rango de voltaje de entrada de 4.95 V a 23 V, una corriente de carga máxima de 2 A, un voltaje de flotación puede ser programado hasta 14.4 V con un divisor resistivo y dos pines que nos indican la condición de estado de carga de las baterías. El LT3652 emplea un bucle de regulación de tensión de entrada, lo que reduce la corriente de carga si el voltaje de entrada cae por debajo de un nivel programado, configurado por un divisor resistivo. Cuando el cargador solar es alimentado por un panel solar, el bucle de regulación de entrada se utiliza para mantener el panel en el máximo pico de potencia de salida.

El LT3652 tiene dos modos de terminación de carga, en la primera puede ser configurado para terminar la carga cuando la corriente de carga cae por debajo de 1/10 del máximo programado (C / 10). Una vez que la carga ha terminado, el LT3652 entra en un modo de espera de baja corriente. El segundo es mediante un temporalizado, el cual termina la carga de baterías después de que este alcanza el tiempo programado. Además incluye una característica de auto-recarga que comienza un nuevo ciclo de carga si el voltaje de la batería cae 2.5 % por debajo de la tensión de flotación programado.

## Cálculos

A continuación se muestran los cálculos de las resistencias y el valor del inductor para fijar los niveles de voltaje y corriente necesarios para configurar el cargador solar de baterías con la ayuda de las formulas proporcionadas por el fabricante [\[10\]](#page-74-8).

El voltaje de Flotación es un voltajes que se usa para compensar las pérdidas de capacidad de la batería debido a la auto descarga de la misma, este voltaje puede mantenerse constate para toda la operación de la batería o podría mantenerse para una fase particular de carga realizada por el cargador (el cual es nuestro caso). El cargador solar en su pin  $V_{FB}$ , el cual lo utiliza como voltaje referencia de realimentación de voltaje de flotación de la batería, funciona hasta alcanzar un voltaje de flotación de 3.3 V en este pin. Tomando en cuenta la hoja de datos del fabricante [\[3\]](#page-74-1) consideramos como voltaje de flotación de 4.2 V y considerando que en nuestro diseño la configuración de las baterías que utilizaremos están dos celdas conectadas en serie, tenemos como voltaje de flotación  $V_{FB}=8.4$  V. Por lo que las siguientes ecuaciones para programar el voltaje en este pin son:

$$
R_{FB1} = \frac{(V_{FB} \cdot 2.5 \cdot 10^5)}{3.3} \tag{4.11}
$$

$$
R_{FB2} = \frac{(R_{FB1}(2.5 \cdot 10^5))}{(R_{FB1} - (2.5 \cdot 10^5))}
$$
\n(4.12)

Considerando el Voltaje de flotación  $V_{FB}=8.4$  V tenemos:

$$
R_{FB1} = \frac{(8.4V) \cdot (2.5 \cdot 10^5)}{3.3} \approx 634k\Omega
$$
 (4.13)

$$
R_{FB2} = \frac{((634k\Omega) \cdot (2.5 \cdot 10^5))}{((634k\Omega) - (2.5 \cdot 10^5))} \approx 412k\Omega
$$
\n(4.14)

La corriente de carga máxima es programada por una resistencia mediante la siguiente ecuación:

$$
R_{sensado} = \frac{0.1}{I_{CH_{MAX}}} \tag{4.15}
$$

Tomando como corriente de carga máxima  $I_{CH_{MAX}} = 500mA$ , tenemos que la resistencia de sensado es igual a:

$$
R_{sensado} = \frac{0.1}{I_{CH_{MAX}}} = \frac{0.1}{500mA} = 200m\Omega
$$
\n(4.16)

El valor del inductor dado por el rizo de corriente máximo puede ser aproximado usando la ecuación:

$$
L = \left(\frac{(10 \cdot R_{sensado})}{\Delta I_{CH_{MAX}}}\right) \cdot V_{FB} \cdot \left[1 - \left(\frac{V_{FB}}{V_{IN_{MAX}}}\right)\right]
$$
(4.17)

donde  $0.25 \cdot I_{CH_{MAX}} < \Delta I_{CH_{MAX}} < 0.35 \cdot I_{CH_{MAX}}$ 

considerando  $\Delta I_{CH_{MAX}} = 0.25 \cdot I_{CH_{MAX}} = 125 \text{ mA}$  tenemos:

$$
L = \left(\frac{10 \cdot 20m\Omega}{125mA}\right) \cdot 8.4V \cdot [1 - \left(\frac{8.4V}{18.9V}\right)] = 59\mu H \tag{4.18}
$$

 $\approx 68 \mu H$  para el Cargador solar de los paneles en eje X. (4.19)

$$
L = \left(\frac{10 \cdot 20m\Omega}{125mA}\right) \cdot 8.4V \cdot [1 - \left(\frac{8.4V}{13.5V}\right)] = 59\mu H \tag{4.20}
$$

$$
\approx 82 \mu H
$$
 para el Cargador solar de los paneles en eje Y. (4.21)

El diodo rectificador colocado entre el pin SW y GND se selecciona basándose en la tensión directa, tensión inversa, y la corriente máxima. La tasa de corriente promedio mínimo del diodo ( $I_{DIODE_{MAX}}$ ) se calcula con la corriente máxima de salida ( $I_{CH_{MAX}}$ ),

el voltaje de operación máxima  $V_{in}$ , y la salida en el umbral de precondición  $V_{BAT_{PRE}}$  $0.7 \cdot V_{BAT_{ELT}} = 5.88 \text{ V:}$ 

$$
I_{DIODE_{MAX}} > \Delta I_{CH_{MAX}} \cdot \left[\frac{V_{IN_{MAX}} - V_{BAT_{PRE}}}{V_{INMAX}}\right]
$$
\n(4.22)

$$
I_{DIODE_{MAX}} > 125mA \cdot \left[\frac{18.9V - 5.88V}{18.9}\right]
$$
\n(4.23)

$$
I_{DIODE_{MAX}} > 86.1mA \tag{4.24}
$$

Para la regulación de tensión de alimentación de entrada el LT3652 tiene un pin monitor de tensión que permite la programación de un voltaje mínimo de funcionamiento. Conectando un divisor de resistivo de  $V_{IN}$  a  $V_{IN_{REG}}$  habilita la programación tensión mínima de alimentación de entrada, que se utiliza típicamente para programar el voltaje de pico de potencia para un panel solar. La corriente máxima de carga se reduce cuando el pin  $V_{IN_{REG}}$  está por debajo del umbral de regulación de 2.7 V.

La relación de  $R_{IN1} / R_{IN2}$  para una tensión mínima deseada (V<sub>INMIN</sub>) es:

$$
\frac{R_{IN1}}{R_{IN2}} = \left(\frac{V_{IN}}{2.7}\right) - 1\tag{4.25}
$$

Proponiendo una  $R_{IN1}$ = 412 k $\Omega$  tenemos:

$$
R_{IN2} = \frac{412k\Omega}{\left(\frac{18.9V}{2.7V}\right) - 1} = 83.63k\Omega\tag{4.26}
$$

$$
\approx 82k\Omega \text{ para el Cargador solar de los paneles en eje X} \tag{4.27}
$$

$$
R_{IN2} = \frac{412k\Omega}{\left(\frac{13.5V}{2.7V}\right) - 1} = 119k\Omega\tag{4.28}
$$

 $\approx 120k\Omega$  para el Cargador solar de los paneles en eje Y (4.29)

Para la terminación de carga C/10, el LT3652 soporta un esquema de terminación de carga basado baja corriente, en donde termina un ciclo de carga de la batería cuando la corriente de salida del cargador cae por debajo de una décima parte de la corriente máxima, según lo programado con  $R_{SENSE}$ . Este modo de terminación es utilizado poniendo en cortocircuito en el pin TIMER a tierra.

Para la terminación de carga por temporizador, El LT3652 admite un esquema de terminación de carga basado en un temporizador, en la que un ciclo de carga de la batería se termina después de una cantidad específica de tiempo transcurrido. Terminación del

temporizador se activa cuando un condensador  $(C_{TIMER})$  se conecta desde el pin TIMER a tierra. El ciclo de fin de carga (EOC) del temporizador T EOC ocurre en base al capacitor  $C_{TIMER}$  siguiendo la relación:

$$
C_{TIMER} = T_{EOC} \cdot (2.27x10^{-7}) \tag{4.30}
$$

En dado caso de que no se utilice la terminación de carga basado en un temporalizador solo se debe conectar a tierra, como es nuestro caso.

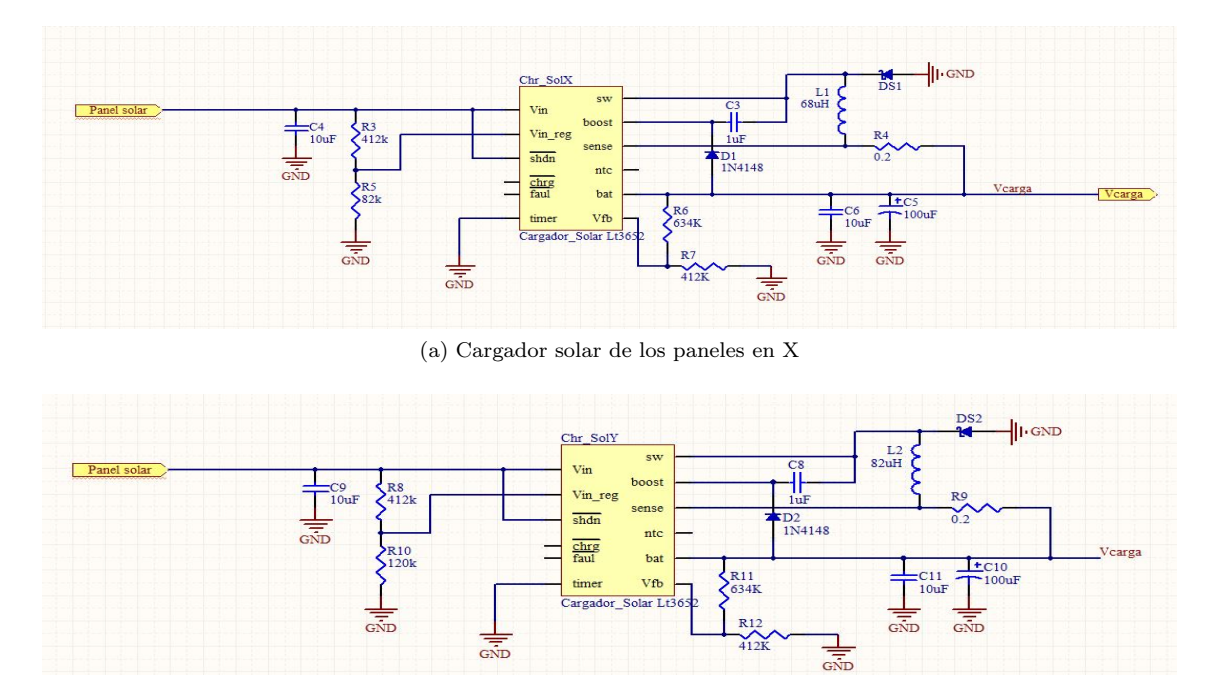

(b) Cargador solar de los paneles en Y

Figura 4.13: Esquemáticos de los cargadores Solares

## 4.2. Regulación, distribución y control de energía eléctrica

El nanosatélite requiere de una red de distribución y control de energía para entregar de manera apropiada los niveles de voltaje y corriente que requieren cada uno de sus subsistemas. La arquitectura electrónica del nanosatélite exige el empleo de diversos voltajes que alimenten a cada subsistema. La distribución de estos voltajes se realiza por medio de conectores laterales denominados conectores de costilla, los cuales intercomunican a cada tarjeta entre sí. En el apéndice se muestra la distribución de líneas de voltaje en el conectores de costilla del nanosatélite experimental, que son las señales disponibles para todas las tarjetas que se ensamblen en tándem para dar forma al nanosatélite. Bajo el modo de funcionamiento implantado con estos dispositivos, el microcontrolador del Subsistema de Potencia Eléctrica enciende y/o apaga los subsistemas que la CV le ordena mediante comandos digitales transmitidos vía I2C.

## 4.2.1. Microcontrolador

El microcontrolador seleccionado para controlar el encendido y apagado de estos voltajes de alimentación es el MSP430F1611 de la familia MSP430 por Texas Instrument ya que son bajo consumo de energía. Este microcontrolador incorpora un CPU RISC de 16 bits, con registros de 16 bits, periféricos varios, un sistema de reloj flexible que se interconecta usando un bus de direccionamiento de memoria común Von-Neumann(MAB), un bus para datos de memoria(MDB), 55kB en Flash y 5kB en SRA, timers de 16 bits, convertidores AD y DA de 12 bits, comunicación UART, I2C, DMA y 48 I/O.

Para el uso adecuado del microcontrolador se agregaron capacitores de desacoplo en cada uno de los pines de polarización de  $0.1 \mu$ F y se agregó un oscilador de 8 MHz.

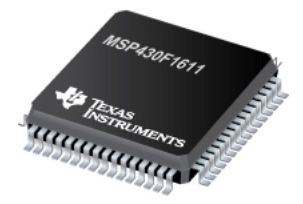

Figura 4.14: Imagen del microcontrolador del Subsistema de Potencia Eléctrica

## 4.2.2. Regulación de Voltajes

Este nanosatélite emplea tres líneas de voltajes diferentes para su operación: un voltaje nominal de salida de las baterías de 7.4 V que se ocupara para energizar los motores del subsistema de control y apuntamiento, voltajes regulados que emplean la electrónica de los demás subsistemas los cuales son 3.3 V y 5 V. Para el nanosatélite se propone que las líneas de distribución de voltajes de 3.3 V y 5 V tengan la capacidad de suministrar hasta 3 A de corriente continua, basándonos en un censo que se realizó a cada subsistema para tener un aproximado de la corriente de consumo de cada subsistema, la cual se presenta en la tabla [4.2.](#page-58-0)

<span id="page-58-0"></span>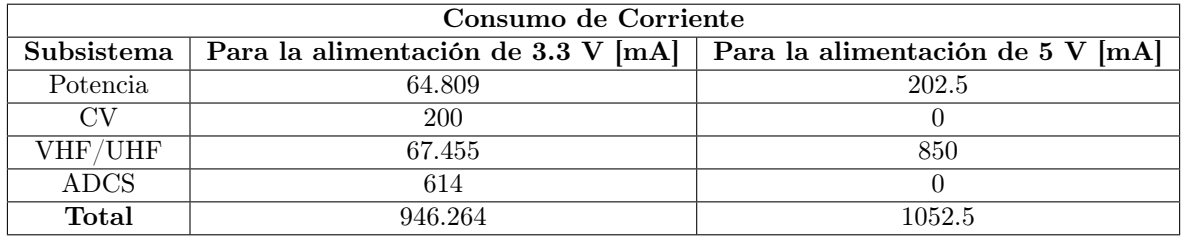

Tabla 4.2: Tabla de estimación de consumo de corriente de los subsistemas

Para realización del sensado de consumo de corriente de los subsistemas se tomaron como parámetros las corrientes máximas de consumo de algunos de los circuitos que se emplean en cada una de las tarjetas de los subsitemas.

Los niveles de tensión regulados se obtienen empleando convertidores de DC-DC de alta eficiencia de tipo Step-Down. Estos proveen el voltaje y corriente que demanda cada carga y alimentan a toda la circuitería que contempla el satélite educativo. Para el caso de los voltajes 3.3 V y 5 V, se empleó el circuito LTC1624 de la compañía linear technology, el cual puede ser configurado para trabajar como un convertidor de DC-DC de tipo boost, step-down y SEPIC , con un amplio rango de entrada de 3.6 V hasta 36 V y capaz de proveer un voltaje de salida de hasta 30 V, están configurados mediante un divisor resistivo y que soportan hasta 36 V de entrada como máximo, los cuales alimentan por separado a los siguientes dispositivos: circuito RF del subsistema de comunicaciones, microcontroladores que ocupan todos los subsistemas del nanosatélite, la memoria flash empleada en la CV, circuitos para telemetría tales como convertidores analógico digital ADC sensores de temperatura.

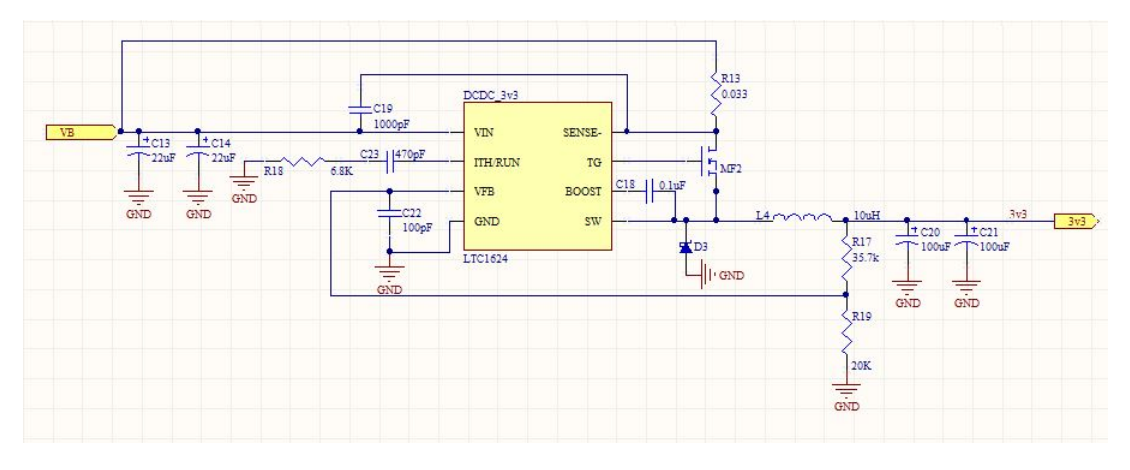

Figura 4.15: Conexiones de componentes del Convertidor DCDC

#### 4.2.2.1. Cálculos para el diseño de los convertidores de DC-DC

Una vez fijando los valores de voltaje y corriente de salida, se procede a realizar los cálculos de las resistencia y del inductor para el diseño utilizando las formulas de la hoja de datos del fabricante [\[11\]](#page-75-0), tenemos la siguiente fórmula para obtener el valor de resistencia de sensado de la corriente  $R_{sensado}$ :

$$
\rm R_{(sensado)}=100mV/I_{Max}=100mV/3A.
$$

Dándonos un valor de R<sub>(sensado)</sub> = 0.033  $\Omega$ 

Valores Propuestos:

 $V_{\text{in(nominal)}} = 7.4$  V  $V_{in (mínimo)} = 3.4 V$  $I_{\text{(max)}}=3$  A L= 10  $\mu$ H

Se seleccionó un diodo Schottky modelo MBRS340T3G con un voltaje $\mathrm{V}_\mathrm{D} = 0.5$ V y un mosfet modelo Si4412DY de Siliconix con  $R_{DS(on)} = 0.042 \Omega$ ,  $CR_{RSS} = 100 pF$ 

Para el convertidor  $DC-DC_1$  con un voltaje de salida  $V_{OUT} = 3.3 V$ , se puede calcular con la siguiente fórmula:

$$
V_{OUT} = 1.19V(1 + \frac{R_2}{R_1})
$$
\n(4.31)

$$
R_2 = (R_1)\left(\frac{V_{OUT}}{1.19V} - 1\right) \tag{4.32}
$$

Proponiendo R<sub>1</sub>= 20 kΩ tenemos que R<sub>2</sub> = 35.7 kΩ

Para el convertidor DC-DC  $\bar{2}$  con un voltaje de salida V<sub>OUT</sub> = 5 V, se puede calcular con la siguiente fórmula:

$$
R_1 = \frac{R_2}{\left(\frac{V_{OUT}}{1.19V} - 1\right)}\tag{4.33}
$$

Proponiendo R<sub>2</sub> = 35.7 k Ω tenemos que R<sub>1</sub> = 11 kΩ

#### 4.2.2.2. Simulaciones de los convertidores de DC-DC

Linear Technology ofrece un software de simulación llamado LTspice IV[\[12\]](#page-75-1) para facilitar la simulación de reguladores de conmutación, y que permite al usuario visualizar formas de onda para la mayoría de los reguladores de conmutación. Además se incluyen modelos macro para el 80 % de los reguladores de conmutación de Linear Technology, más de 200 modelos de amplificadores operacionales, así como resistencias, capacitores, transistores y modelos MOSFET. Con la ayuda de este software se simularon los diseños de los convertidores de DC-DC para tener una mayor certeza en el funcionamiento de estos, en los cuales se simulo el voltaje de entrada y salida, así como la corriente de salida, y se corroboró que estos estuvieran dentro de los parámetros de diseño.

Lo primero que se realizó es la captura de los esquemáticos seleccionando cada componente de la base de datos.

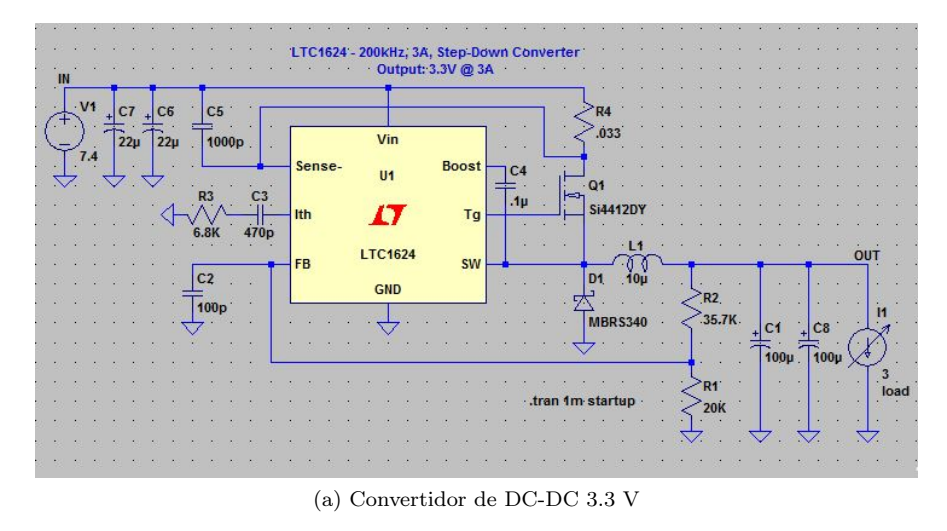

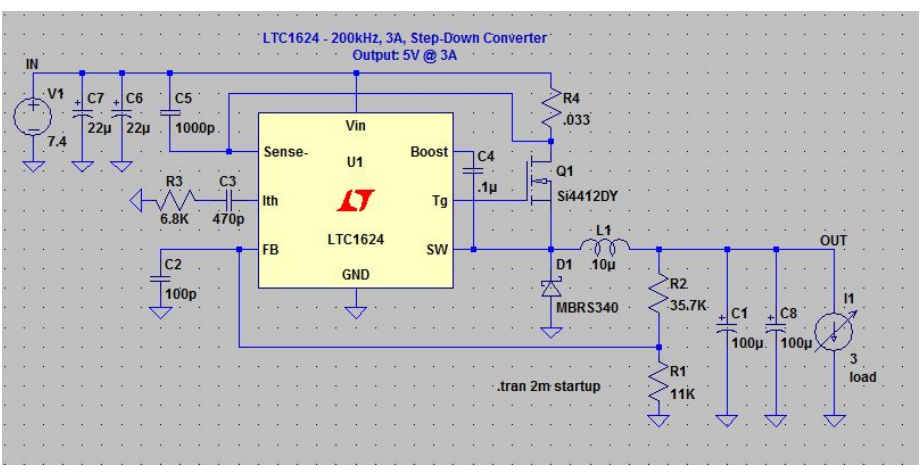

(b) Convertidor de DC-DC 3.3 V

Figura 4.16: Captura de esquemáticos para la simulación

<span id="page-61-0"></span>En las figuras [4.17](#page-61-0) (a) y (b) se muestran las gráficas de los voltajes de entrada y salida, así como la corriente de salida de las simulaciones:

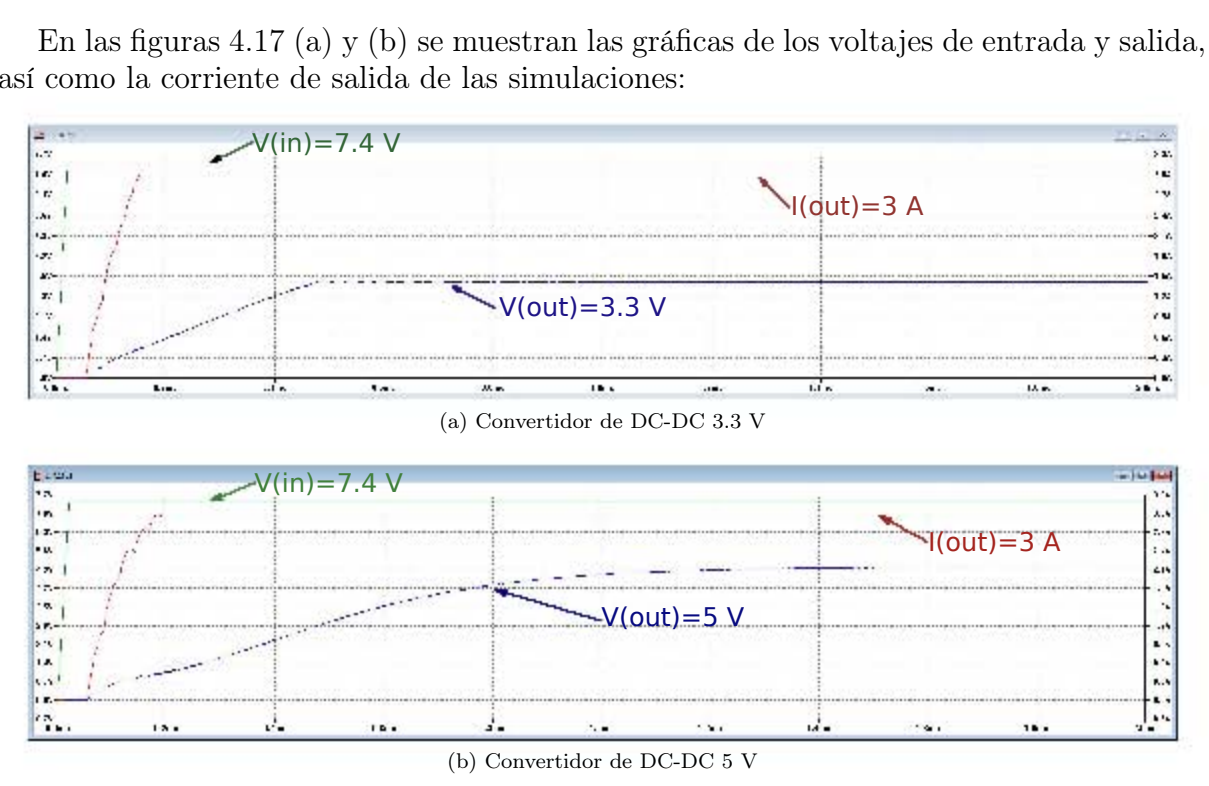

Figura 4.17: Gráficas de voltaje y corriente generadas con el simulador

La gráfica de figura [4.17\(](#page-61-0)a) muestra los resultados de la simulación de los convertidores DCDC de 3.3 V, tanto el voltaje de entrada de 7.4 V, el voltaje de salida de 3.3 V y la corriente de salida con una carga de consumo de 3 A. Analizando los resultados podemos concluir que el no hay caída de voltaje y este se mantiene.

La gráfica de figura [4.17\(](#page-61-0)b) muestra los resultados de la simulación de los convertidores DCDC de 5 V, tanto el voltaje de entrada de 7.4 V, el voltaje de salida de 5 V y la corriente de salida con una carga de consumo de 3 A. Analizando los resultados podemos concluir que el no hay caída de voltaje y este se mantiene.

## 4.2.3. Interruptores de control de los voltajes de alimentación

Para el control de encendido de voltajes del nanosatélite, que alimentan a los diferentes subsistemas, se emplean interruptores de estado sólido de uso automotriz, los cuales son pequeños y de montaje superficial, además su capacidad máxima es de 3 A y operan en el rango de 1.7 V a 5.5 V. El control sobre los interruptores de alimentación del nanosatélite se realiza poniendo en alto (1 lógico) la línea de habilitación del interruptor

para encenderlo o en bajo (cero lógico) para apagarlo y se utilizan las líneas de propósito general del propio microcontrolador.

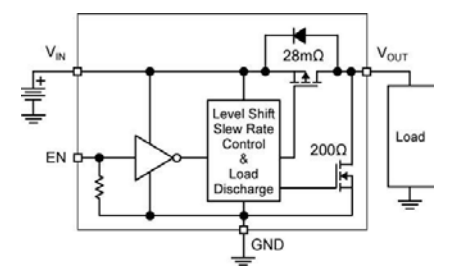

Figura 4.18: Diagrama interno del interruptor mic94091

## 4.3. Telemetría

La Computadora de Vuelo del nanosatélite es la encargada de recolectar los datos de telemetría de todo el satélite, de esta manera podemos ver el estado de los subsistemas que conforman el nanosatélite e identificar alguna falla. Para la telemetría del Subsistema de Potencia Eléctrica se emplean dos tipos de sensores: de temperatura y corriente.

## 4.3.1. Sensores de temperatura

Los sensores de temperatura empleados son los DS18S20 de Maxim Integrated y se basan en tecnología One Wire, dicha tecnología permite la implantación sencilla de redes que comparten un bus de datos común con otros dispositivos tales como sensores, interruptores, actuadores, potenciómetros, memorias, etc., esto es, todos los dispositivos envían y reciben la información por una misma línea. Cada elemento tiene un número de identificación único de 64 bits que se asigna desde fábrica. La telemetría que ofrecen los sensores de temperatura es recolectada por la Computadora de Vuelo sin la intervención del Subsistema de Potencia Eléctrica.

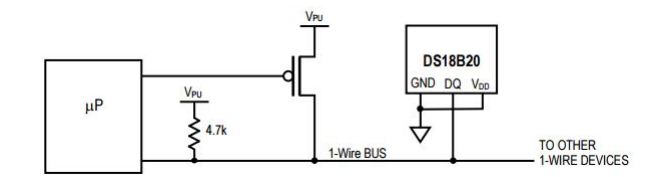

Figura 4.19: Diagrama de conexión del sensor de temperatura

## 4.3.2. Sensores de corriente

En cuanto a la telemetría de corrientes se seleccionó el sensor MAX4071 de la compañía Maxim. Este circuito ofrece una salida de voltaje proporcional a la corriente que sensa, para ello emplea una resistencia externa cuyo valor es 0.02 Ω para las corrientes que consuman los subsistemas y 0.01 para la medición de la corriente de las baterías, estos valores de resistencia fueron seleccionados de la tabla en la hoja de datos que proporciona el fabricante[\[13\]](#page-75-2) en el cual se contempla los máxima escala de corriente a medir y los valores de resistencia que se recomiendan, así como la conexión del pin para seleccionar la ganancia. Posee un voltaje de referencia interno igual a 1.5 V y tiene un pin selector de ganancia, el cual se ajusta de acuerdo con las necesidades. Las corrientes a medir en el nanosatélite se listan en la tabla [4.3.](#page-63-0)

<span id="page-63-0"></span>

| Nombre del Sensor                   | Descripción                                                      |  |  |
|-------------------------------------|------------------------------------------------------------------|--|--|
| S CV                                | Medición de la corriente en el pin de alimentación de voltaje de |  |  |
|                                     | 3.3V de la Computadora de Vuelo.                                 |  |  |
| S VHF1                              | Medición de la corriente en el pin de alimentación de voltaje de |  |  |
|                                     | 3.3V del Subsistema de Comunicaciones.                           |  |  |
| $S$ VHF2                            | Medición de la corriente en el pin de alimentación de voltaje de |  |  |
|                                     | 5V del Subsistema de Comunicaciones.                             |  |  |
| $S$ <sub>_AD</sub> $\overline{CS1}$ | Medición de la corriente en el pin de alimentación de voltaje de |  |  |
|                                     | 3.3V del Subsistema de Estabilización y Control de Orientación.  |  |  |
| $S$ ADCS2                           | Medición de la corriente en el pin de alimentación de voltaje de |  |  |
|                                     | 7.4V del Subsistema de Estabilización y Control de Orientación.  |  |  |
| S POT1                              | Medición de la corriente en el pin de alimentación de voltaje de |  |  |
|                                     | 3.3V del Subsistema de Potencia Eléctrica.                       |  |  |
| S POT2                              | Medición de la corriente en el pin de alimentación de voltaje de |  |  |
|                                     | 3.3V del Subsistema de Potencia Eléctrica.                       |  |  |
| $S$ $\overline{P1}$                 | Medición de la corriente del panel solar X-.                     |  |  |
| $S$ $P2$                            | Medición de la corriente del panel solar $X +$ .                 |  |  |
| $S$ $P\overline{3}$                 | Medición de la corriente del panel solar Y-.                     |  |  |
| $S \overline{P4}$                   | Medición de la corriente del panel solar $Y_{+}$ .               |  |  |
| S Bat                               | Medición de la corriente demandada a las baterías.               |  |  |

Tabla 4.3: Tabla con la lista de las corrientes a medir

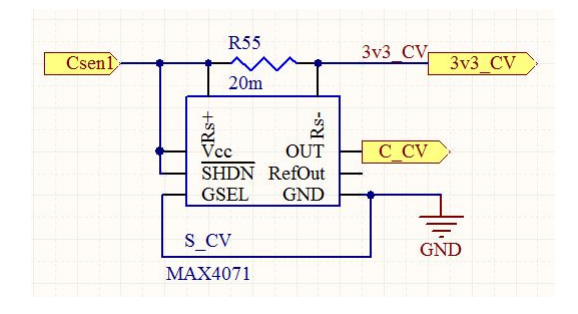

Figura 4.20: Conexión de circuito medidor de corriente

## 4.3.3. Convertidor Analógico Digital

El voltaje proporcional a la corriente que dará el sensor de corriente será medido por un Convertidor Analógico Digital externo (ADC), ya que los canales que posee el microcontrolador del Sistema de Potencia Eléctrica no son suficientes para medir todas señales de medición de corrientes en los subsistemas. El ADC seleccionado es el MAX1202[\[14\]](#page-75-3) de la compañía Maxim Integrated, el cual posee 8 canales para el modo de conversión unipolar o 4 para el modo de conversión bipolar, una resolución de 12 bits, comunicación SPI, y el nivel de tensión de las salidas lógicas puede ser ajustado de 2.7 V a 5.25 V para trabajar con la mayoría de los microcontroladores. En cuanto a la lectura de los canales, el microcontrolador hace la función de maestro y envía una trama de 8 bits.

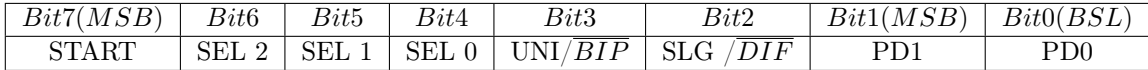

Donde, empezando del bit más significativo Bit7, el primer bit START es el bit de inicio, seguido de tres bites más SEL2, SEL1 y SEL0 que se emplearan para seleccionar el canal de lectura del ADC como muestra la tabla [4.4.](#page-65-0) El siguiente bit UNI/BIP nos indica el modo de conversión ya sea seleccionando '1' para el modo de operación unipolar en el cual se mide la señal en un rango de 0 V a el voltaje de referencia Vref (el cual es nuestro caso) o para el modo de operación bipolar '0' en el cual el rango de la señal medida es de –Vref/2 a Vref/2. El siguiente bit Bit3 nos indica con un '1' para la conversión en un solo canal referido a GND y un '0' nos indica que la diferencia de voltaje entre dos canales es medido. En cuanto a los últimos bits PD1 Y PD0 nos indica la selección de reloj y el modo de apagado Tabla [4.5.](#page-65-1)

<span id="page-65-0"></span>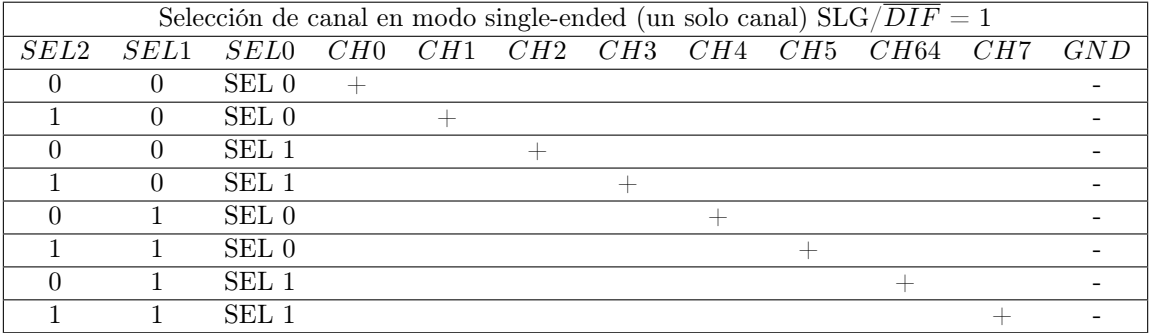

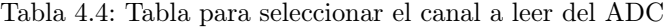

<span id="page-65-1"></span>

| PD1 PD0 | Mode                                                             |
|---------|------------------------------------------------------------------|
|         | Apagado Completo I <sub>DD</sub> = 2 $\mu$ F, referencia interna |
|         | Apagado Rápido $I_{DD} = 30 \mu F$ , referencia interna          |
|         | Modo de reloj interno                                            |
|         | Modo de reloj externo                                            |

Tabla 4.5: Bits para seleccionar el reloj y el modo de apagado

## 4.4. Protección Latch-up

A medida que se hacen más pequeños los IC, también lo hacen las dimensiones entre transistores en un circuito integrado. El efecto latch-up se presenta con mayor frecuencia en circuitos con alta escala de integración, es decir mayor densidad electrónica, y se relaciona con el incremento exponencial en su demanda de corriente. Por eso es necesario implementar mecanismos de protección autónomos. En el caso del nanosatélite los componentes con mayor riesgo de daño a causa de este efecto son los microcontroladores de la Computadora de Vuelo, el del Sistema de Comunicaciones, el del Sistema de Estabilización y Apuntamiento y el del Sistema de Potencia Eléctrica, así como las memorias flash de la Computadora de Vuelo.

## 4.4.1. ¿Qué es el efecto Lach-up?

El efecto Latch-up[\[15\]](#page-75-4) es una condición en donde un camino de baja impedancia es creado entre un pin de alimentación y uno de tierra. Esta condición es causada por un disparo ya sea por una inyección de corriente, sobre-voltaje o incluso si el integrado está sometido a un ambiente con una elevada radiación ionizante (el cual es nuestro caso), pero una vez activada, el camino de baja impedancia permanece incluso después de que el disparo ya no está presente. Este camino de baja impedancia puede provocar una alteración o daño catastrófico al sistema debido a los niveles de corriente excesiva. La condición de latch-up típicamente requiere un ciclo de potencia para eliminar el camino de baja impedancia. Los circuitos CMOS y BiCMOS usan transistores NMOS y PMOS para crear las funciones del circuito. En el diseño de los circuitos integrados CMOS, la proximidad de las uniones PN que forman los transistores NMOS y PMOS crean transistores y diodos parásitos inherentes. Estas estructuras parásitas crean tiristores PNPN, también llamados rectificadores controlados de silicio (SCR's). Fuera de los niveles de operación normal de voltaje y corriente pueden disparar a los tiristores PNPN y pueden causar Latch-up.

## 4.4.2. Modelo Latch-Up

Al comienzo en el desarrollo CMOS, Latch-up fue reconocido como un problema a ser resuelto. Investigaciones y desarrollos llevaron a varios artículos en los 80's a discutir causas y métodos para reducir la influencia de Lach-up. Los circuitos NMOS y PMOS de las estructuras PNPN parásitas que pueden ser disparados cuando un impulso de corriente o voltaje es dirigido en una entrada, salida o fuente de alimentación.

<span id="page-66-0"></span>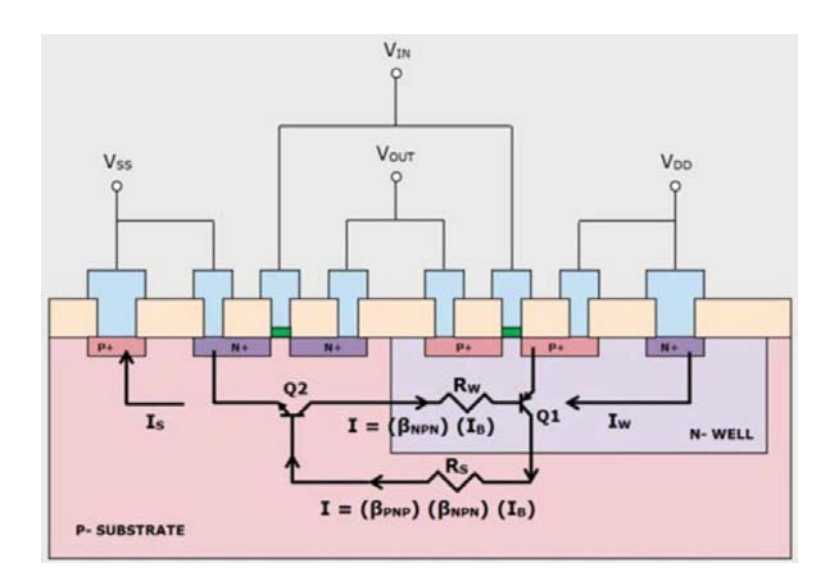

Figura 4.21: Sección trasversal de un inversor CMOS, imagen rescatada del artículo Latch-Up(scaa124) de Texas Instruments[\[15\]](#page-75-4)

La figura [4.21](#page-66-0) muestra una sección trasversal típica y simple de un inversor CMOS en un depósito N, un sustrato P y un proceso CMOS. El PMOS forma un parásito PNP vertical desde el source/drain P+ del transistor (emisor), al depósito N (base) y el substrato <span id="page-67-0"></span>(colector). Un NPN es formado desde el source/drain (emisor), sustrato P- (base) y el depósito N (colector). El circuito resultante describe a un PNPN como muestra la figura [4.22.](#page-67-0)

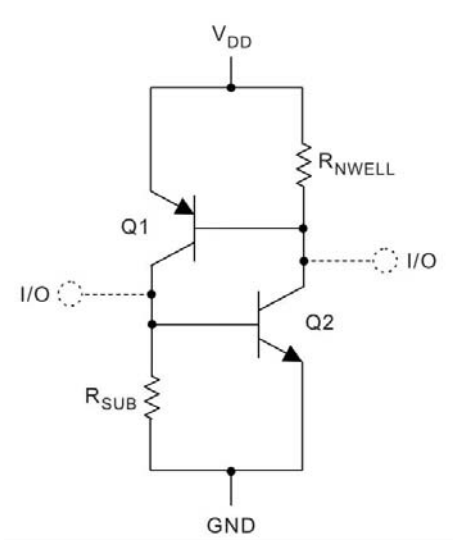

Figura 4.22: Transistores parásitos formados en el inversor CMOS, imagen rescatada del artículo Latch-Up(scaa124) de Texas Instruments[\[15\]](#page-75-4)

Como ejemplo, si un impulso de corriente golpea el drain del transistor PMOS, la unión  $P + /$ depósito N (Q1) se convierte en polarización directa. Si el impulso es lo suficientemente alto (sostenible durante un período de tiempo suficiente), los portadores inyectados en el sustrato provocan una caída de tensión en la resistencia del sustrato. La polarización a través de la unión P-/N+ (sustrato al drain de NMOS) en la Q2 es entonces lo suficientemente alta para encender el transistor Q2. La corriente de colector Q2 fluirá entonces en la base de Q1. En ese momento, el Latch-Up se vuelve auto-suficiente, un bucle de retroalimentación positiva que se ha formado. Sólo el cese de la fuente de alimentación puede detener la condición Latch-Up.

Los efectos de temperatura (externas e internas al producto) también pueden influir en la inmunidad Latch-Up de los circuitos. A medida que aumenta la temperatura, el sustrato y las resistencias del depósito incrementan permitiendo que al voltaje de polarización llegar a un valor crítico antes. Además, la distancia efectiva entre el N+, P+ y el deposito N se estrecha lo que facilita la captura de portadores excitados.

## 4.4.3. Mitigando el efecto Latch-up

La mejor solución para contrarrestar este efecto, es apagando en su totalidad la mayor cantidad de elementos. Por ello se implementó una circuitería que detecta mediante hardware la presencia de dicho efecto. De esta forma, cuando el efecto de sobrecorriente es detectado por un sensor de corriente en el Microcontrolador del Subsistema de Potencia Eléctrica, se genera un aviso para activar un circuito monoestable, el cual apaga el interruptor principal que controla la alimentación del Microcontrolador por un lapso de tiempo y a su vez apagando los interruptores de alimentación de los demás subsistemas, lo que significa que en su mayoría, el nanosatélite se encontrará desenergizado. Mientras esté presente el efecto de latch-up, es deseable mantener el equipo apagado tanto tiempo como sea posible. Una vez pasado este lapso de tiempo el circuito monoestable encenderá el interruptor de alimentación del microcontrolador y reiniciando por completo al nanosatélite.

#### 4.4.4. Sensor de corriente MAX4071

El microcontrolador perteneciente al Sistema de Potencia Eléctrica se le protege para evitar que la corriente que demande no sobrepase los 30 mA. El sensor de corriente utilizado es el MAX4071[\[14\]](#page-75-3) de la compañía MAXIM, el cual nos dará un voltaje proporcional a la corriente que fluya por la resistencia de sensado, además de permitirnos configurar una ganancia para la medición de esta corriente. Como se mencionó anteriormente, el voltaje que necesitamos para incluirlo en nuestro circuito comparador de voltaje se calcula mediante una resistencia de sensado externa cuyo valor es  $R_{\text{SENSADO}} = 0.1 \Omega$  y una ganancia de voltaje de 100, Para este caso, el cálculo que se realiza es:

$$
V_{OUT} = V_{SENSADO} \cdot Av = R_{SENSADO} \cdot I_{SENSADO} \cdot Av + V_{REF}
$$
 (4.34)

Donde:

 $R_{\text{SENSADO}}$ : es resistencia externa de sensado  $[\Omega]$  $I_{\text{SENSADO}}$ : corriente a sensar  $[A] = 30$  mA y Av: ganancia seleccionada= 100.

Por lo tanto se tiene que:

$$
V_{OUT} = 0.1 \Omega \times 30 \text{ mV} \times 100 = 0.3 \text{ V}
$$
\n(4.35)

Este voltaje que se obtiene está referido respecto a los 1.5 V, por lo que el voltaje real de salida es  $V_{\text{OUT}} = 1.8 V$ .

#### 4.4.5. Comparador LM6511

El circuito LM6511 de Texas Instrument funciona como comparador de un voltaje de referencia. Para nuestro caso se fija un voltaje de referencia y éste es comparado con el voltaje obtenido del MAX4071.

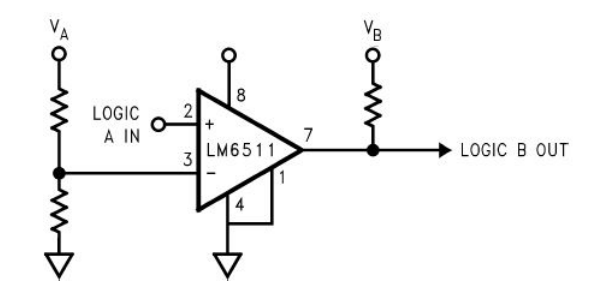

Figura 4.23: Configuración de comparador LM6511

Para fijar el voltaje de referencia se tuvo que hacer un divisor de voltaje quedando de la siguiente forma:

<span id="page-69-0"></span>
$$
V_{R2} = V_A \frac{R_2}{R_1 + R_2} \tag{4.36}
$$

Teniendo en cuenta que  $V_{textrm{toUT}}$  es el producto de una ganancia Av multiplicada por la diferencia de Vp y Vn, es decir:

$$
Vout = Av (Vp - Vn)
$$

Se puede observar que si  $V_p$  es menor a  $V_n$  se obtiene una ganancia negativa que, debido a la configuración del comparador, da un  $V_{OUT}$  igual a 0 V. Y por el contrario, un voltaje mayor en Vp nos entregaría un voltaje igual al te polarización, en este caso 3.3 V.

Para encontrar los valores de resistencias y obtener el voltaje de referencia bastó con despejar la ecuación [\(4.36\)](#page-69-0) y proponer un valor de resistencia con lo que la ecuación quedaría de la siguiente forma:

$$
R_1 = \frac{(R_2)(V_A)}{V_{R2}} - R_2
$$
\n(4.37)

Proponiendo una resistencia  $R_2 = 120 \text{ k}\Omega$ , se tiene que la resistencia  $R_1$  es igual a :

$$
R_1 = \frac{(120k\Omega) \cdot (3.3V)}{1.8V} - 120\Omega = 100k\Omega
$$
 (4.38)

Una vez conociendo estos valores, se configura un circuito comparador LM6511, con un voltaje de referencia de 1.8 V. Si la corriente en el microcontrolador sobrepasa los 30 mA, el voltaje de salida del sensor de corriente incrementará su valor, por lo que el circuito comparador mandará un pulso en bajo a alto, el cual se dirige a la entrada de un monoestable.

## 4.4.6. Monoestable SN74LV123A

La salida del monoestable  $\overline{Q}$  controla un pin que habilita o deshabilita el interruptor que controla la alimentación del microcontrolador del Sistema de Potencia Eléctrica y depende de dos líneas de entrada del monoestable, las cuales se configuraron para generar por un lapso de tiempo un pulso en bajo a la salida del monoestable como se muestra en la tabla [4.6,](#page-70-0) la duración del pulso en bajo depende de los valores de la resistencia y el capacitor conectados entre sus pines 1Cext y 1Re/Ce. Debido a que estos habilitadores de los interruptores se 'cierran' si en su línea de control está presente un estado en alto, es decir un '1' lógico, y se abre cuando en su línea de control está presente un estado en bajo, es decir un '0' lógico, cuando el monoestable detecta un '1' lógico en la entrada B la salida de este es un '0' lógico y este interruptor se abre y por consiguiente el Microcontrolador se desenergiza. Recordando que este subsistema de Potencia Eléctrica es el que controla los interruptores de alimentación de nanosatélite, todos los demás subsistemas quedan desenergizados.

<span id="page-70-0"></span>Cuando transcurre el tiempo asignado la salida del circuito monoestable cambia a '1' lógico y vuelve a permitir el paso de energía hacia el Microcontrolador del Sistema de Potencia Eléctrica. Si el efecto "latch-up" sigue presente, el sistema nuevamente se apaga. La combinación de estados que se necesita para activar el monoestable se muestra resaltado en la siguiente tabla.

| Entradas         |   |   | Salidas |  |  |
|------------------|---|---|---------|--|--|
| $\overline{CLR}$ |   | B |         |  |  |
|                  | X | X | H       |  |  |
| Х                | Н | Х | H       |  |  |
| Х                | Х |   | Η       |  |  |
| H                |   | ᠰ |         |  |  |
| H                |   | H |         |  |  |
|                  |   | Н |         |  |  |

Tabla 4.6: Tabla de estados del circuito monoestable

El monoestable seleccionado es el SN74LV123A[\[16\]](#page-75-5) de Texas Instrument, el pulso de duración de salida es configurado por un capacitor y una resistencia, y es calculado por

la siguiente ecuación:

$$
t_w = K \cdot R_T \cdot C_T \tag{4.39}
$$

Donde:

 $t_w = e s e l$  pulso de duración en  $|s|$  $R_T = es$  la resistencia de temporización externa en [kΩ]  $C_T = eS$  el capacitor externo en [pF]  $K = es$  el factor multiplicador donde es 1 si  $C_T \geq 1000$  [pF]

Proponiendo:

 $R_T = 10000$  [KΩ]  $C_T = 10000000$  [pF]

Dándonos un pulso de duración de 100 [s]

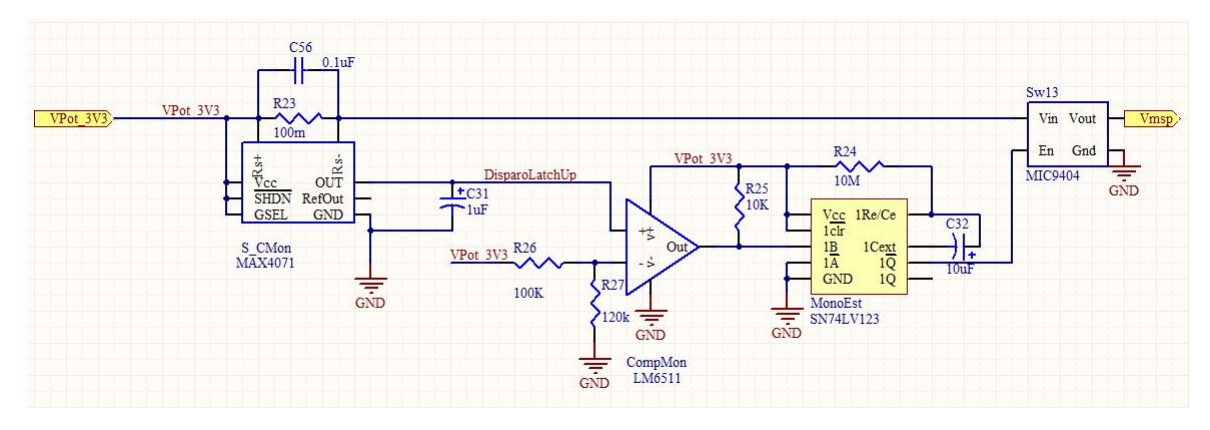

Figura 4.24: Diagrama de conexión del circuito de protección contra efecto Latch-up

Además de la protección contra efecto latch-up en la tarjeta de Potencia, esta también recibe señales de alarma que son enviadas en el bus por los subsistemas en el nanosatélite, los cuales son monitoreados por el microcontrolador del Subsistema de Potencia, y por medio de interrupciones, desenergiza el subsistema en el cual se halla encontrado el problema, esto se logra enviando las señales de alarma a una compuerta OR y la salida de esta al microcontrolador, y este lleva una cuenta de eventos Latch-up y después de cierto número el subsistema de Potencia Eléctrica realiza un reset a todo el nanosatélite y evitar un daño a cualquier subsistema que lo integra.
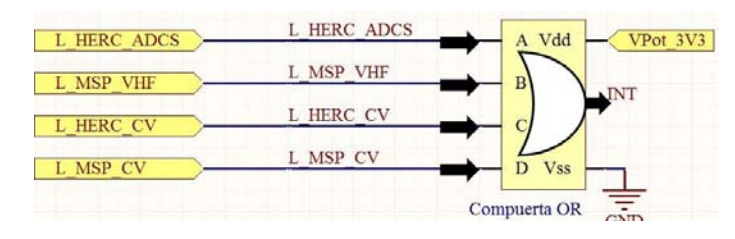

Figura 4.25: Diagrama esquemático Alarma contra efecto Latch-up

#### 4.5. Interruptores RBF y "Kill Switch"

En los nanosatélites existen la necesidad de desenergizarlos por completo al momento de transportarlos al lugar de lanzamiento, en este lapso de tiempo, el nanosatélite no debe consumir energía para que la carga de baterías continúe al máximo antes de que este sea lanzado al espacio, incluso como medida de seguridad, debe encontrarse desenergizado en el trayecto del lanzamiento para evitar cualquier tipo de daño (especialmente corto circuito) provocado por las vibraciones. Existen dos tipos de interruptores mecánicos conectados en serie que son usados indispensablemente para desenergizar por completo la tarjeta de potencia y por consiguiente a todo el nanosatélite. Estos son conocidos con los nombres de Remover Antes de Vuelo (Remove Before Flight o RBF en inglés) y "Kill Switch". El RBF desenergiza el picosatélite en el trayecto terrestre de su lugar de origen hacia el de lanzamiento. Por medio del accionamiento de una palanca mecánica se puede abrir o cerrar; si dicha palanca se encuentra presionada, implica que el interruptor RBF se encuentra abierto, y por tanto el sistema está apagado. Es importante que dicho interruptor se encuentre normalmente cerrado para energizar al nanosatélite. El modelo de interruptor mecánico que se utiliza es el SS-10GL2 de la compañía Omrom[\[17\]](#page-75-0), el cual tiene 3 terminales, una común, una normalmente abierto (NO o normally open en inglés) y una normalmente cerrado (NC o normally closed en inglés)

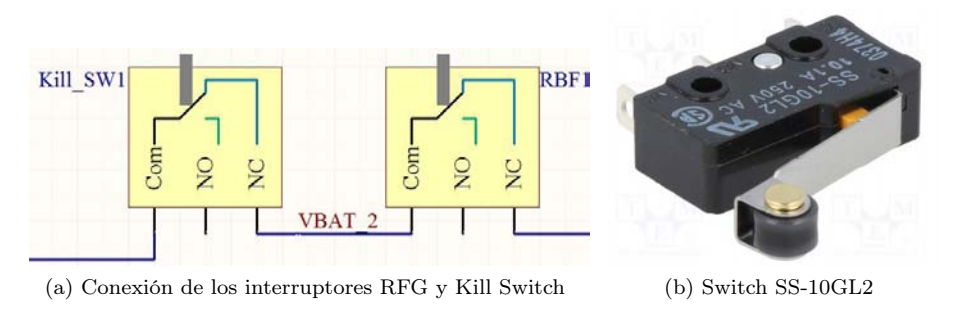

Figura 4.26: interruptores RFG y Kill Switch [\[17\]](#page-75-0)

Por otra parte, el "Kill Switch" es un interruptor que va anclado a la estructura del

picosatélite, de forma que cuando éste sea introducido el contenedor que es un mecanismo de despliegue conocido como P-Pod (Poly-PicoSatellite Orbital Deployer), el interruptor es accionado por presión entre estructura y el contenedor, y con ello la conexión de las baterías quede en circuito abierto para desenergizar al sistema. Una vez que suceda el lanzamiento en el espacio, al no seguir existiendo contacto entre la estructura y el contenedor, el interruptor se cierra y el nanosatélite quedará energizado.

#### 4.6. Cordón umbilical

La gran mayoría de los nanosatélites cuenta con una ventana de acceso rápido, en la cual se encuentra el espacio necesario para conectar el cargador de pared para recargar las baterías, el orificio para activar o desactivar el interruptor del RBF y el espacio necesario para acceder a un conector tipo USB el cual denominamos cordón umbilical. Dicho cordón nos da la posibilidad de comunicarnos con el procesador de la computadora de vuelo sin la necesidad de encender el equipo de comunicaciones.

# Bibliografía

- [1] Subsistema inteligente de potencia para un satélite educativo, Zaira Lilian Carrizales Muñoz, 2009 http://132.248.9.195/ptd2009/octubre/0650029/Index.html
- [2] Información Baterías Litio Polímero  $\emph{http://platea.pntic.mec.es/} \emph{lmarti2/baterias.htm}$  $http://laboratorios.f.uba.ar/lse/sase/2010/slides/SASE-2010$  -Baterias -Li-ion–Lipoly\_-Teijeiro.pdf http://dlnmh9ip6v2uc.cloudfront.net/datasheets/Prototyping/ Lithium %20Ion %20Battery %20MSDS.pdf
- [3] Hoja de datos de las baterías de Li-Po https://cdn.sparkfun.com/datasheets/Prototyping/6000mAh-3.7V-P-1S3804AD.pdf
- [4] conexión de celdas solares http://eliseosebastian.com/conexion-de-celdas-solares-enserie-y-paralelo-3/
- [5] Información sobre celdas solares de la compañía Azur Space http://www.azurspace.com/index.php/en/products/products-space/space-solar-cells
- [6] Información sobre paneles solares de la compañía Cubesatpro http://www.cubesatpro.com/index.php/products-4/cubesat-solar-panel
- [7] Hoja del circuito cargador de baterías(cargador de pared) MCP73213 http://ww1.microchip.com/downloads/en/DeviceDoc/20002190C.pdf
- [8] Información Balanceo de Carga de las Baterías  $\textit{http://www.ti.com/lit/an/slua509/slua509.pdf}$
- [9] Hoja de datos del circuito de balanceo de carga de las Baterías  $\textit{http://www.ti.com/lit/ds/symlink/bq29209.pdf}$
- [10] Hoja de datos del circuito cargador solar de las Baterías  $\emph{http://cds.linear.com/docs/en/datasheet/3652fe.pdf}$
- [11] Hoja de datos del convertidor DCDC http://cds.linear.com/docs/en/datasheet/1624f.pdf
- [12] Información del software de simulación de circuitos LTspaice IV http://www.linear.com/designtools/software/#LTspice
- [13] Hoja de datos del sensor de corriente https://datasheets.maximintegrated.com/en/ds/MAX4069-MAX4072.pdf
- [14] Hoja de datos del Convertidor Analógico Digital https://datasheets.maximintegrated.com/en/ds/MAX1202-MAX1203.pdf
- [15] Articulo Latch-Up de Texas Instruments http://www.ti.com/lit/wp/scaa124/scaa124.pdf
- [16] Hoja de datos del circuito monoestable http://www.ti.com/lit/ds/symlink/sn74lv123a.pdf
- <span id="page-75-0"></span>[17] Hoja de datos de los interruptores Kill-Switch y RBF https://www.components.omron.com/components/web/PDFLIB.nsf/0/ 80FC48E7A8A557A885257201007DD493/\$file/SS\_1110.pdf

## Capítulo 5

# Desarrollo de los circuitos impresos del Sistema de Potencia Eléctrica

El diseño realizado partió desde el hecho de seleccionar cada componente, hacer un diagrama de bloques (como muestra la figura [5.1\)](#page-76-0) en el cual se dé una idea general de las conexiones en su totalidad, así como realizar los esquemáticos que muestran a detalle el uso de los componentes para realizar las tareas del Subsistema de Potencia Eléctrica y posteriormente el diseño y la fabricación del circuito impreso (PCB) ubicando cada dispositivo en el lugar adecuado.

<span id="page-76-0"></span>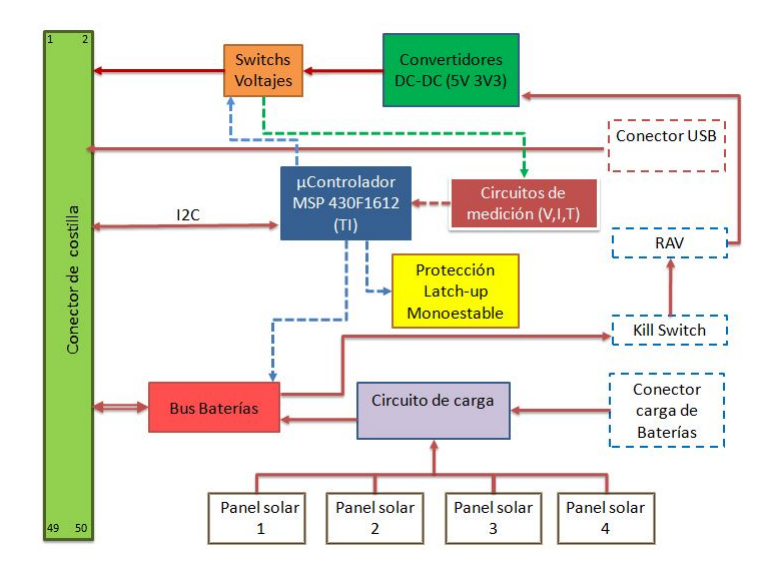

Figura 5.1: Diagrama de Bloques del Subsistema de Potencia Eléctrica

La arquitectura electrónica del Subsistema de Potencia Eléctrica se divide en dos tar-

jetas diferentes que se complementan una con la otra. La primera tarjeta contempla todos los circuitos electrónicos para la parte de regulación de voltaje, control y distribución de las líneas para el encendido y apagado de equipo, envío de telemetría y sistema de protección contra efecto latch-up, a la cual se le asignó el nombre de Tarjeta de Electrónica.

La segunda tarjeta contiene a las baterías, circuitos de medición, circuitos de protección y administración de carga de las baterías a la cual le denominó Tarjeta de Baterías.

#### 5.1. Plataforma de diseño Altium Designer

La elaboración de los circuitos impresos se llevó a cabo empleando el software Altium Designer 2010[\[1\]](#page-99-0), ya que nos ofrece diversos recursos que son favorables y facilitan el diseño de los PCB haciéndolo un software de diseño completo, algunas de estas características son:

- Todos los planos de diseño se integran bajo el mismo espacio de trabajo (esquemáticos, PCBs, simulaciones, bibliotecas adicionales de componentes, etc.).
- Amplias bibliotecas de símbolos de componentes.
- Diseño de librerías de componentes
- Ruteo manual y automático.
- Sincronizan entre diagrama esquemático y PCB.
- Reglas de ruteo.
- Verificación de errores.
- Vista final en 3D.
- Generación de archivos de fabricación de PCBs (archivos gerber), etc.

#### 5.2. El proceso de diseño y manufactura de circuitos impresos PCBs mediante el uso del software Altium Designer 2010

A pesar de que Altium Designer 2010 posee librerías extensas de diversos dispositivos de diferentes fabricantes, en los cuales incluye además del símbolo electrónico y su huella (footprint), hay que hacer notar que no posee todos y cada uno de los circuitos que existen actualmente en el mercado. Por consiguiente, para gran parte de los dispositivos y elementos empleados en el nanosatélite, fue necesario crear las librerías necesarias para la gran mayoría de los circuitos, tanto su símbolo usado en el diagrama de conexiones o esquemático, así como su huella, considerando las especificaciones que marca el fabricante en las hojas de especificaciones, tales como dimensiones, forma, ancho de los pines (si era el caso), número de los mismos, tipo de empaquetado, etc.

Una vez que ya se tenían hechos tanto los símbolos como las huellas correspondientes a cada elemento, se procedió a realizar el esquemático, haciendo las conexiones eléctricas necesarias, el proceso de diseño se puede describir de manera general como sigue:

- 1. Creación del proyecto de la tarjeta electrónica.
- 2. Generación de componentes que no estén dentro de las librerías del programa.
- 3. Captura del esquemático: Una vez que ya se tenían hechos tanto los símbolos como las huellas correspondientes a cada elemento, se procedió a realizar el esquemático, haciendo las conexiones eléctricas necesarias.
- 4. Verificación del diseño eléctrico del esquemático: Cuando se completa el esquemático, se realiza una compilación con el mismo software, para validar y/o encontrar incongruencias, errores o demás detalles en el esquemático.
- 5. Generación de la tarjeta impresa con las dimensiones adecuadas: Cuando no encuentra problemas, transfiere la información contenida en el esquemático a su versión de circuito impreso. En este circuito, el usuario define el tamaño y la forma que tendrá el impreso y el número de capas que se van a emplear, en este caso el número de capas que se utilizaron son dos.
- 6. Diseño de reglas de ruteo: Una vez transferidos los componentes del esquemático al circuito impreso se deben de definir las reglas necesarias para el ruteo tales como limitar el área de ruteo de pistas, el ancho y la mínima distancia entre ellas, así como el tamaño de las vias.
- 7. Posicionamiento de componentes en la tarjeta mediante técnicas de diseño. En el impreso se muestran los componentes con la forma real que poseen, en primera instancia lo que ofrece es una vista de lo que se conoce como nido de ratas. Los componentes se acomodan según las necesidades del impreso a realizar. Dado que estas tarjetas (Electrónica y Baterías) deben ser compatibles con el resto de los subsistemas del nanosatélite, la posición del bus que comunica a los subsistemas deben estar en la misma

posición geométrica que la de los demás impresos, así como las perforaciones dispuestas para los postes que sostienen al sándwich de impresos.

- 8. Ruteo de redes de forma manual o automática: ya que los componentes son colocados dentro del área del circuito impreso, se procede a hacer las conexiones de pistas entres los componentes, este proceso se puede hacer de forma automática mediante algoritmos de ruteo del mismo software, o de manera manual, además de la colocación de planos de tierra.
- 9. Verificación final de las reglas de diseño: una vez terminado el proceso de ruteo de las pistas el software realiza una inspección de las reglas de ruteo para comprobar que no existan pistas sin conectar, o cortos circuitos de las mismas.
- 10. Generación de archivos de salida para la manufactura: al finalizar la verificación de las reglas de diseño, se generan los archivos que contienen la información necesaria para la manufactura de los circuitos impresos.

#### 5.3. Esquemáticos del Subsistema de Potencia Eléctrica

A continuación se presentan los esquemáticos del diseño del Sistema de Potencia Eléctrica, los cuales, para la tarjeta de potencia se dividieron en subesquematicos para poder tener una mejor visualización del diseño y al final los componentes principales son conectados mediante puertos en un esquemático Principal.

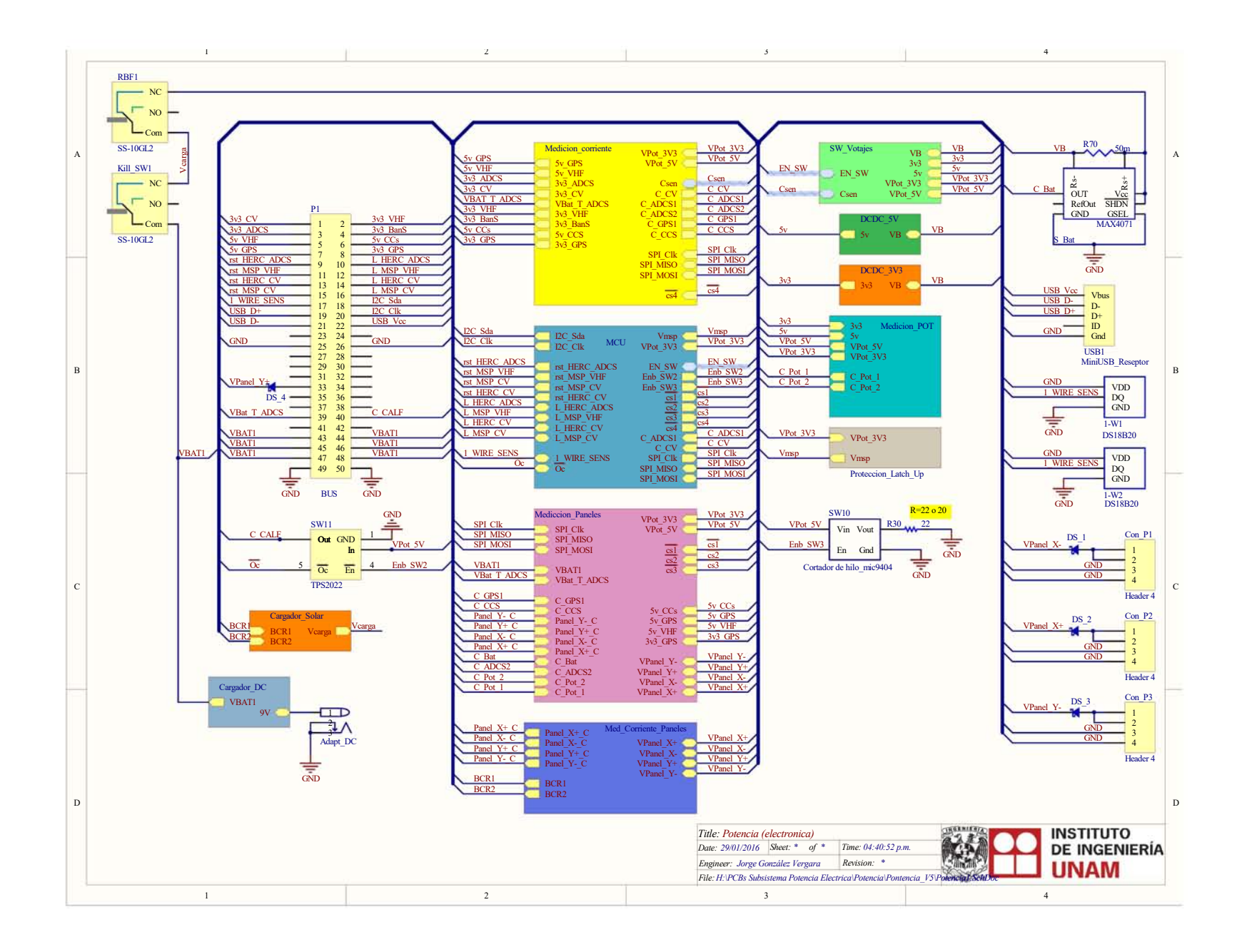

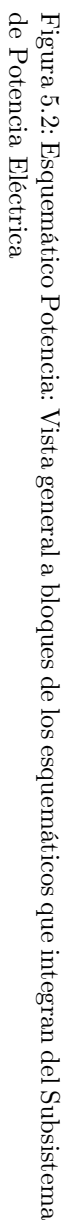

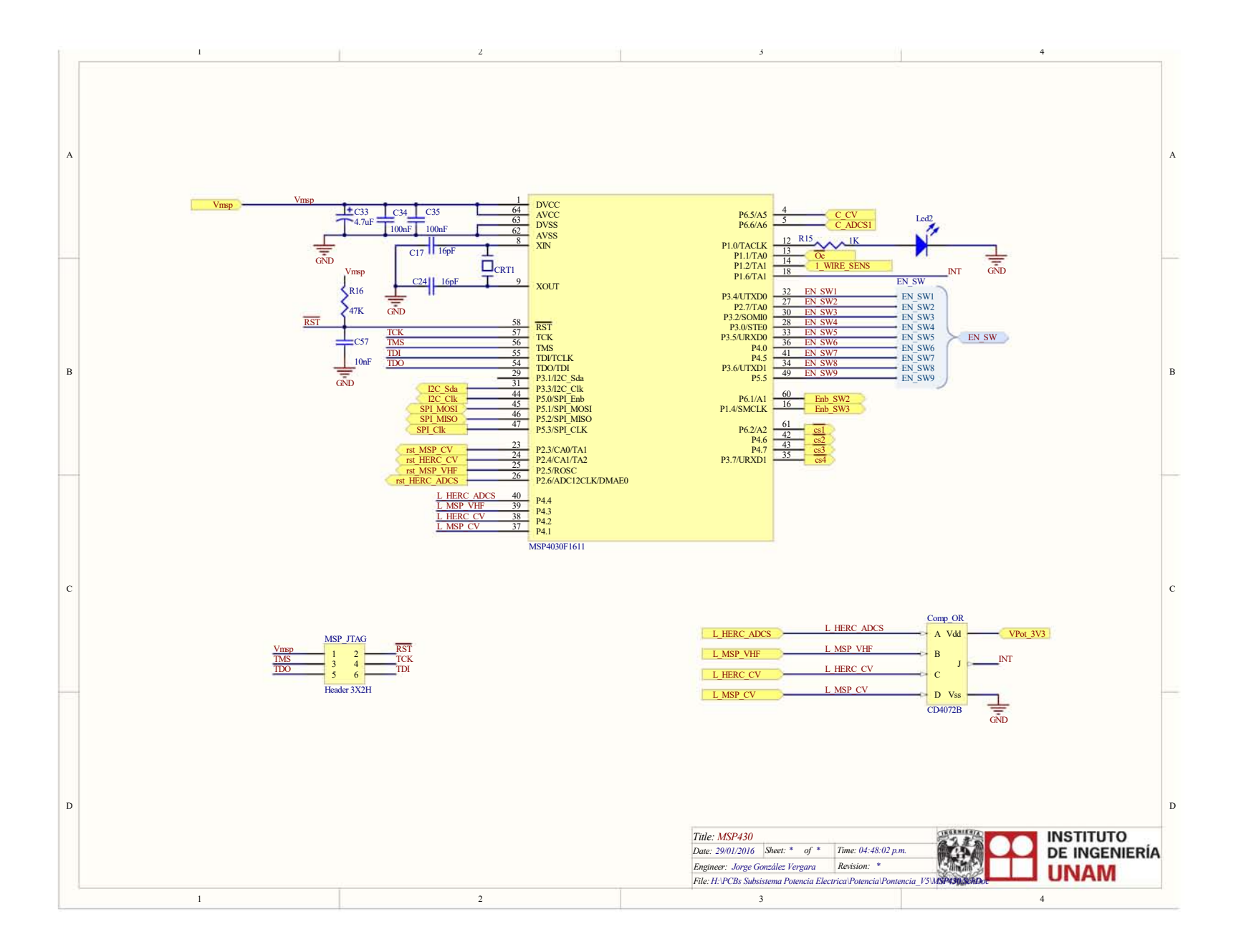

Figura 5.3: Esquemático: Microcontolador MSP430F1611 Figura 5.3: Esquemático: Microcontolador MSP430F1611

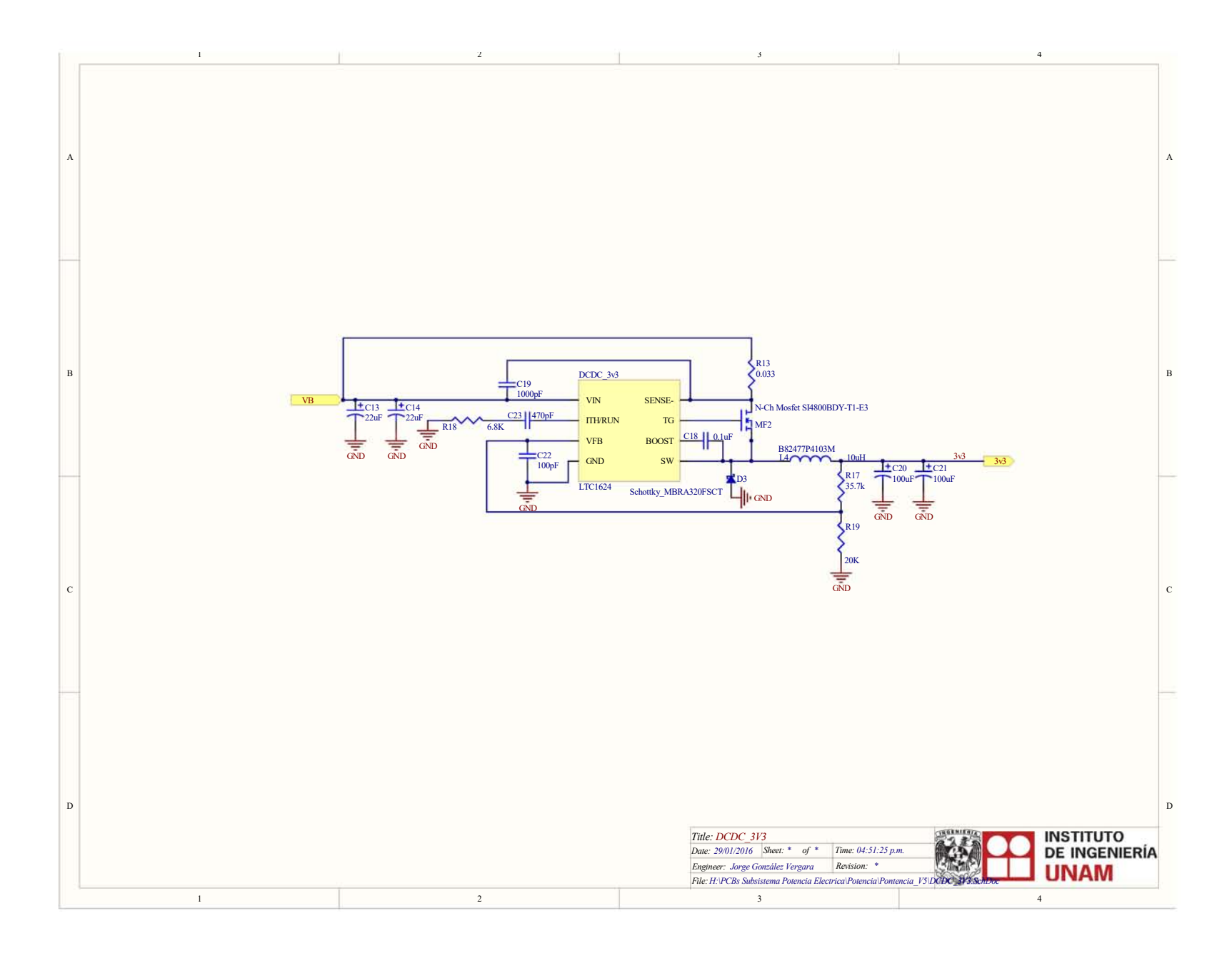

Figura 5.5: Esquemático: Convertidor de voltaje DC-DC de 5v Figura 5.5: Esquemático: Convertidor de voltaje DC-DC de 5v

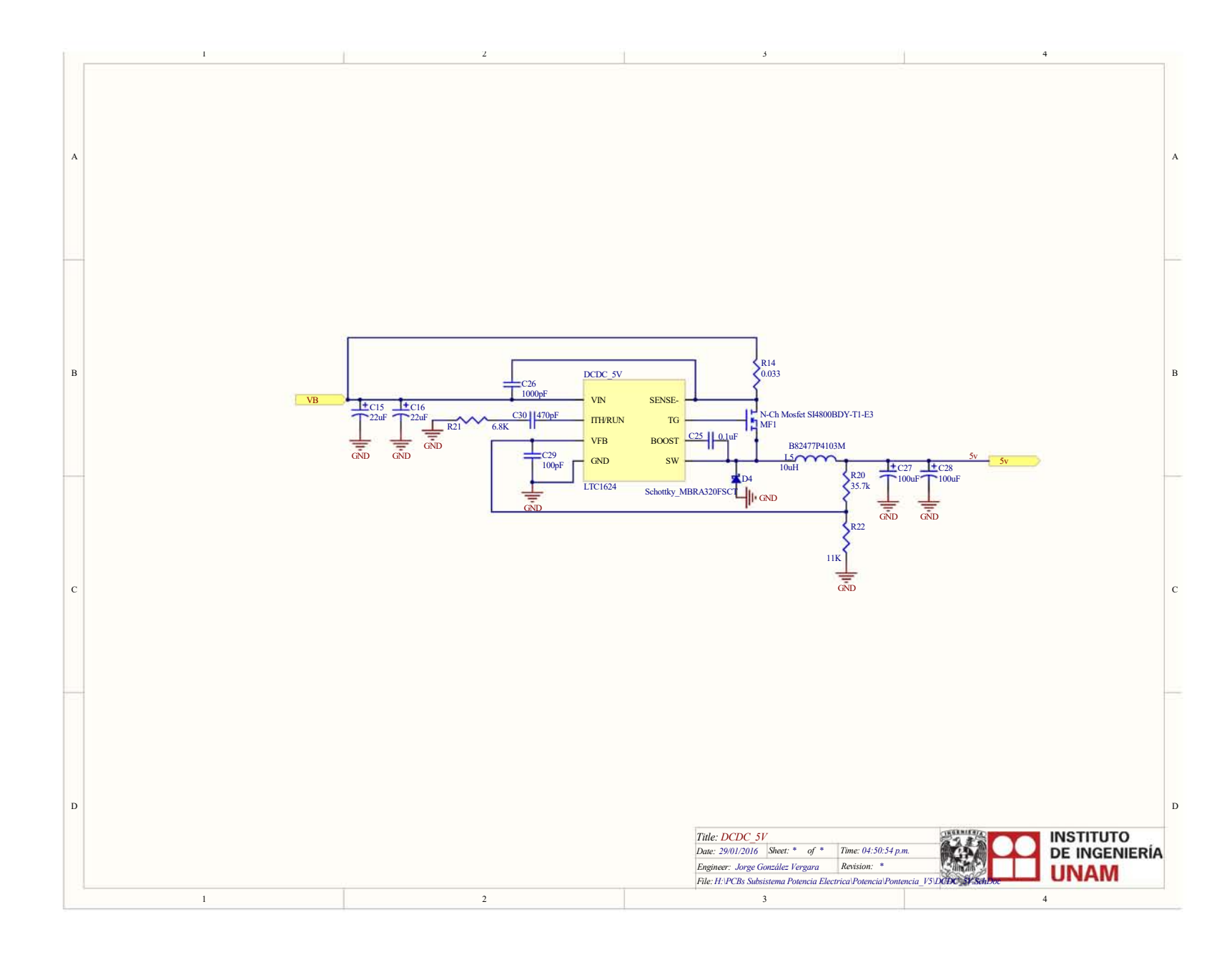

Figura 5.6: Esquemático: Circuitos de Protección contra efecto Latch-Up Figura 5.6: Esquemático: Circuitos de Protección contra efecto Latch-Up

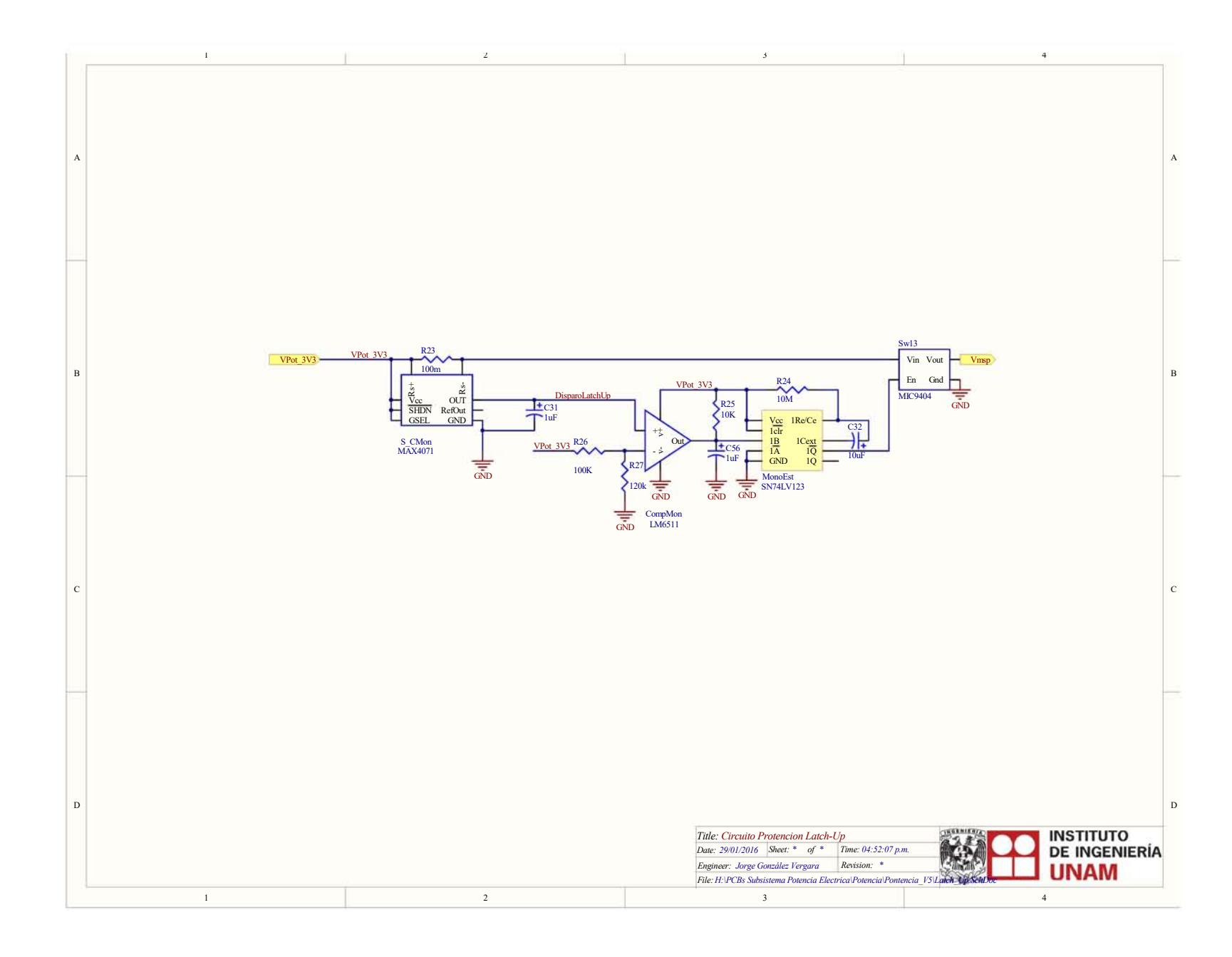

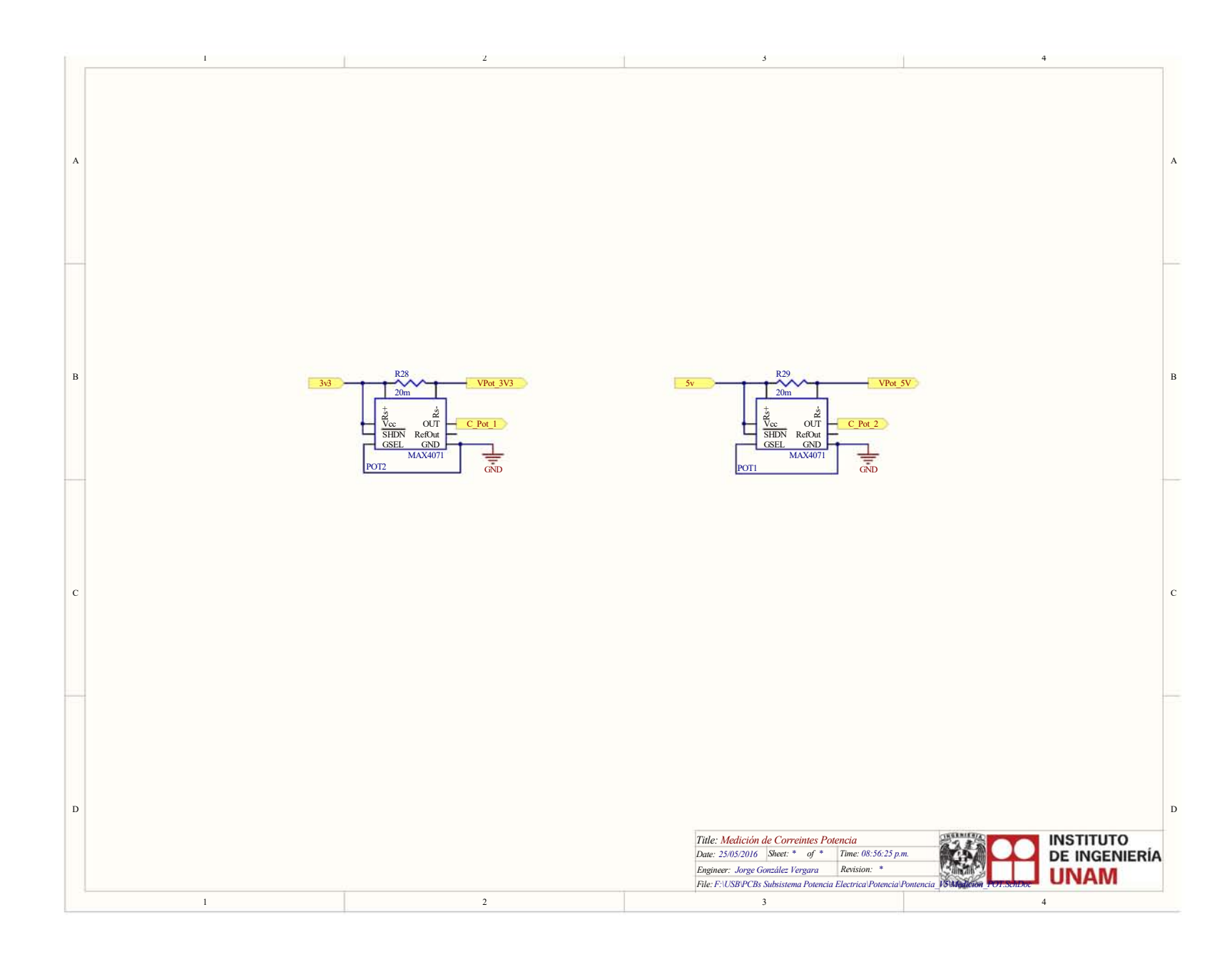

Figura 5.8: Esquemático: Sensores de medición de corriente de los paneles solares Figura 5.8: Esquemático: Sensores de medición de corriente de los paneles solares

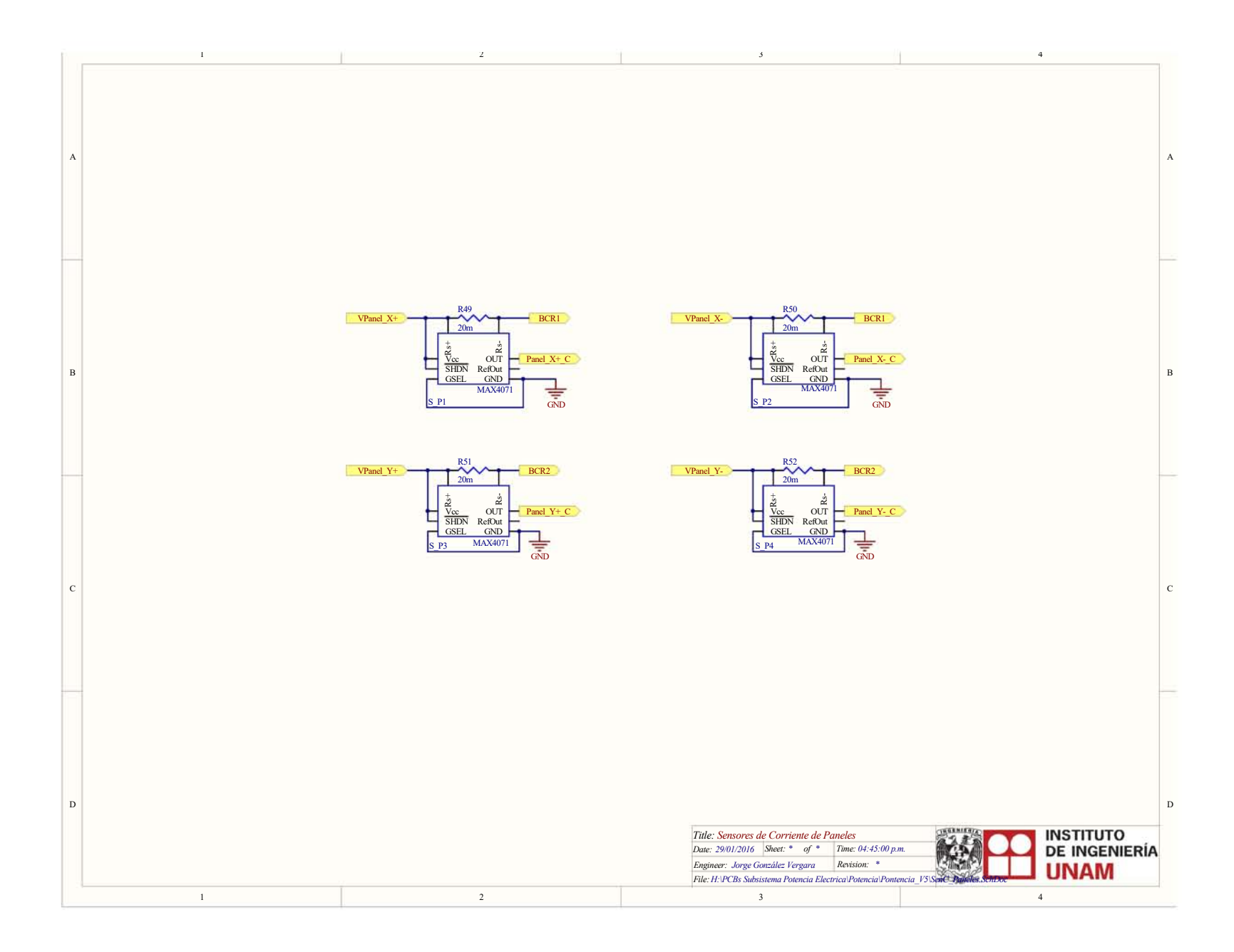

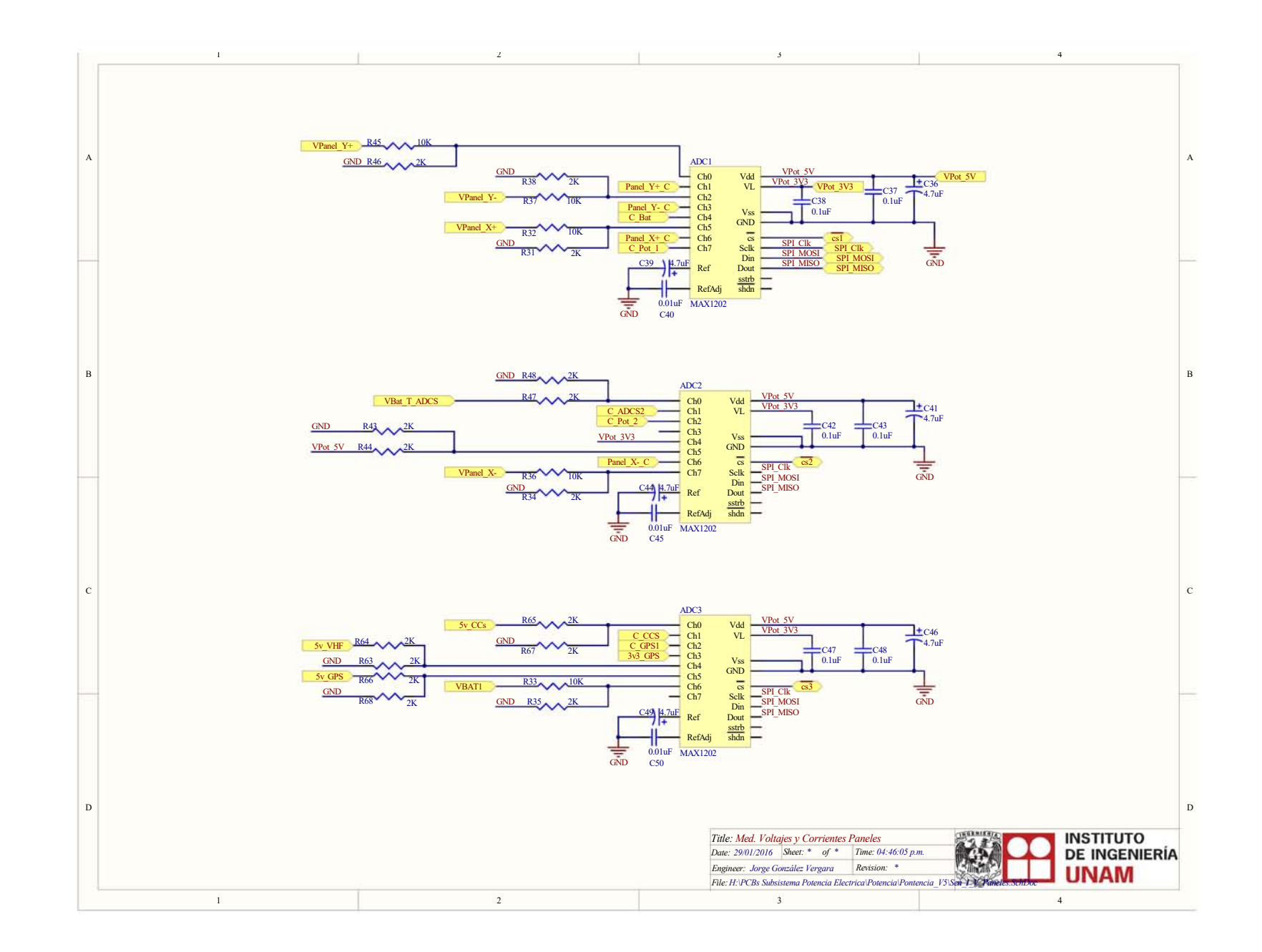

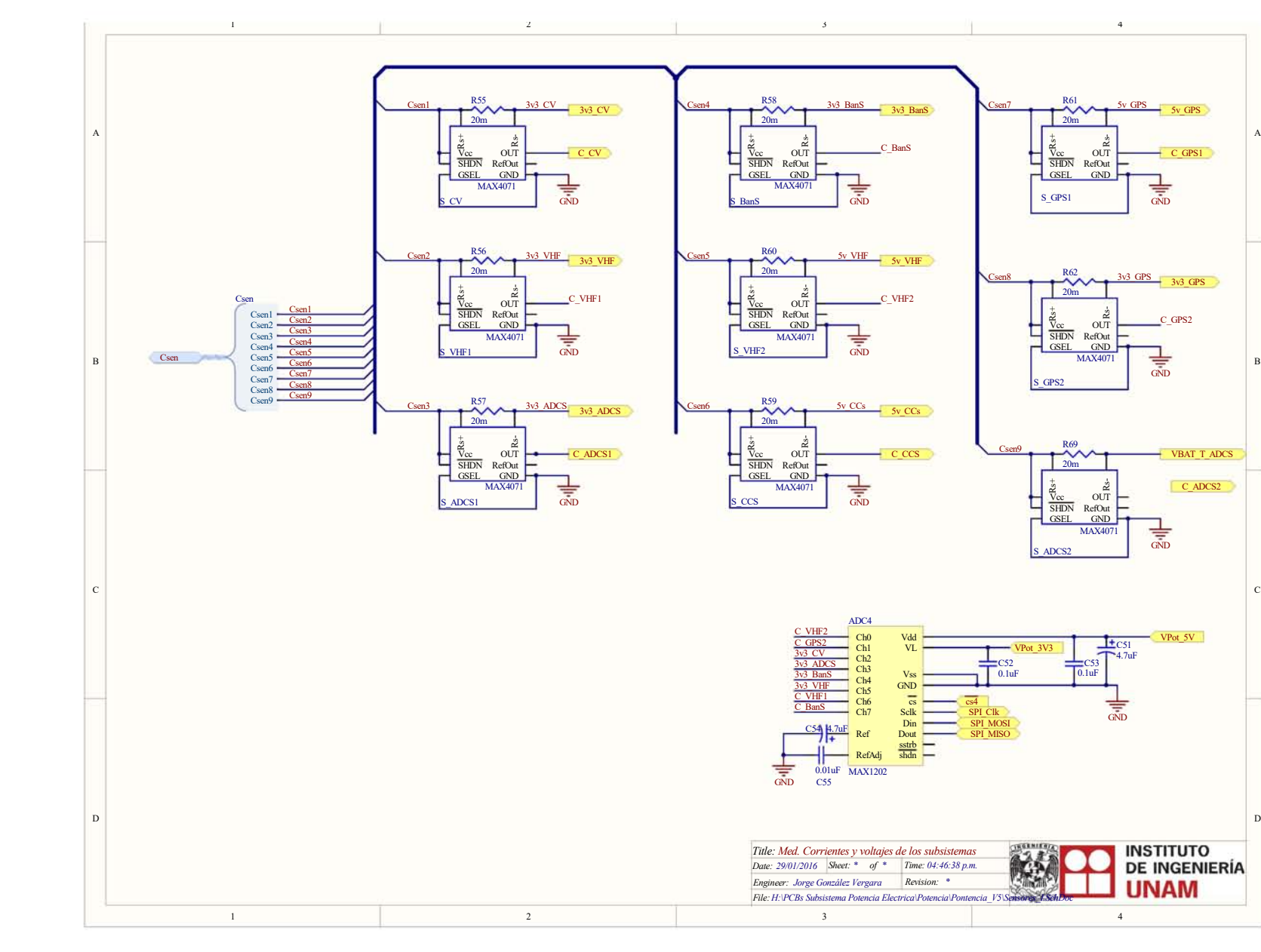

Figura 5.10: Esquemático: Sensores de medición de corriente de los subsistemas y ADCs para la medición<br>de voltajes y corrientes de voltajes y corrientes Figura 5.10: Esquemático: Sensores de medición de corriente de los subsistemas y ADCs para la medición

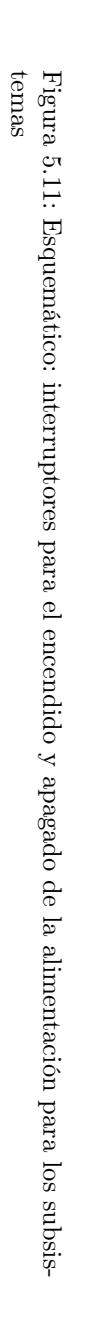

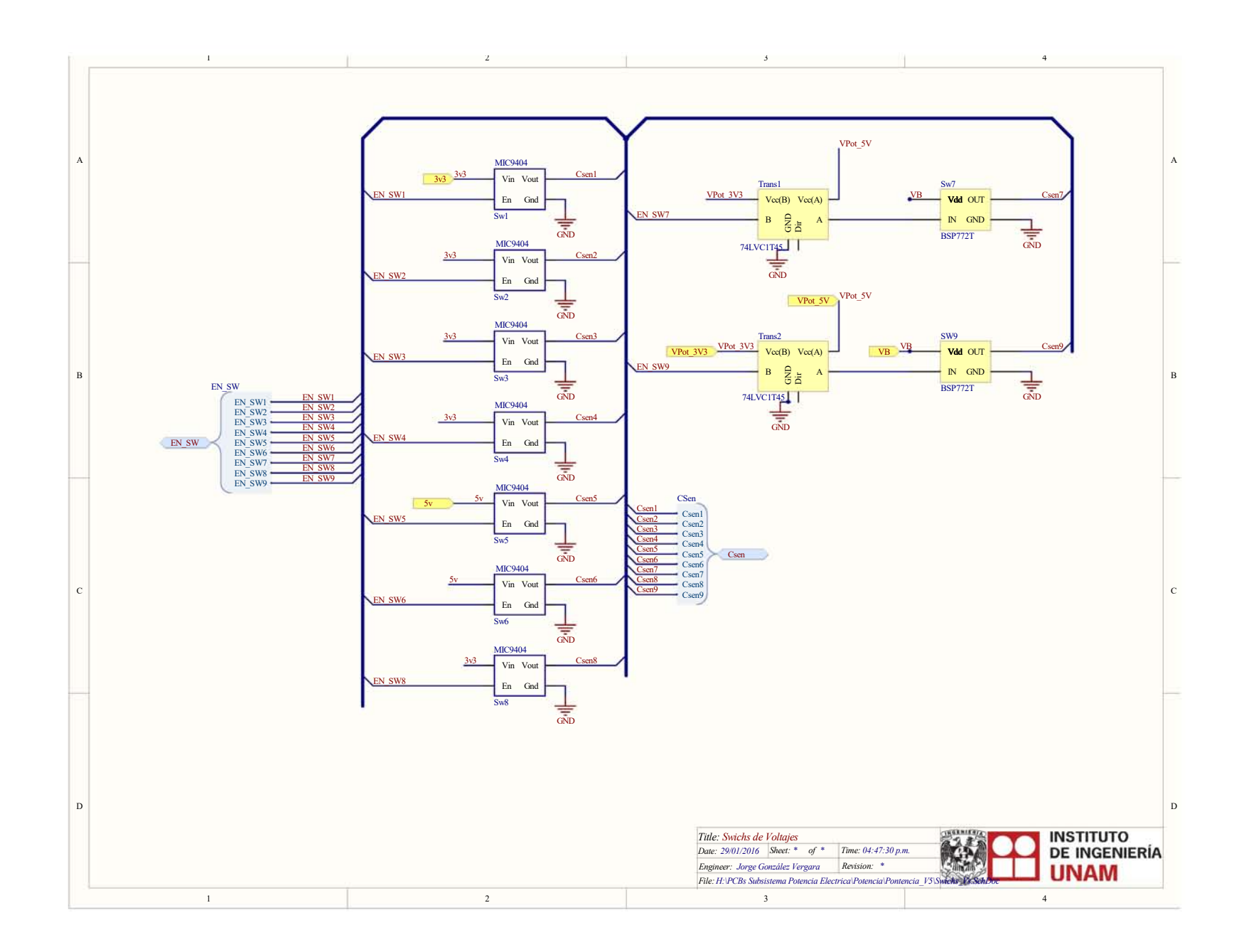

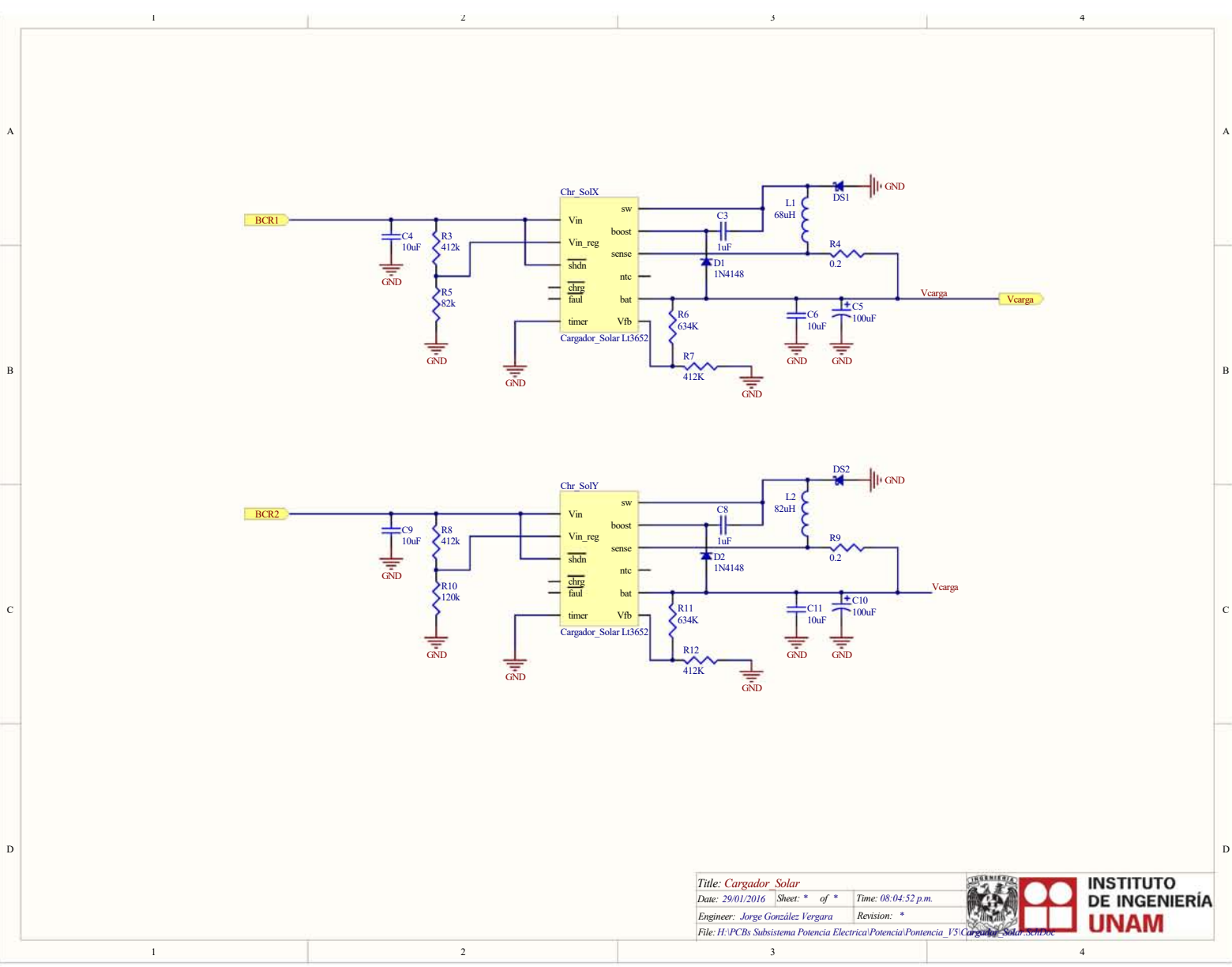

Figura 5.13: Esquemático: Circuitos Cargador de pared para las baterías Figura 5.13: Esquemático: Circuitos Cargador de pared para las baterías

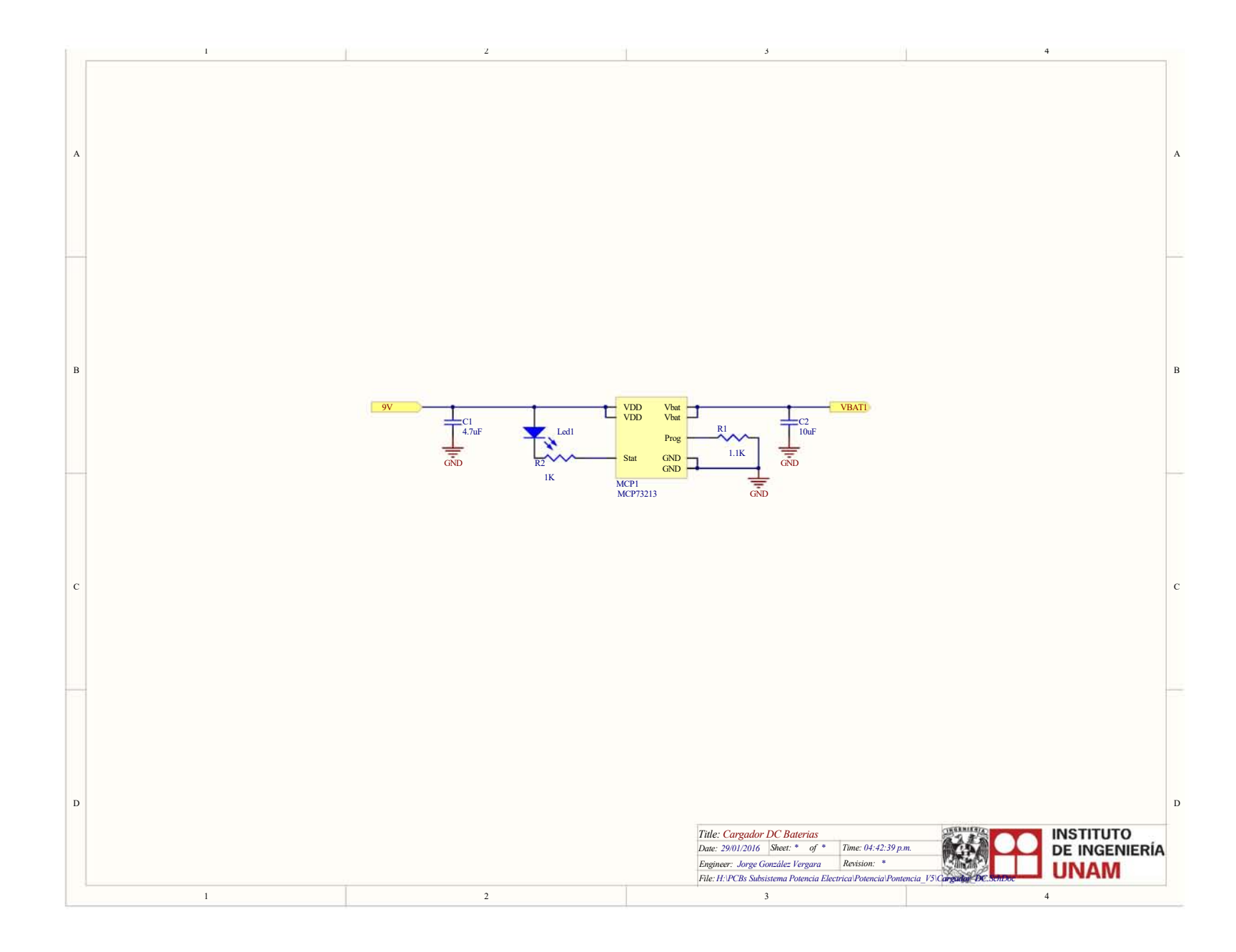

Figura 5.14: Esquemático: Conexión baterías, circuito de protección de las baterías y circuito balanceador<br>de baterías Figura 5.14: Esquemático: Conexión baterías, circuito de protección de las baterías y circuito balanceador

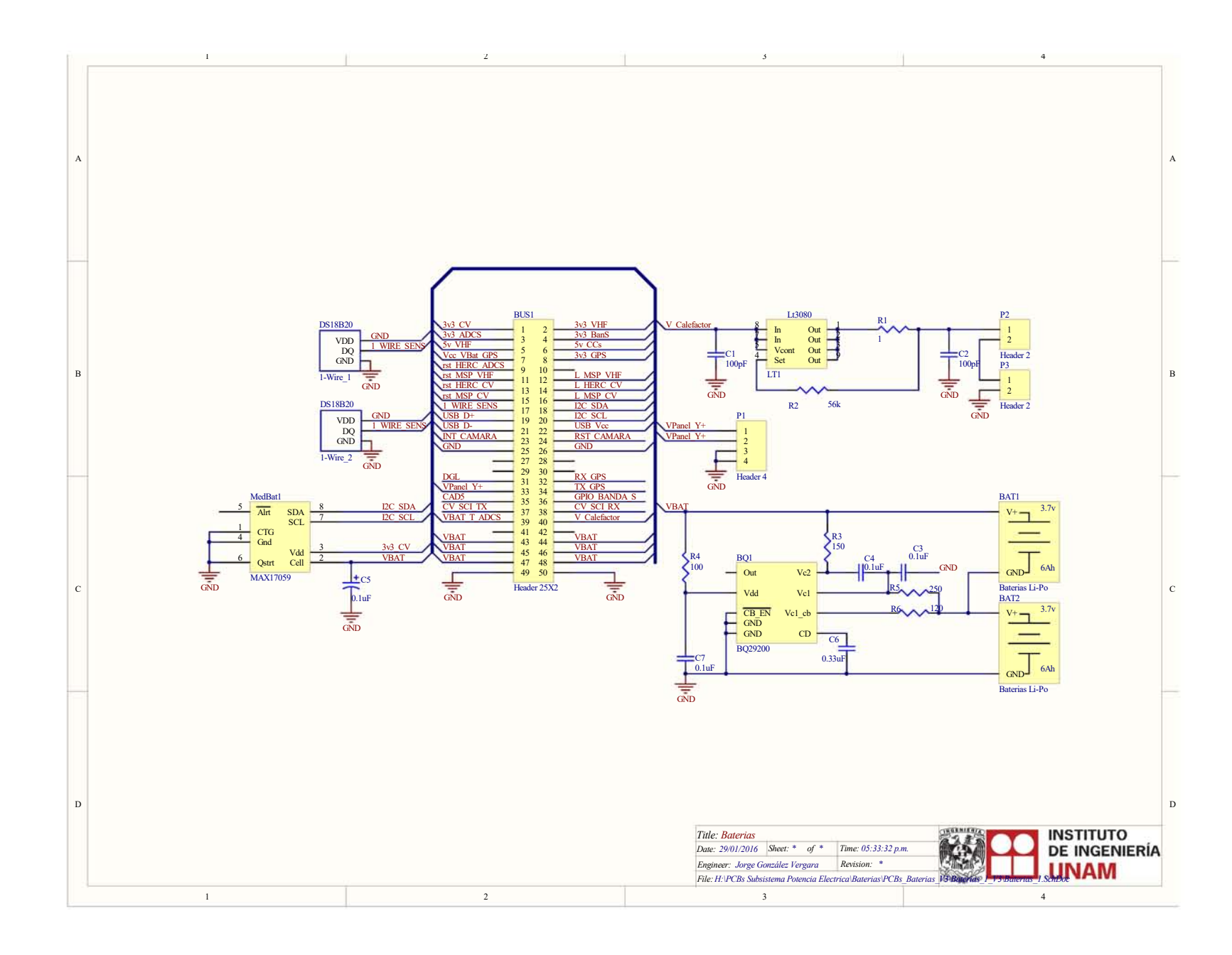

#### 5.4. Diseños 2D y 3D de los PCB Tarjetas Electrónicas Finales

Otra de las características de Altium Protel es una vista preliminar de nuestra PCB en 2D y 3D. Esto fue de gran utilidad ya que se pudo observar la tarjeta desde una vista superior e inferior así como una aproximación de su interacción con la estructura.

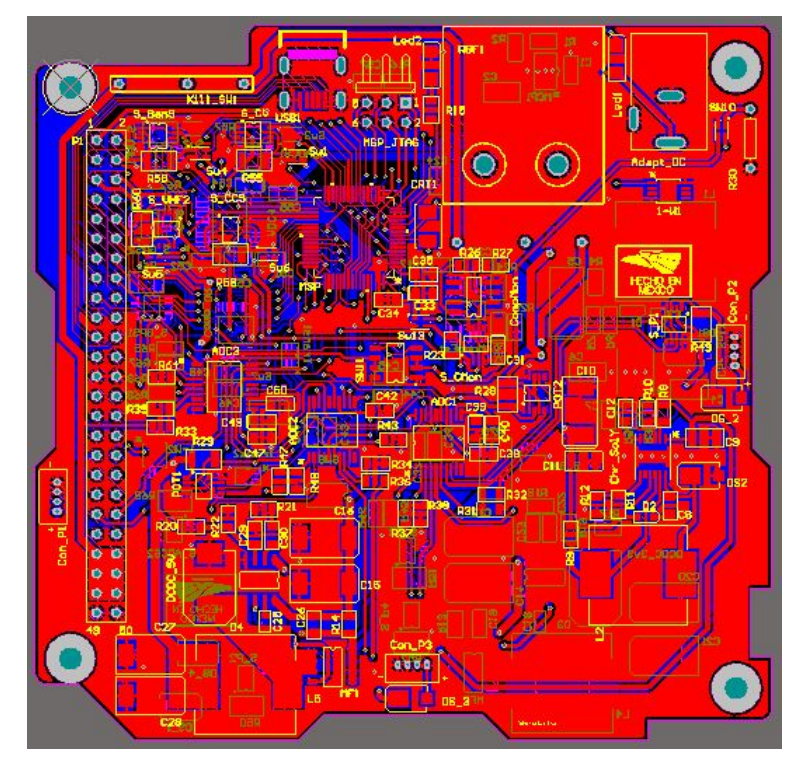

Figura 5.15: Tarjeta electrónica del Subsistema de Potencia Eléctrica

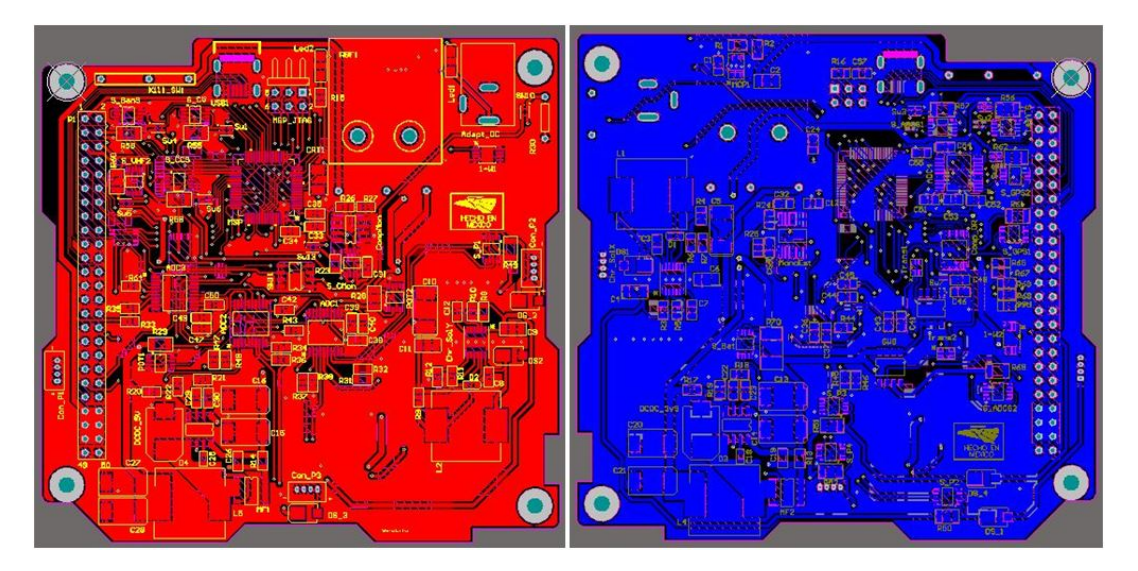

Figura 5.16: Vista superior e inferior de la Tarjeta electrónica del Subsistema de Potencia Eléctrica en 2D

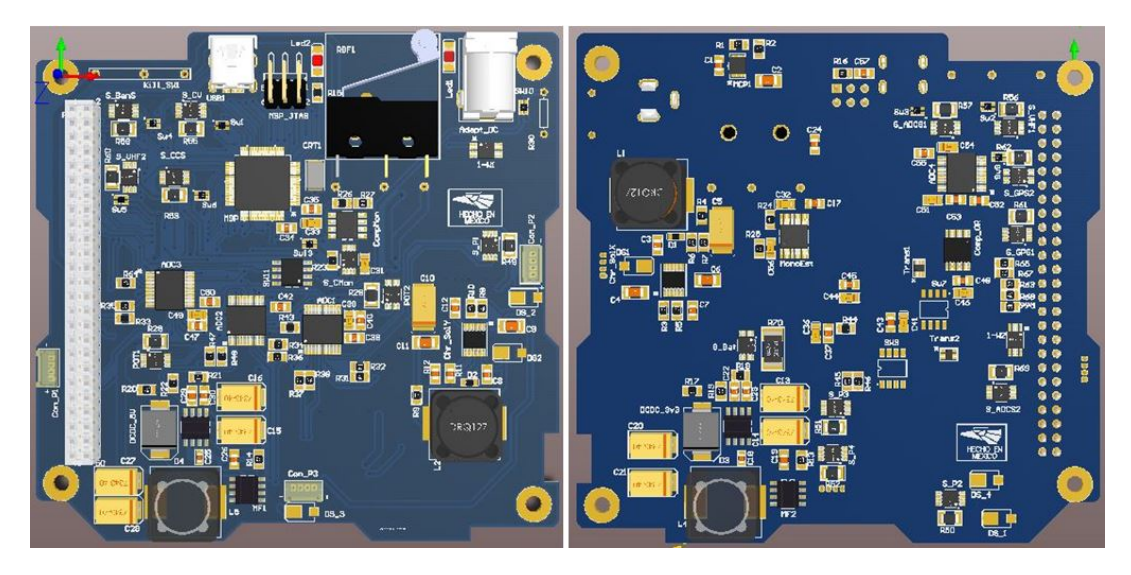

Figura 5.17: Vista superior e inferior del Subsistema de Potencia Eléctrica en 3D

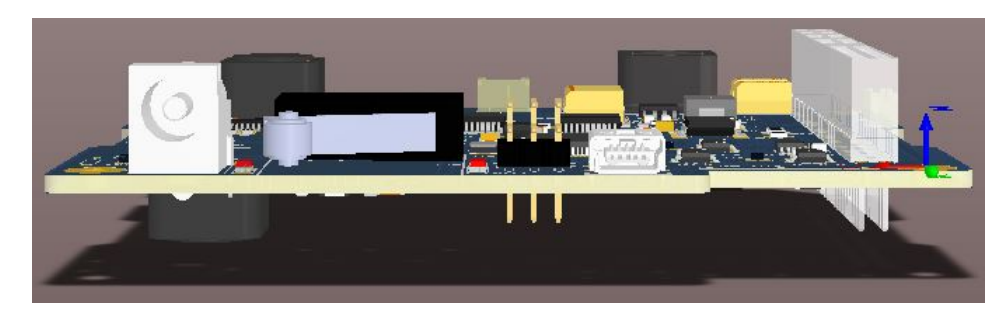

Figura 5.18: Vista de la ventana de acceso y el cordón umbilical

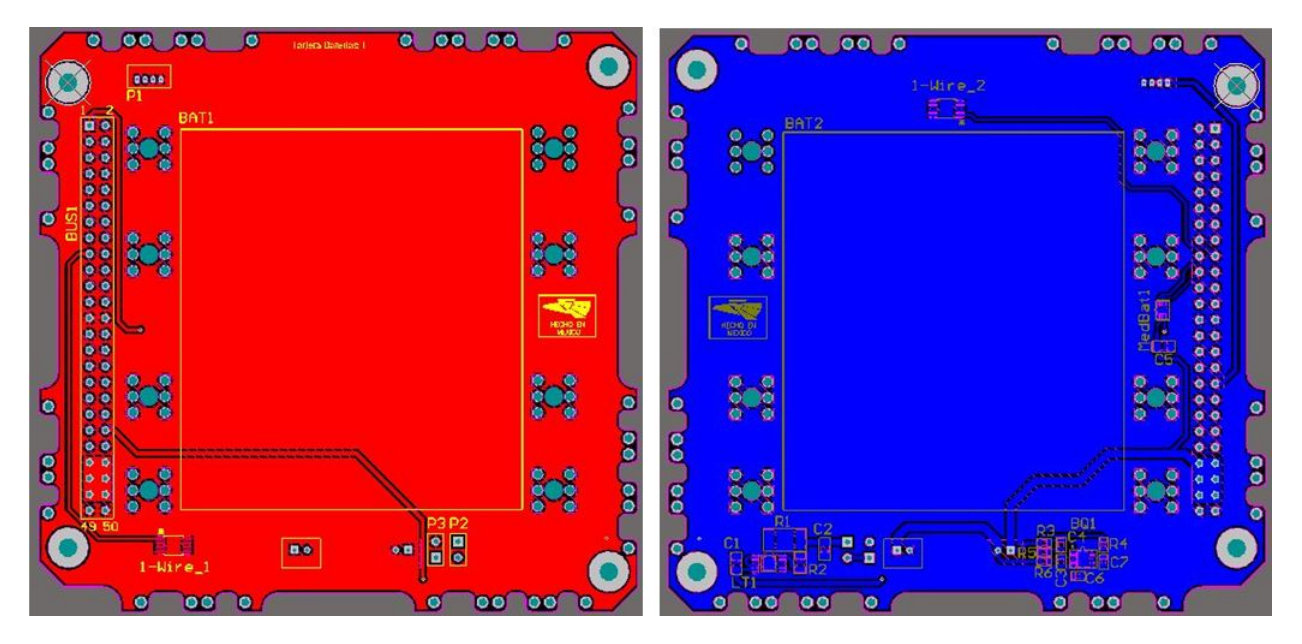

Figura 5.19: Vista superior e inferior de la Tarjeta de baterías en 2D

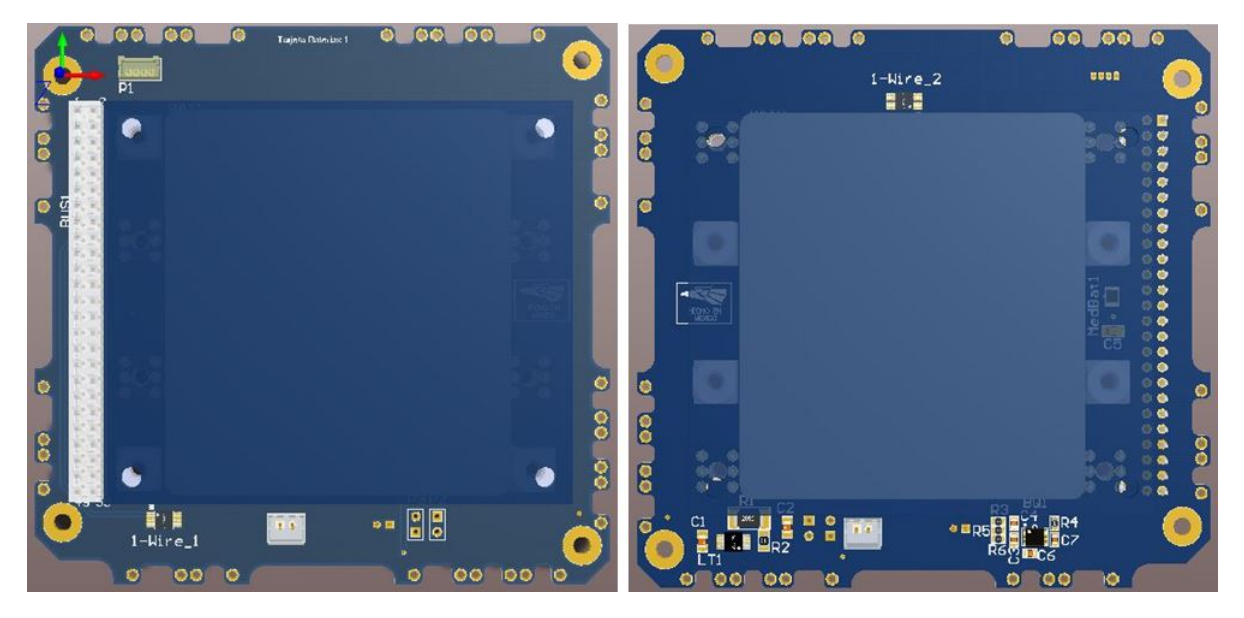

Figura 5.20: Vista superior e inferior de la Tarjeta de baterías en 3D

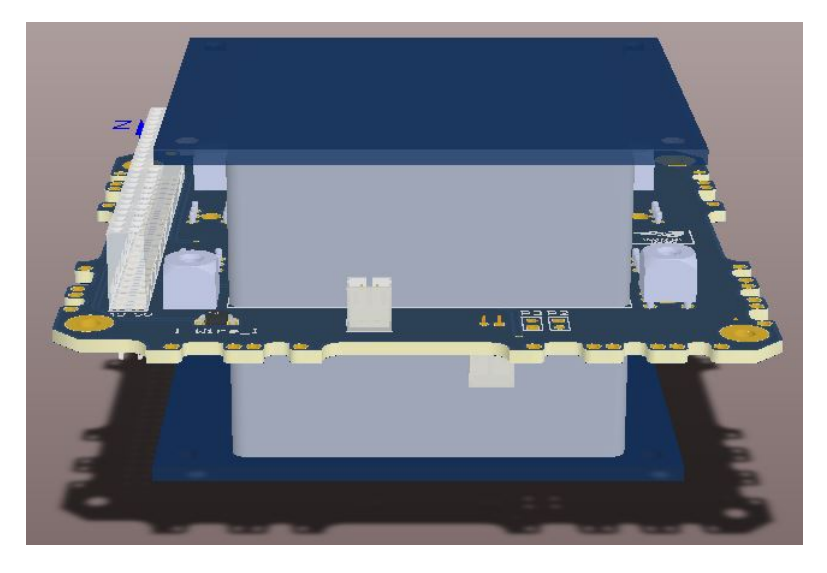

Figura 5.21: Vista lateral Tarjeta de baterías en 3D

### 5.5. Tarjetas Electrónicas Finales

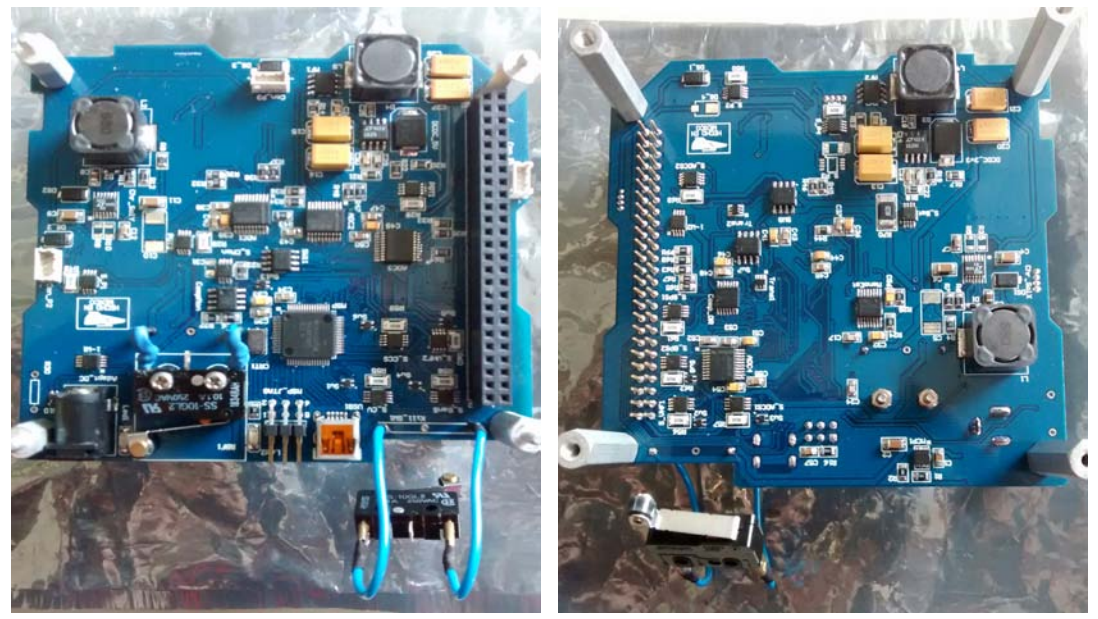

(a) Vista superior de la tarjeta (b) Vista inferior de la tarjeta

Figura 5.22: Vista final de la Tarjeta de Potencia Eléctrica ya construida

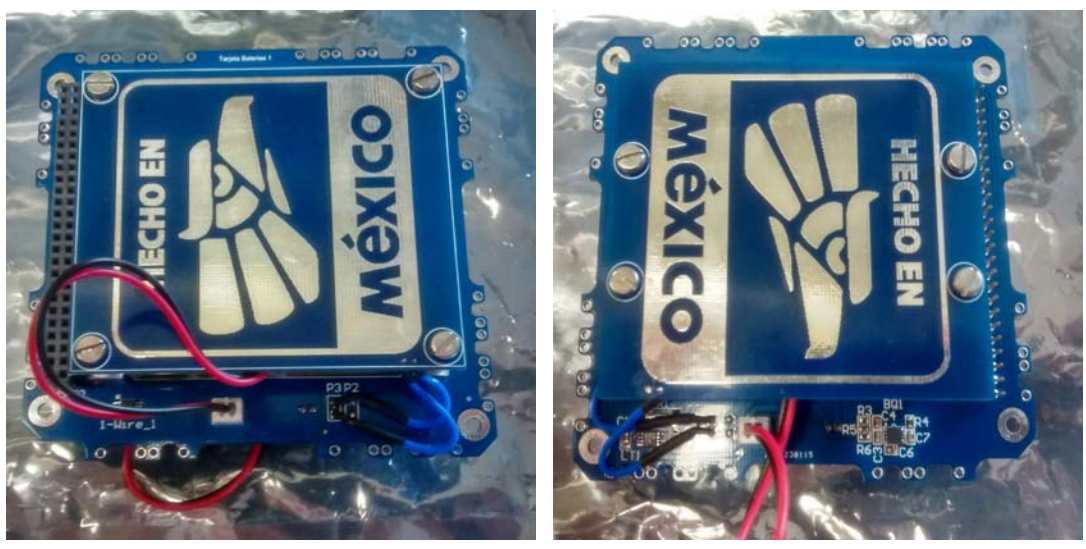

(a) Vista superior de la tarjeta (b) Vista inferior de la tarjeta

Figura 5.23: Vista final de la Tarjeta de Baterías ya construida

# Bibliografía

<span id="page-99-0"></span>[1] Información software de desarrollo Altium Designer http://www.altium.com/

### Capítulo 6

## Pruebas de validación de hardware

Las pruebas de validación son fundamentales, puesto que en ellas se detecta y, de ser necesario, se corrige la falla o se acondiciona algún componente para que realice de manera correcta su labor. Una vez completado el diseño y la fabricación de los circuitos impresos del nuevo Sistema de Potencia del nanosatélite.

Fue posible hacer algunas pruebas en protoboard y circuitos impresos "caseros" para verificar la valides de la mayoría de la electrónica desarrollada en el sistema de potencia eléctrica, y con base en ello y a las hojas de datos de varios de los componentes seleccionados, es que fue posible desarrollar el circuito impreso final donde esos componentes serían montados. Debido a que la electrónica no fue probada en su totalidad, las pruebas definitivas se hicieron hasta tener el circuito impreso fabricado y con los componentes montados.

En este capítulo se discutirán las pruebas realizadas a las dos tarjetas que conforman el subsistema de Potencia Eléctrica del nanosatélite, así como los resultados tanto positivos como negativos que fueron obtenidos del hardware.

#### 6.1. Pruebas visuales y de inspección de los circuitos impresos

Con los circuitos impresos listos, se realizó una inspección visual bajo un microscopio para encontrar posibles errores de manufactura en los mismos. Uno de los aspectos importantes es corroborar que no existan cortos circuitos entre los voltajes y tierra, por ello con ayuda de un multímetro se revisaron los buses de conexión con los que cuenta cada tarjeta, pues en dichos buses se manejan los distintos voltajes que alimentan al sistema completo.

Cuando se tiene asegurado que no existe ningún problema con las conexiones eléctricas, el siguiente paso es comenzar a soldar los componentes, lo primero que se soldó fueron los circuitos de carga de baterías, seguido de los reguladores de voltaje que alimentaran a los

demás circuitos, posteriormente se soldaron los circuitos de protección latch-up, seguido del microporcesador y los swich de alimentación de energía para cada subsistema y para finalizar con los circuitos de medición (ADCs) y los conectores.

Debido a que la mayor parte de dispositivos empleados son de montaje superficial y a que no existía experiencia previa en el soldado de este tipo de componentes, se optó por iniciar soldando aquellos componentes que no requieren de un manejo delicado, como en el caso de resistencias, led's y capacitores (elementos pasivos). Posteriormente se prosiguió a soldar los demás elementos mínimos necesarios para poner en marcha ambas tarjetas, y se fueron realizando pequeñas pruebas para ir confirmando el buen funcionamiento de las mismas.

#### 6.2. Pruebas aplicadas a la Tarjeta de Baterías

El módulo de almacenamiento de energía es la parte medular de esta tarjeta, por lo que las pruebas realizadas fueron dirigidas hacia las baterías, realizando su carga y descarga para observar su comportamiento y, aunado a ello, garantizar el buen funcionamiento de los circuitos cargadores.

#### 6.2.1. Cargado de Pared de las Baterías

Para estas pruebas fue necesario soldar los componentes involucrados en esta tarea en la tarjeta de electrónica como los el circuito cargador de pared y el circuito cargador solar, y en la tarjeta de baterías los conectores necesarios para colocar las baterías. Para las pruebas con el circuito cargador de pared la tarjeta baterías y la tarjeta electrónica se conectaron con ayuda de los cables y se energizó al circuito cargador empleando una fuente de alimentación externa. El led de estado de carga se enciende cuando el proceso de carga da inicio. Con la ayuda de la conexión de multímetros fue posible observar el consumo de corriente del circuito, el cual es congruente con los cálculos realizados para fijar el valor de la corriente de carga (500 mA aproximadamente), así como el estado de voltaje de las baterías, Recordando que cuando existe alguna falla durante el proceso de cargado, el circuito cargador enciende y apaga el led avisando de una falla.

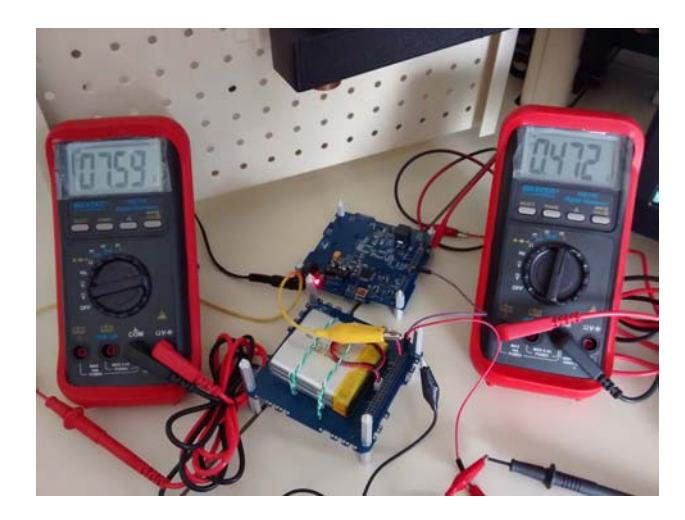

Figura 6.1: Pruebas de carga de baterías

Cuando el circuito cargador indicó que el proceso había finalizado (esto se sabe puesto que el led se apaga), se midió el voltaje en cada paquete de baterías el cual fue de 4.2V cada una, y con ello se confirmó que el primer proceso de carga realizado fue exitoso. Este mismo proceso de cargar y descargar a las baterías se repitió en varias ocasiones para asegurar el buen funcionamiento del cargador, así como para observar el comportamiento de las baterías sometidas a este proceso.

#### 6.2.2. Pruebas con el circuito cargador solar

Para realizar pruebas de carga de baterías con paneles se utilizó un panel comercial con características tales como un voltaje V $_{mp}$  = 17 V y una corriente I $_{mp}$  = 0.59 A con la ayuda de tres multímetros se midieron el voltaje de entrada al circuito cargador generado por el panel y simultáneamente el voltaje de salida del circuito cargador solar, la corriente generada por el panel y la corriente de salida del circuito cargador solar. Cuando la luz solar incidía directamente en el panel solar generaba un voltaje y la corriente máxima, pero a medida que el panel dejaba de recibir sol y quedaba expuesto a la sombra, se producían los voltajes y corrientes más pequeñas, y en algunos casos si el voltaje era bajo con respecto al umbral de voltaje mínimo de operación establecido, el circuito dejaba de generar voltajes de salida.

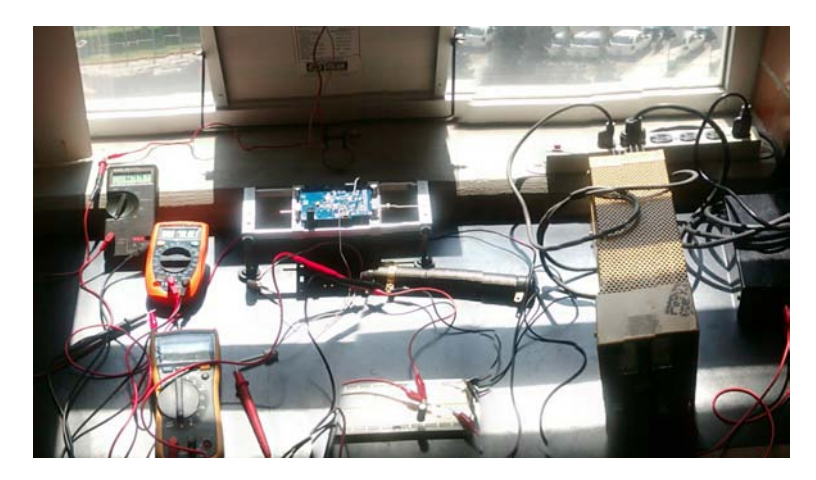

Figura 6.2: Pruebas de carga de baterías con el circuito Cargador Solar

#### 6.3. Pruebas realizadas a la tarjeta de electrónica

El primer paso después de revisar continuidad entre pistas y posibles cortos circuitos en el circuito impreso en la tarjeta de Electrónica fue soldar los convertidores DC-DC de voltaje e ir realizando pruebas poco a poco con el microcontrolador junto con sus componentes mínimos necesarios para su funcionamiento, y con ello se le realizó una primera prueba al módulo de distribución de energía.

#### 6.3.1. Pruebas de los Convertidores DC-DC de voltaje

Antes de realizar las pruebas se soldaron todos los elementos necesarios para que los circuitos funcionaran. Posteriormente con la ayuda de una fuente de alimentación, se generó el voltaje de entrada similar al voltaje de entrada de las baterías que se emplearán. Después con la ayuda de un multímetro se midió el voltaje de salida de cada uno de los convertidores DC-DC para corroborar que el voltaje de salida de cada uno fuera el deseado, los cuales para este caso fueron correctos. Posteriormente con ayuda de un reóstato se simular la demanda de carga de los de los subsistemas a alimentar, se disminuyó gradualmente la resistencia para comprobar la corriente de carga capaz de entregar por cada uno de los convertidores de DC-DC, quedando para el convertidor DC-DC con voltaje de salida 3.3 V una corriente de salida máxima de 3 A, y para el convertidor DC-DC con voltaje de salida 5.0 V una corriente de salida máxima de 3.38 A

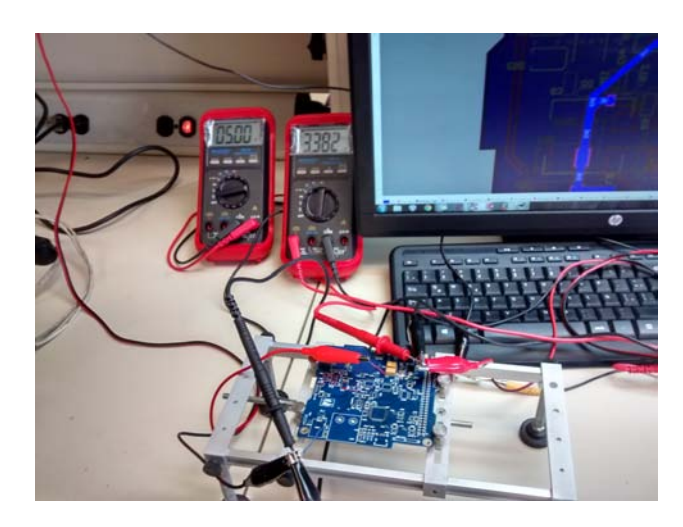

Figura 6.3: Prueba del DC-DC de voltaje

#### 6.3.2. Pruebas con los circuitos de protección latch-up

Lo primero que se hizo antes de realizar las pruebas de validación, fue soldar los circuitos necesarios para la protección contra efecto latch-up, tales como el sensor de corriente, el circuito comparador de voltaje, el circuito monoestable el interruptor de estado sólido que se utiliza para energizar al microcontrolador del Subsitema de Potencia Eléctrica y los elementos pasivos necesarios como resistencias y capacitores. Antes de iniciar el funcionamiento con los circuitos de protección latch-up, se comprobó el voltaje de referencia y el voltaje de salida del sensor de corriente, los voltajes de entrada, referencia y de salida del comparador de voltaje, así como las entradas y salidas lógicas del monoestable. Conectando un potenciómetro a la salida de interruptor de alimentación del microcontrolador se fue variando el consumo de corriente y cuando llegó a una corriente aproximada de 30 mA, el interruptor de voltaje se apagó desenergizando por completo el voltaje de alimentación del microcontrolador, después del tiempo transcurrido (calculado anteriormente) aproximado de 94 segundos el interruptor se encendió de nuevo quedando la alimentación del microcontrolador encendida de nuevo y confirmando su correcto funcionamiento.

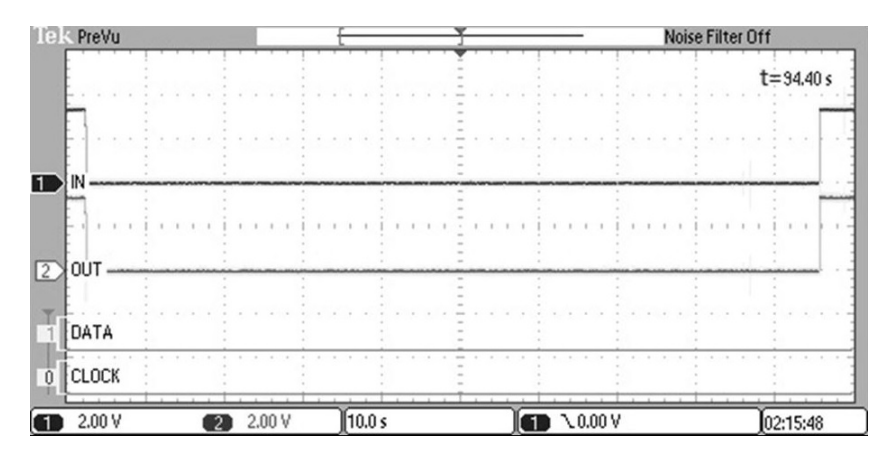

Figura 6.4: Prueba del DC-DC de voltaje

#### 6.3.3. Pruebas con el microcontrolador MSP

Después de soldar el microcontrolador y circuitos necesarios para pruebas como sensores de corriente, los interruptores de estado sólido y los convertidores ADC, con la ayuda del software de programación Code Composer Studio de Texas Instruments, se crearon programas sencillos que permitieron corroborar el correcto funcionamiento del MSP y de los cuales se utilizarán en un futuro para desarrollar el software básico de operación. Primero se realizó un programa sencillo en el cual con la ayuda de un puerto GPIO (General Purpose Input/Output, Entrada/Salida de Propósito General) se encendió un LED. Para el segundo programa se configuró los registros del Timer para encender y apagar el LED. Posteriormente para corroborar la comunicación de los protocolos SPI y I2C (los cuales se describen en el siguiente capítulo) fue necesario hacer un circuito impreso pequeño para entablar una comunicación entre dos microcontroladores, se configuraron los registros necesarios para desarrollar un pequeño programa en el cual el maestro generaba instrucciones que fueron recibidas por el esclavo para que este encendiera o apagara un led. También se configuró los registros necesarios para comprobar el funcionamiento del convertidor analógico digital del MSP, tomando lecturas de un divisor resistivo generado por un potenciómetro. La imagen [6.5](#page-106-0) muestra las mediciones echas en el osciloscopio.

<span id="page-106-0"></span>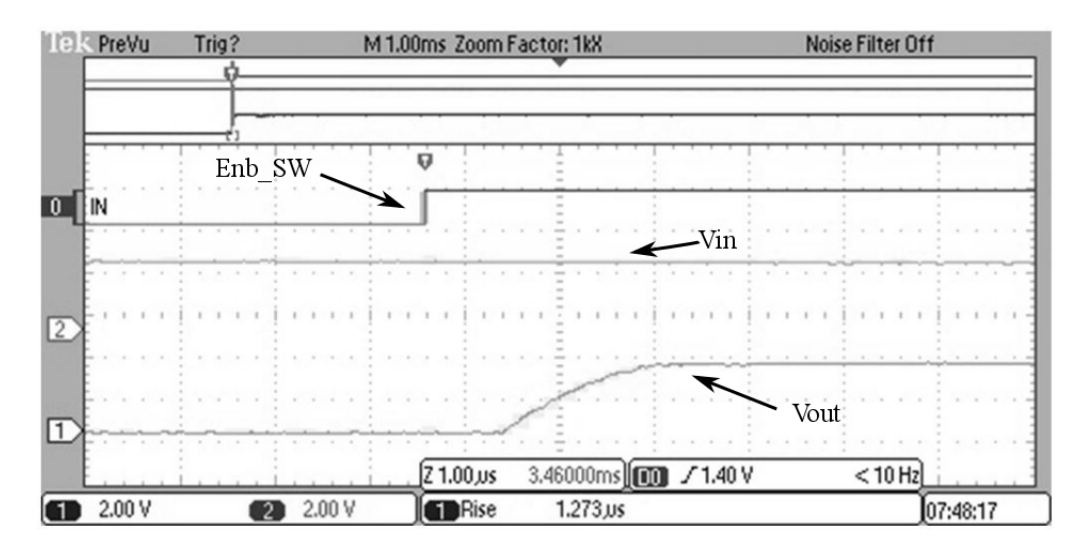

Figura 6.5: Gráfica de las pruebas de encendido de un subsistema

## Capítulo 7

# Desarrollo y validación del software de operación

La ventaja de programar bajo los mismos lenguajes de programación y con las mismas herramientas de diseño de software permiten agilizar el proceso de programación de los subsistemas en un nanosatélite. Además de controlar el encendido y apagado de los demás subsistemas, el software de operación de Subsistema de Potencia Eléctrica recaba la telemetría referente a voltajes, corriente, temperatura y monitoreo del estado de carga de las baterías. De igual modo, ejecuta acciones independientes según ciertas condiciones. Vía puerto I2C recibe las instrucciones y envía información si le es requerida por la Computador de Vuelo.

Para el desarrollo de software de operación mínimo fue necesario el uso de ambientes de desarrollo los cuales se pueden obtener directamente de la página del fabricante de los microcontroladores en nuestro caso de la compañía Texas Instruments.

En este capítulo se presenta una propuesta de software mínimo de operación, su entorno de desarrollo, las características y acciones que realizará el software, así como los comandos propuestos que podrán ser usados para la comunicación entre los demás subsistemas.

#### 7.1. Plataforma de desarrollo de software CCS

Code Composer Studio (CCS)[\[1\]](#page-118-0) es un ambiente de desarrollo integrado(IDE) de Texas Instruments para su familia de procesadores embebidos. CCS comprende un conjunto de herramientas utilizadas para desarrollar y depurar aplicaciones embebidas. Este incluye compiladores para cada familia de dispositivos de TI, editor de código fuente, ambiente de generación de proyectos, depurador, simuladores, sistemas operando en tiempo real y otras características. Las herramientas e interfaz de familias permiten a los usuarios iniciar
más rápido que antes y agregar funcionalidad a sus aplicaciones gracias a sus herramientas de productividad sofisticadas.

CCS está basado en la plataforma Eclipse. El software Eclipse fue originalmente desarrollado por IBM para la creación de herramientas de desarrollo. Eclipse ofrece una estructura de software excelente para ambientes de desarrollo de generación de software y se está convirtiendo en un marco estándar utilizado por muchos vendedores de software embebido.

CCS combina las ventajas de la plataforma de software Eclipse con capacidades de depuración integrados avanzados de TI que resulta en un entorno de desarrollo rico en características de peso para desarrolladores de sistemas integrados.

### 7.2. Comandos de Operación propuestos para el Subsistema de Potencia Eléctrica

Dentro de las actividades más importantes que debe realizar el Subsistema de Potencia Eléctrica son el encendido y apagado de los subsistemas y recabar telemetría referente a voltajes y corrientes en cada línea de alimentación de cada subsistema que integre el nanosatélite, las cuales se ejecutan mediante instrucciones los cuales llamaremos Comandos de Operación. La forma en que interaccionan la Computadora de Vuelo y el Sistema de Potencia Eléctrica se lleva a cabo a través el protocolo de comunicación I2C por donde serán mandados comandos de operación constituidos cada uno por una trama de 7 bytes de Computadora de Vuelo hacia el Subsistencia de Potencia Eléctrica, el cual solo recibirá 4 comandos diferentes, los cuales se pueden dividir en dos categorías: encendido y apagado de subsistemas y transmisión de telemetría básica e intermedia, los cuales se listan en la tabla [7.1.](#page-109-0)

<span id="page-109-0"></span>

| Nombre                  | Valor Hexadecimal | Descripción                        |
|-------------------------|-------------------|------------------------------------|
| Comando SubSistema OFF  | 0x30              | Comando utilizado para apagar      |
|                         |                   | la alimentación de voltaje de un   |
|                         |                   | subsistema deseado                 |
| Comando SubSistema ON   | 0x31              | Comando utilizado para encen-      |
|                         |                   | der la alimentación de voltaje de  |
|                         |                   | un subsistema deseado              |
| Comando Tele Basic      | 0x32              | Comando utilizado para la reco-    |
|                         |                   | pilación y envió de telemetría bá- |
|                         |                   | sica a computadora de vuelo        |
| Comando Tele Intermedia | 0x33              | Comando utilizado para la reco-    |
|                         |                   | pilación y envió de telemetría in- |
|                         |                   | termedia a computadora de vue-     |
|                         |                   | Ιo                                 |

Tabla 7.1: Lista de comandos de operación propuestos

La trama de recepción está constituida por dos bytes de encabezado que contienen el número ASCCI de las letras E y P, después un byte que indica el número total de bytes de la trama en nuestro caso 7, seguidos por un byte que indica el número de comando y un byte de argumento ,el cual indica el subsistema que se quiere Encender/Apagar, y al final dos bytes para el cálculo de la verificación de redundancia cíclica o CRC (en inglés cyclic redundancy check) que es una forma de control de redundancia de los datos y sirve para verificar la integridad de la información recibida en el comando, es decir, que los datos no estén corrompidos.

$$
\fbox{\tt E(1Byte)}\quad
$$
 P(1Byte) # de Bytes (1Byte) # de comando (1Byte) Argumento (1Byte) CRC (2Bytes)

Figura 7.1: Estructura de la trama de recepción de datos

Para la trama de envió de telemetría básica del Subsistema de Potencia Eléctrica hacia Computadora de Vuelo está constituida por un byte que contienen el número ASCCI de la letra L seguido por (número de Bytes) los cuales contienen la información de la telemetría básica más dos bytes que contienen el cálculo del CRC.

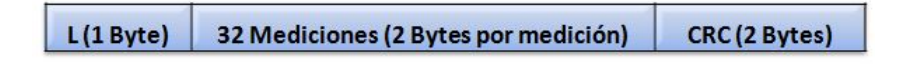

Figura 7.2: Estructura de la trama de envió de datos

Para la trama de envió de telemetría intermedia del Subsistema de Potencia Eléctrica hacia Computadora de Vuelo está constituida al igual que la anterior por un byte que contiene el número ASCCI de la letra L seguido por (número de Bytes) los cuales contienen la información de la telemetría básica más dos bytes que contienen el cálculo del CRC.

#### 7.3. Protocolo de comunicación SPI

El bus SPI (Serial Peripheral Interface)[\[3\]](#page-118-0) es un estándar de comunicaciones utilizado para la transferencia de información entre circuitos integrados desarrollado por Motorola. La aplicación principal por la cual se ocupa comunicación SPI es la necesidad de expandir el número de canales para telemetría con el uso de convertidores analógicos digitales que utilizan este protocolo de comunicación. Cada circuito conectado al bus puede actuar como transmisor y receptor al mismo tiempo, por lo que este tipo de comunicaciones serial es "full duplex". Los dispositivos conectados al bus son definidos como maestro y esclavos. Un maestro es aquel que inicia la transferencia de información sobre el bus generando las señales de reloj y control. Este tipo de bus emplea 3 líneas principales y una línea extra por cada dispositivo conectado como esclavo al bus (permitiendo una arquitectura multiesclavo),la cual es habilitada para comenzar la transferencia de datos entre el maestro y el esclavo seleccionado.

Las líneas asociadas al bus son:

- SCLK(Serial Clock): Línea de reloj generada por el maestro que sincroniza la transferencia de datos.
- SIMO(Slave Input Master Output): Línea dedicada a enviar datos de Maestro a Esclavo.
- SOMI(Slave Output Master Input): Línea dedicada a enviar datos de Esclavo a Maestro.
- CS (Chip Select): Los esclavos son seleccionados por el dispositivo maestro a través de esta línea. Solo puede estar habilitado un dispositivo a la vez.

En este caso el microcontrolador del Subsitema de Potencia cumple con la función de Maestro y el dispositivo esclavo es el ADC. La conversión inicia cuando el microcontrolador cambia el estado de alto a bajo el pin de selección del dispositivo /CS (Chip Select), seguido de la trama de 8 bits contienen las instrucciones de conversión, en ese momento el microcontrolador recibirá una trama de 8 bits el cual llamaremos RB1 los cuales descartaremos ya que no contienen información necesaria. Después el microcontrolador enviará dos tramas más de 8 bits cada una llena de ceros, en este lapso de tiempo el microcontrolador recibirá dos tramas más de 8 bits que llamaremos RB2 y RB3 los cuales contienen la información de la conversión.

La figura [7.3](#page-111-0) muestra la secuencia en el cual son enviados tanto la trama de instrucciones del microcontrolador al ADC como también los datos enviados por el ADC al Microcontrolador como resultado de la conversión.

<span id="page-111-0"></span>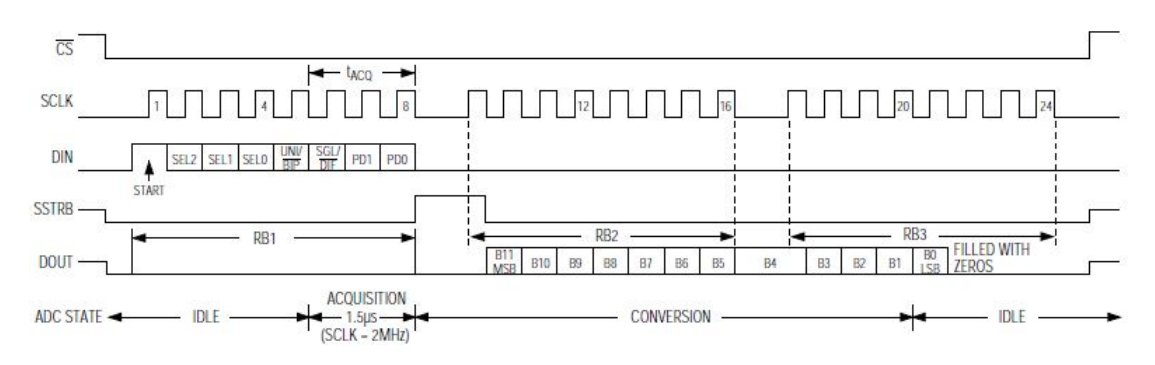

Figura 7.3: Secuencia de envío y recepción de datos vía SPI

#### Pruebas de comunicación SPI entre el MSP y el ADC

Una vez validada la correcta programación del MSP se programó una rutina para la comunicación SPI entre el microcontrolador y el ADC externo, par ello se configuraron los registros necesarios que permiten utilizar el módulo de SPI. La figura [7.4](#page-112-0) muestra un diagrama de flujo que representa el algoritmo que se siguió para establecer dicha comunicación:

<span id="page-112-0"></span>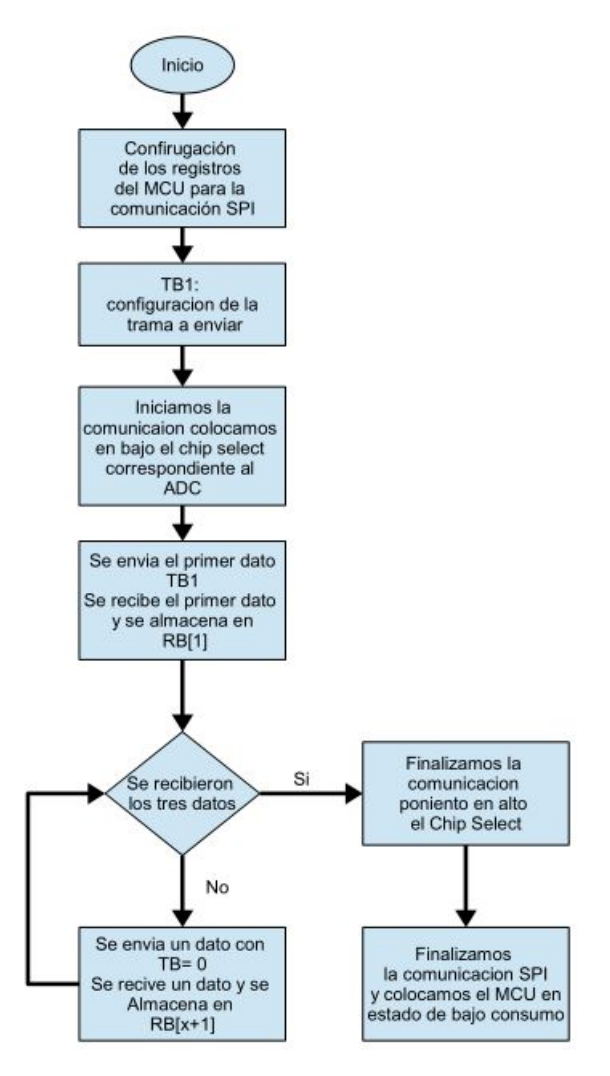

Figura 7.4: Diagrama de flujo para la comunicación SPI

Más adelante se describen los pasos necesarios para la conversión de telemetría y que puedan ser desplegados en el software de estación terrena.

### 7.4. Protocolo de comunicación I2C

Este protocolo se basa en un bus de datos de dos líneas. Las características más importantes del bus I2C[\[2\]](#page-118-1) son las siguientes:

- Se necesitan solamente dos líneas, la de datos (SDA) y la de reloj (SCL).
- Cada dispositivo conectado al bus tiene un código de dirección seleccionable median-

te software, habiendo una relación permanentemente entre dispositivos Maestro/ Esclavo entre el microcontrolador y los dispositivos conectados.

- El bus permite la conexión de varios dispositivos Esclavos.
- El protocolo de transferencia y direcciones posibilita diseñar sistemas completamente definidos por software.
- Los datos y direcciones se transmiten con tramas de 8 bits.

El funcionamiento del bus I2C se realiza por medio de las líneas SDA (Serial Data) y SCL (Serial Clock), transportando información entre los dispositivos conectados al bus, en este caso el microcontrolador del Subsistema de Potencia Eléctrica y la Computadora de Vuelo. Cada dispositivo se reconoce por un código y puede operar como transmisor o receptor de datos. El Maestro (microcontrolador de subsistema de Computadora de Vuelo) es el dispositivo que inicia la transferencia en el bus y genera la señal de reloj. El Esclavo (microcontrolador del Subsistema de Potencia Eléctrica) es el dispositivo direccionado. Las líneas SDA y SCL son bidireccionales, conectadas a la alimentación a través de las resistencias de pull-up. Cuando el bus está libre, ambas líneas están en nivel alto. La transmisión bidireccional serie (8-bits) de datos puede realizarse a 100Kbits/s en el modo standard o 400 Kbits/s en el modo rápido.

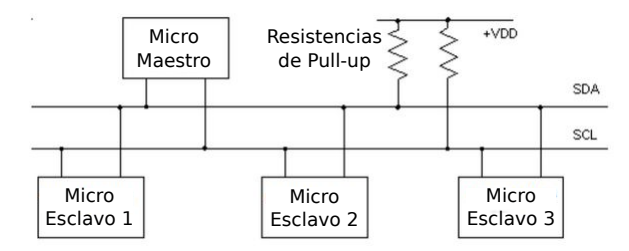

Figura 7.5: Conexión de comunicación I2C

#### 7.4.1. Pruebas de comunicación I2C entre el EPS y la CV

Una vez creadas las rutinas para la adquisición de telemetría empleando los ADC externos, se realizó la programación de la comunicación I2C para la recepción de comandos y envío de datos de telemetría entre el Subsistema de Potencia Eléctrica y la Computadora de Vuelo. Primero se configuraron los registros del microcontrolador para utilizar este módulo de comunicación, posteriormente se crearon rutinas de programación para evaluar los comandos recibidos y las tareas a realizar una vez recibidos dichos comandos tales como encendido/apagado de los subsistemas y el envío de datos de telemetría como se mencionó antes. También para el envío de telemetría se utilizó un algoritmo para el cálculo del CRC para detectar que los datos no sean corrompidos al momento de enviar los datos. La figura <span id="page-114-0"></span>[7.6](#page-114-0) representa diagrama de flujo del algoritmo que se empleó para el uso de este protocolo de comunicación:

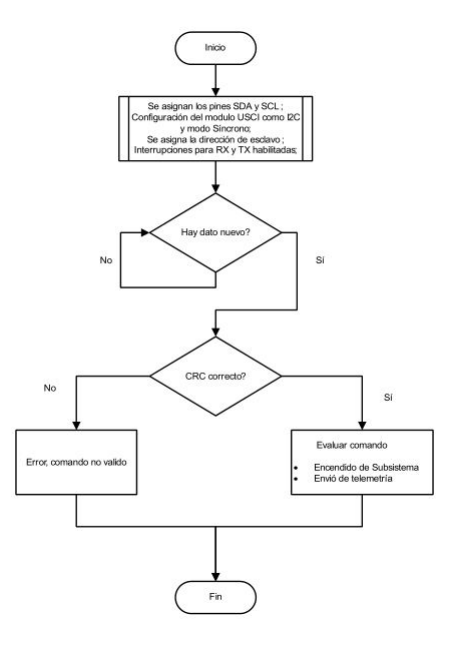

Figura 7.6: Diagrama de flujo de la comunicación I2C

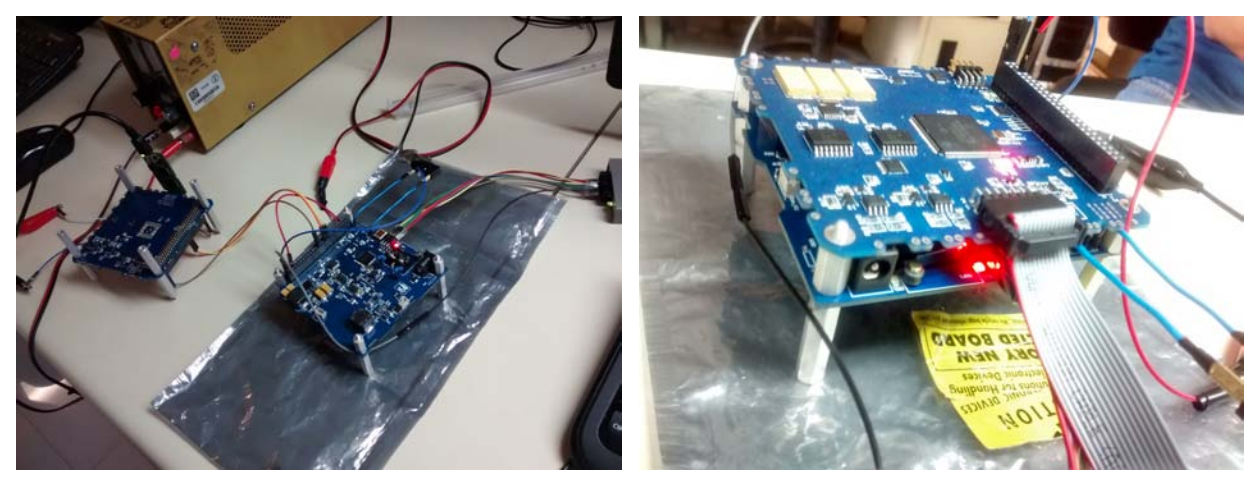

(a) Pruebas de comunicación I2C (b) Pruebas de comunicación I2C

Figura 7.7: Pruebas físicas de comunicación I2C entre el EPS y la CV

#### 7.4.2. Conversión de los datos de telemetría (Voltajes y corrientes)

En esta sección se describe el proceso de conversión de datos de telemetría enviada desde el nanosatélite y recibida por la estación terrena, y que estos puedan ser visualizados adecuadamente. Para las mediciones se utilizó el convertidor analógico digital MAX1202 con una escala máxima de 4.096 V y que equivale a 4096 en decimal y el convertidor analógico digital del microcontrolador MSP430F1611 el cual tiene una escala máxima de 3.3 V y que equivale a 4096 en decimal

Para los voltajes de Computadora de Vuelo de 3.3 V, el Subsistema de Potencia Eléctrica 3.3 V, ADCS de 3.3 V y el Subsistema de Comunicaciones VHF/UHF 3.3 V:

- El valor recibido en hexadecimal se debe convertir a decimal.
- Posterior mente se multiplica por 4.096.
- Por último dividirlo entre 4096,

Para los voltajes del Subsistema de Potencia Eléctrica de 5 V y ADC Voltaje de Baterías, Comunicación VHF/UHF 5 V:

- El valor recibido en hexadecimal se debe convertir a decimal.
- Posterior mente se multiplica por 4.09.
- A continuación se debe dividir entre 4096.
- Por último se multiplica por 2 para obtener el resultado final

Para voltajes de Paneles  $(X+, X-, Y+, Y-)$ :

- El valor recibido en hexadecimal se debe convertir a decimal.
- Posteriormente se multiplica por 4.09.
- A continuación se debe dividir entre 4096.
- Por último se multiplica por 6 para obtener el resultado final

Para los datos de Corrientes de Computadora de Vuelo de 3.3 V y ADCS de 3.3 V:

- El valor recibido en hexadecimal se debe convertir a decimal.
- Posteriormente se multiplicamos por 3.3.
- A continuación se debes dividir entre 4096.
- Por último restar 1.5(correspondiente al voltaje de referencia del sensor de corriente) Para los datos de corriente de baterías :
- El valor recibido en hexadecimal se debe convertir a decimal.
- Posteriormente se multiplica por 3.3.
- A continuación se debe dividir entre 4096.
- Después restar 1.5(correspondiente al voltaje de referencia del sensor de corriente)
- Por ultimo multiplicar por 2

Para los datos de corriente del Subsistema de Potencia Eléctrica 3.3 V y 5 V, el subsitema de comunicaciones VHF/UHF de 3.3 V y 5 V, ADCS Voltaje de Baterías y Paneles  $(X+, X-, Y+, Y-)$ :

- El valor recibido en hexadecimal se debe convertir a decimal.
- Posteriormente se multiplica por 4.096.
- A continuación se debe dividirlo entre 4096.
- Por último restar 1.5(correspondiente al voltaje de referencia del sensor de corriente)

A continuación se menciona un ejemplo de la conversión de datos del voltaje 3.3 V que alimenta a la computadora de vuelo y que es medido por el ADC externo del Subsistema de Potencia Eléctrica.

Como se menciona en la parte de comunicación SPI entre el MSP y el ADC externo, se reciben 3 bytes y se almacena en un arreglo llamado RT1, el primer byte RT1[0] contiene datos "basura"los cuales no contienen información de la conversión, pero los bytes RT1[1] y RT1[2] son los que contienen la información de la conversión. La figura [7.8](#page-116-0) muestra los datos recibidos en el microcontrolador y visualizados en el software de desarrollo Code Composer Studio.

<span id="page-116-0"></span>

| $[x]$ Variables $\frac{1010}{2010}$ Registers $\frac{dy}{dx}$ Expressions $\frac{1}{2}$ | 新梅日 + × ※ 驴 门 T   © ▽ - 口 |                   |                             |  |
|-----------------------------------------------------------------------------------------|---------------------------|-------------------|-----------------------------|--|
| Expression                                                                              | Type                      | Value             | $\blacktriangle$<br>Address |  |
| $\triangle$ $\triangle$ RT1                                                             | unsigned char[3]          | $0x1210$ (Binary) | 0x1210                      |  |
| $(x) = [0]$                                                                             | unsigned char             | 00000000 (Binary) | 0x1210                      |  |
| $(x) = [1]$                                                                             | unsigned char             | 01100111 (Binary) | 0x1211                      |  |
| $(x) = [2]$                                                                             | unsigned char             | 01010000 (Binary) | 0x1212                      |  |

Figura 7.8: Datos de conversión recibidos por el MSP

Para acomodar los datos, de acuerdo con el fabricante, los datos se envían del más significativo al menos significativo y la trama que se envía primero por un cero, seguido de los doce bits que contienen la información y por último 3 bits en cero. Por lo tanto juntando los datos de los dos Bytes se tiene:

[0110011101010000]

los bits que contienen la información son:

 $Data_{Binario} = 110011101010$ 

convirtiendo el dato a decimal se tiene:

 $Data_{Decimal} = 3306$ 

Multiplicando por 4.096:

 $Data = 13376.076$ 

Y por ultimo dividiendo por 4096, se tiene que el resultado de la conversión es :

 $Date = \frac{13376.076}{4096} = 3.306$  v

lo cual confirma que el dato medido es el correcto.

# Bibliografía

- [1] Información del software Code Composer Studio http://www.ti.com/tool/ccstudio
- <span id="page-118-1"></span>[2] Información del protocolo I2C http://www.i2c-bus.org/
- <span id="page-118-0"></span>[3] Información del protocolo SPI Jose M. Angulo Usategui. "Microcontroladores Pic, Diseño Práctico de Aplicaciones"2da Parte, pag 155-158. Ed Mc Graw Hill

## Capítulo 8

# Conclusiones

Con la realización de este trabajo de Tesis se concluye lo siguiente:

- Se realizó de manera exitosa el diseño de un Subsistema de Potencia Eléctrica que será parte de un proyecto de nanosatélite experimental, cuyas funciones son almacenar, controlar y distribuir la energía eléctrica para la alimentación completa del satélite educativo.
- Se logró incluir en los diseños componentes COST de pequeñas dimensiones y de bajo costo.
- Se desarrollaron dos tarjetas una que contiene principalmente las baterías de almacenamiento, en tanto que la segunda integra principalmente la electrónica de control inteligente del sistema (microcontrolador, interruptores de estado sólido, convertidores DC/DC), las cuales sus dimensiones son compatibles con el estándar CubeSat, dando la posibilidad de poder ser incluido en cualquier otro proyecto CubeSat, siempre y cuando se adapten al bus de distribución de este subsistema.
- Se ha validado el correcto funcionamiento de todos componentes que integran el Subsistema de Potencia Eléctrica, los cuales incluyen los circuitos de carga, regulación, protección, control de encendido/apagado de la alimentación de voltaje de los subsistemas y de medición (Telemetría).
- Se propuso y se implementó una estructura de datos recibidos y datos a enviar, así como comandos de operación que serán ejecutados por el Subsistema de Potencia Eléctrica para realizar las diferentes tareas tales como encender y apagar subsistemas, y la recolección de datos de telemetría.
- Se desarrolló un software de operación básico los cuales validaron el correcto funcionamiento del microcontrolador, así como sus periféricos que lo integran como comunicación I2C y SPI, convertidores analógico digital y puertos de propósito general para generar los estados de encendido y apagado de los interruptores de alimentación

para los subsistemas, así como el envió de datos de telemetría hacia la computadora de vuelo.

### Recomendaciones

Algunas recomendaciones para la mejora del Subsistema de Potencia Eléctrica son:

- Se sugiere utilizar un PCB multicapas y un empaquetado de resistencias y capacitores menor en donde sea posible ya que la mayoría son empaquetado 0805 (0.080 in Largo y 0.050 in ancho ), con el fin de hacer más fácil el ruteo de las pistas.
- Se sugiere un cambio en la configuración de la conexión de las baterías pasando de una 2S2P (2 serie, 2 paralelo) a una 4P (4 paralelo) para facilitar el proceso de carga con los paneles solares.
- Se Recomienda cambiar la topología de los convertidores DC-DC de una Buck(reductora) a una boost(impulsora) o una SEPIC que es una combinación entre ambos.
- Se sugiere cambiar de modelo de interruptor ya que la razón de que se utilizaran los mic94091 es el tamaño, pero no ofrecen una protección contra corto circuito, sobre o bajo voltaje y sobrecalentamiento.
- Se recomienda, para futuras versiones del Subsistema de Potencia Eléctrica, tener consideración en cuanto al grosor y la longitud de las pistas, ya que la impedancia de las pistas puede influir, por ejemplo, en una caída de voltaje de alimentación de los circuitos.
- Se recomienda realizar las pruebas necesarias que garanticen que el Subsistema de Potencia Eléctrica funciona correctamente tales como ambientales (Termo-vació), vibración e impacto, compatibilidad electromagnética.

# Apéndice

|                    | Numero de pin  |                |                 |
|--------------------|----------------|----------------|-----------------|
| 3V3_CV             | $\mathbf{1}$   | $\overline{2}$ | 3V3 VHF         |
| 3V3_ADCS           | 3              | 4              | 3V <sub>3</sub> |
| 5V_VHF             | 5              | 6              | 5V              |
| 3V <sub>3</sub>    | $\overline{7}$ | 8              | 5V              |
| CE_ADCS            | 9              | 10             | L_HERC_ADCS     |
| CE_VHF             | 11             | 12             | L_MSP_VHF       |
| CE_HERC_CV         | 13             | 14             | L_HERC_CV       |
| CE_MSP_CV          | 15             | 16             | L MSP_CV        |
| <b>B_1WIRE_TEM</b> | 17             | 18             | I2C_SDA         |
| USB_D+             | 19             | 20             | I2C_SCL         |
| USB <sub>D</sub> - | 21             | 22             | USB VCC         |
| Libre              | 23             | 24             | Libre           |
| <b>GND</b>         | 25             | 26             | GND             |
| I2C_o_SPI1         | 27             | 28             | I2C o SPI       |
| SIMO_SPI           | 29             | 30             | SOMI_SPI        |
| Libre              | 31             | 32             | Libre           |
| Libre              | 33             | 34             | Libre           |
| Libre              | 35             | 36             | Libre           |
| Libre              | 37             | 38             | Libre           |
| Vcc_BAT_ADCS       | 39             | 40             | C CALF          |
| <b>Libre</b>       | 41             | 42             | Libre           |
| <b>VBAT</b>        | 43             | 44             | VBAT            |
| <b>VBAT</b>        | 45             | 46             | VBAT            |
| VBAT               | 47             | 48             | VBAT            |
| GND                | 49             | 50             | GND             |

Figura 8.1: Bus de conexión entre subsistemas

# Diagramas de Flujo

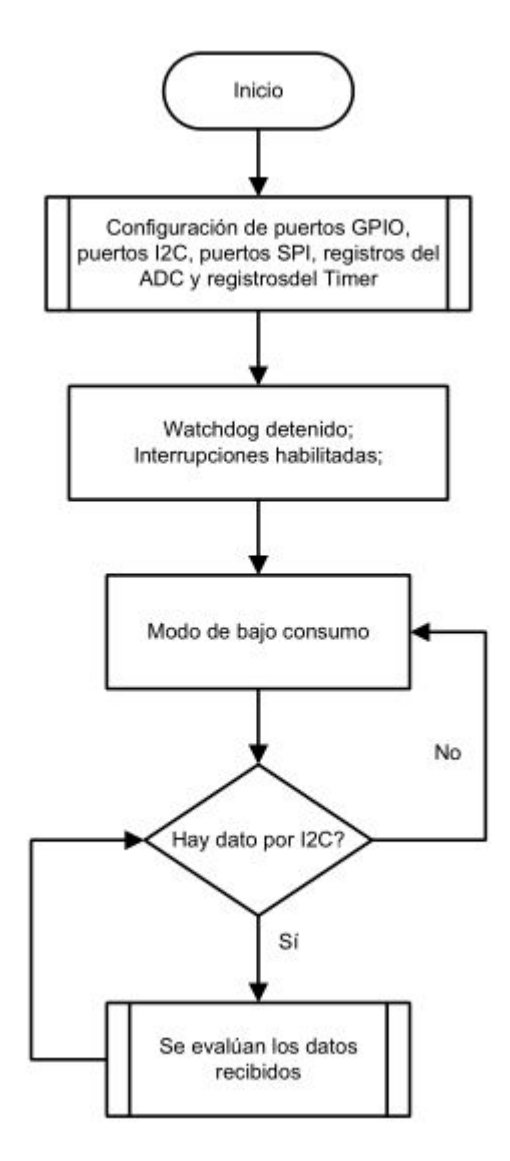

Figura 8.2: Diagrama de flujo del Programa principal

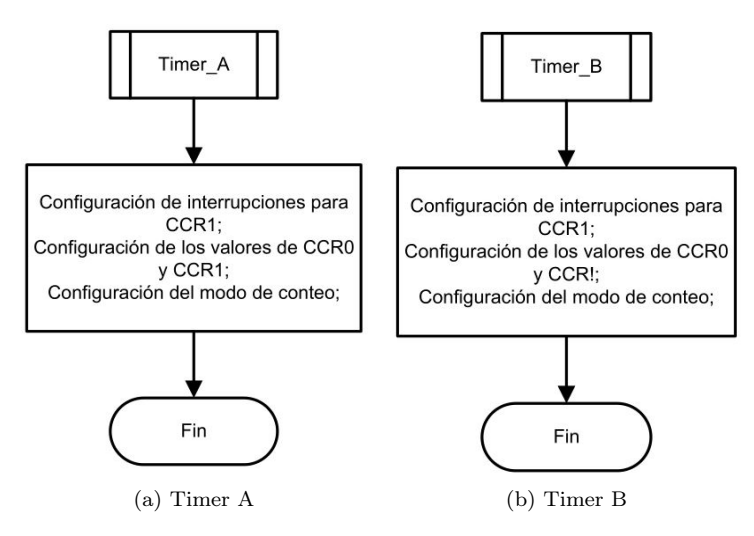

Figura 8.3: Diagrama de flujo de la configuración de los registros de los Timer A y B

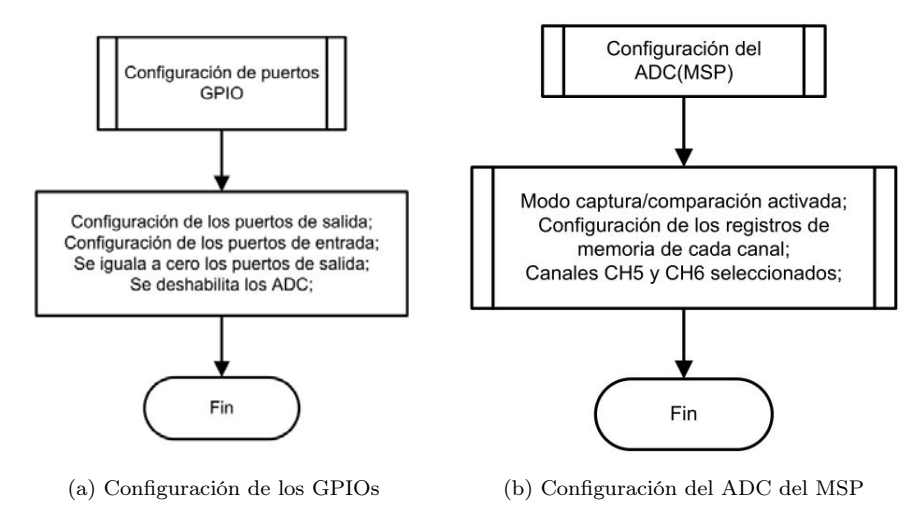

Figura 8.4: Diagrama de flujo de la configuración de los registros de los GPIOs y de los registros del ADC del MSP

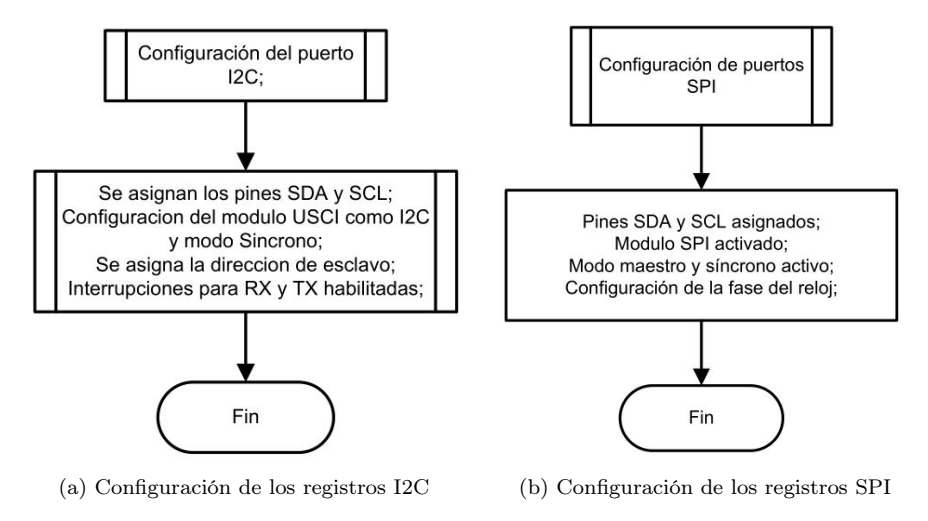

Figura 8.5: Diagrama de flujo de la configuración de los registros de comunicación I2C y SPI

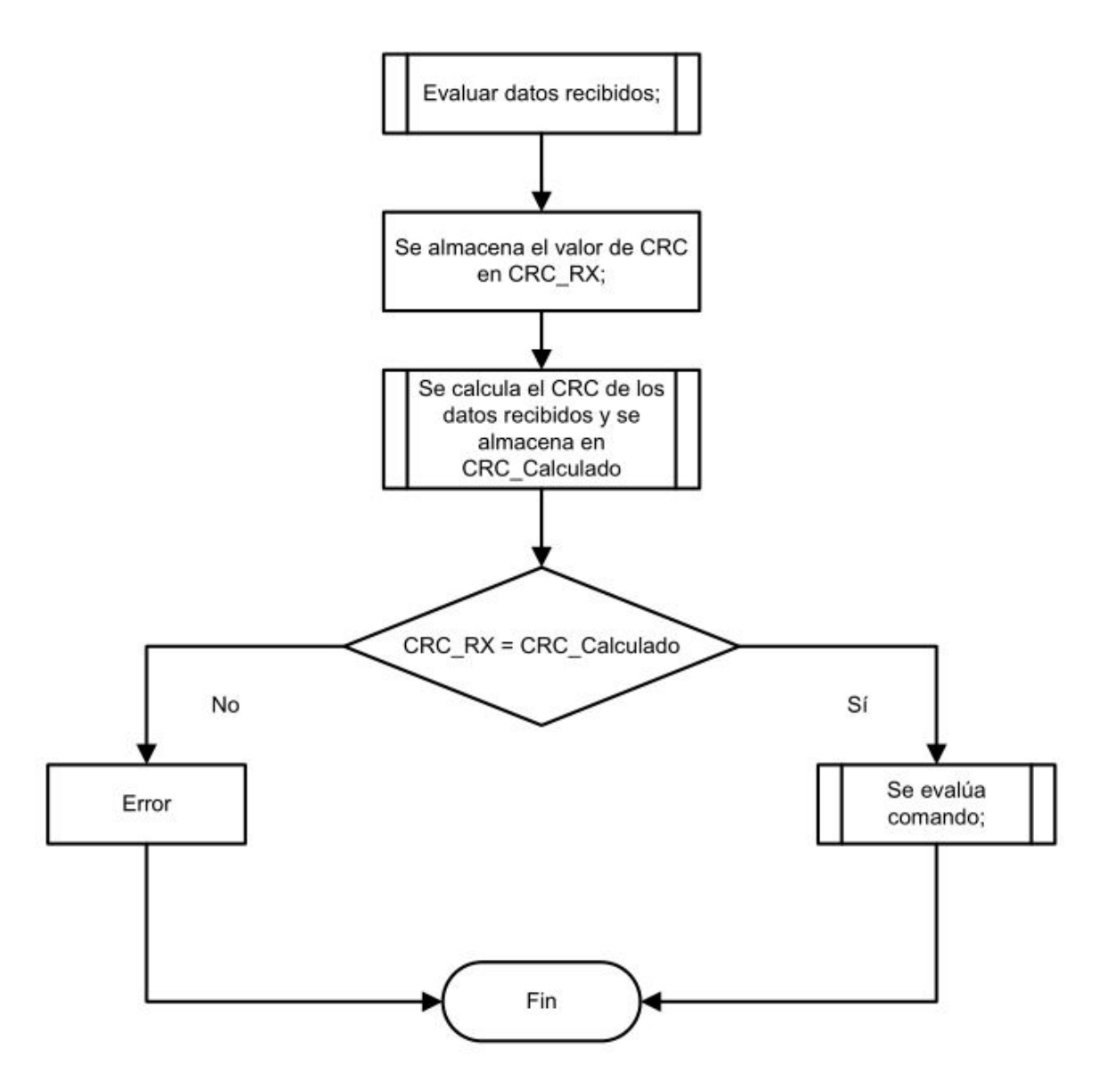

Figura 8.6: Diagrama de flujo para evaluar los datos recibidos

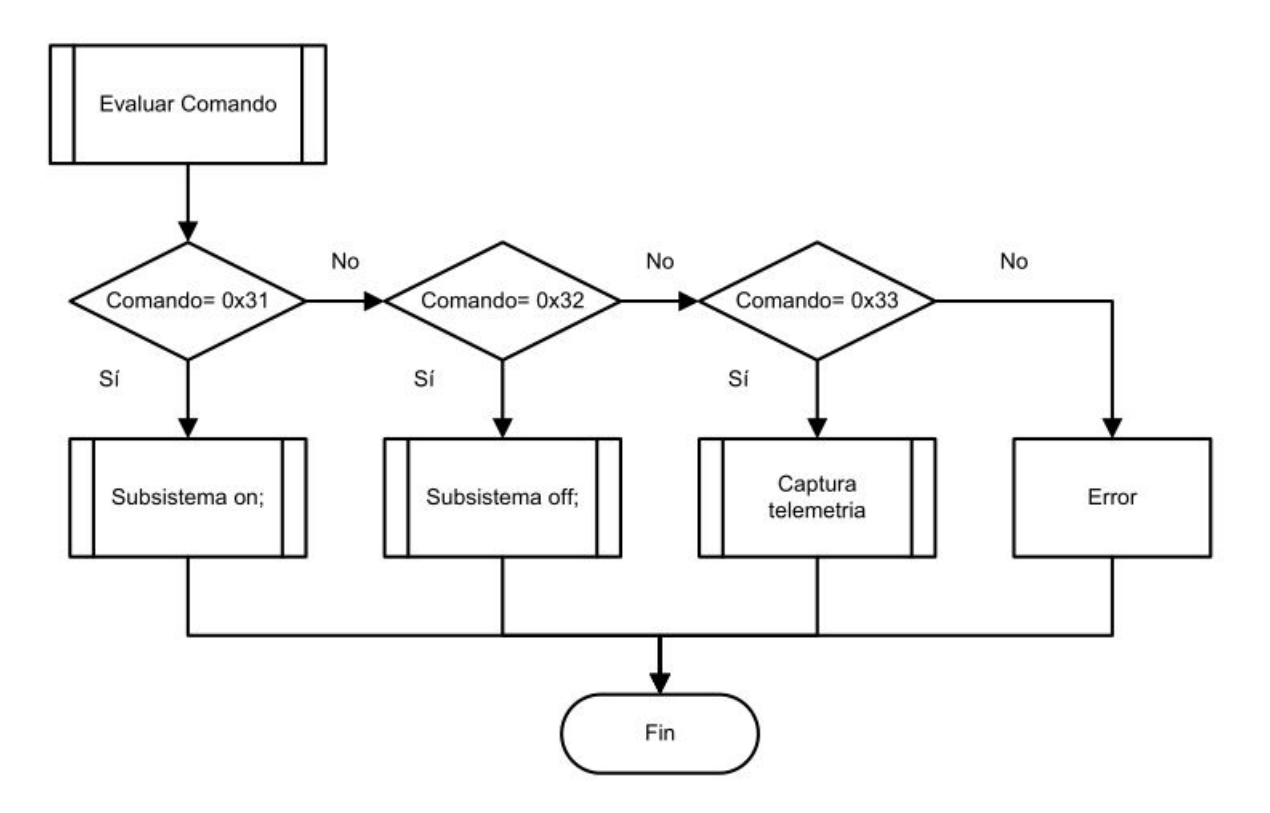

Figura 8.7: Diagrama de flujo para evaluar y ejecutar el comando recibidos

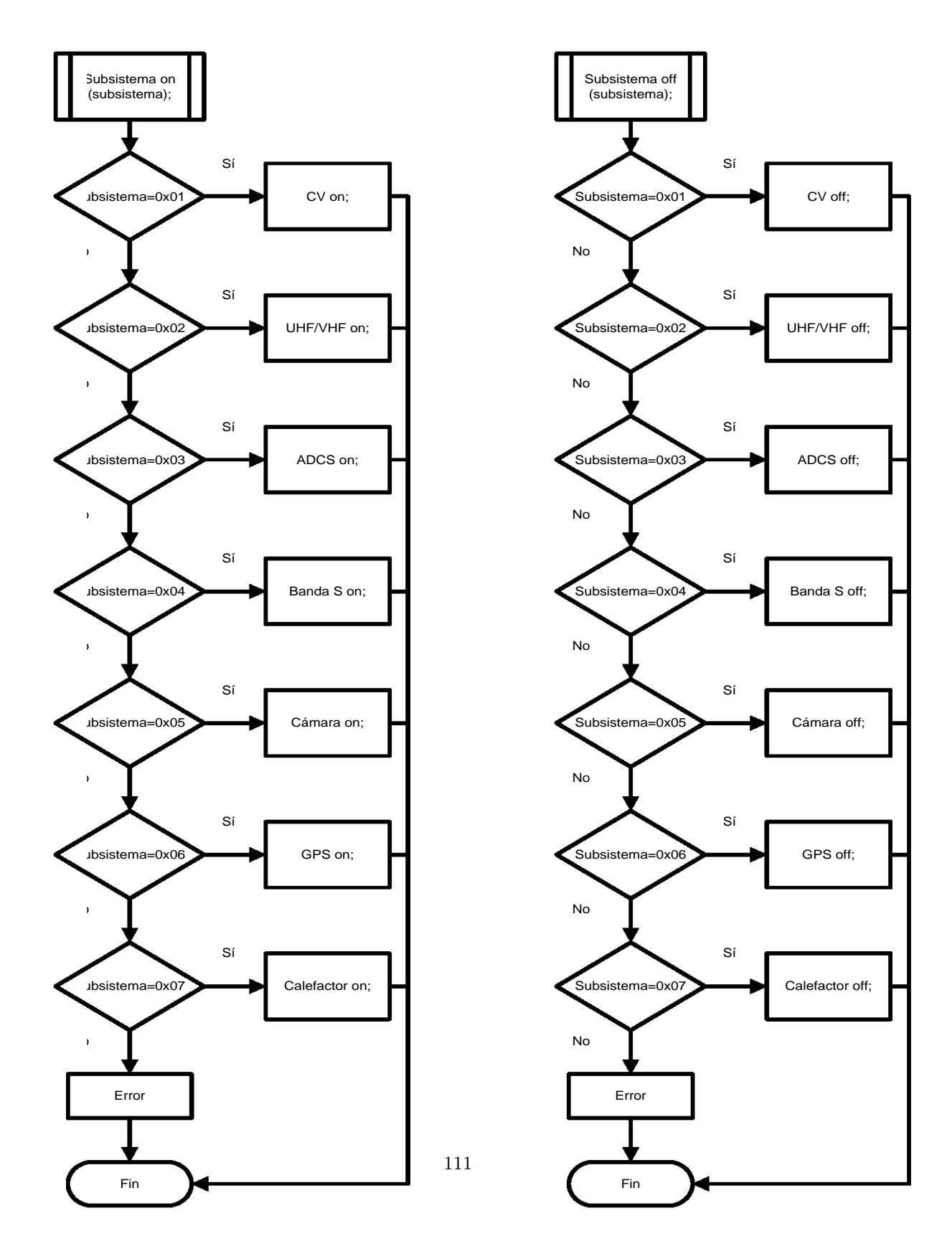

Figura 8.8: Diagramas de flujo para encender y apagar subsistemas

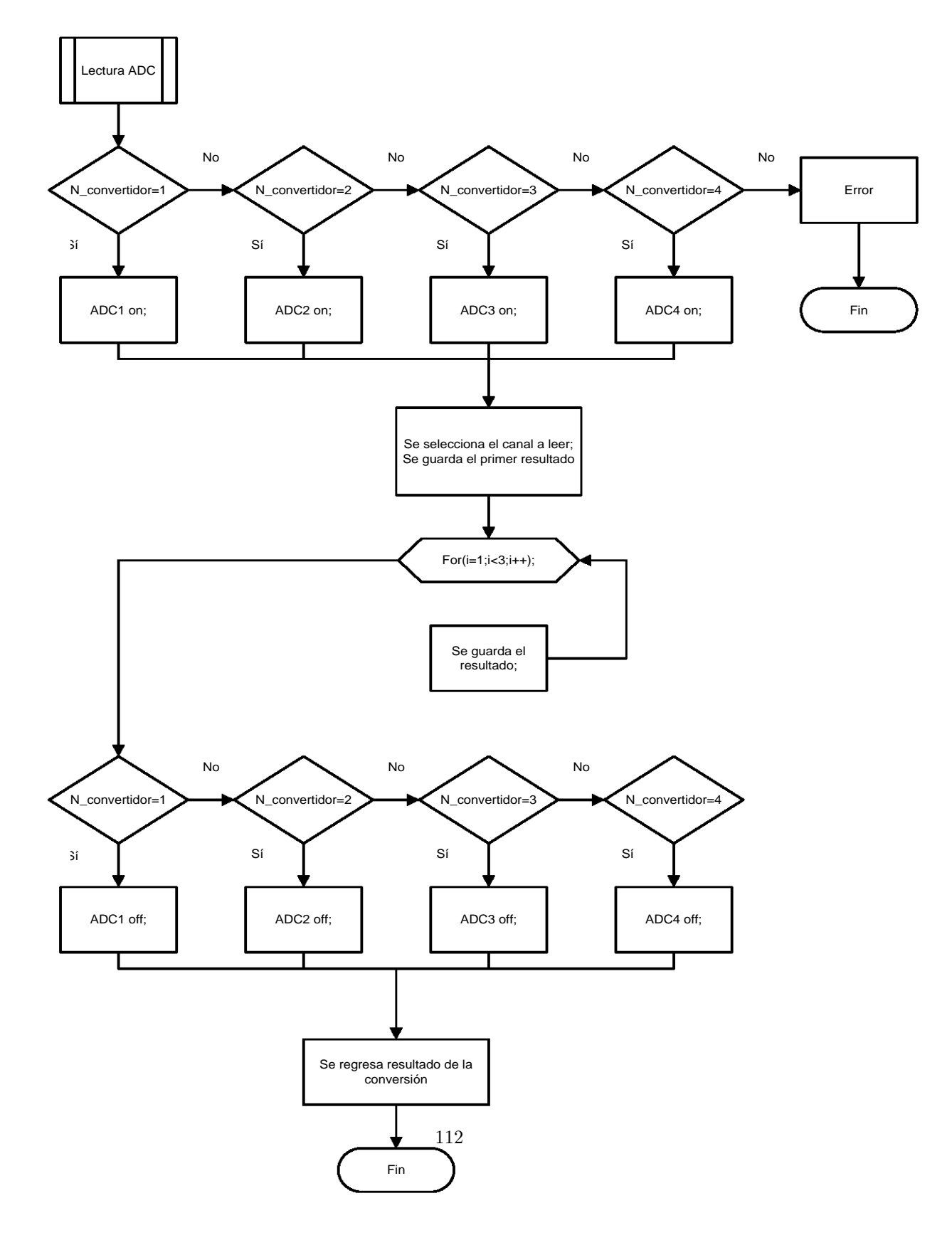

Figura 8.9: Diagramas de flujo para realizar lecturas con el ADC externo

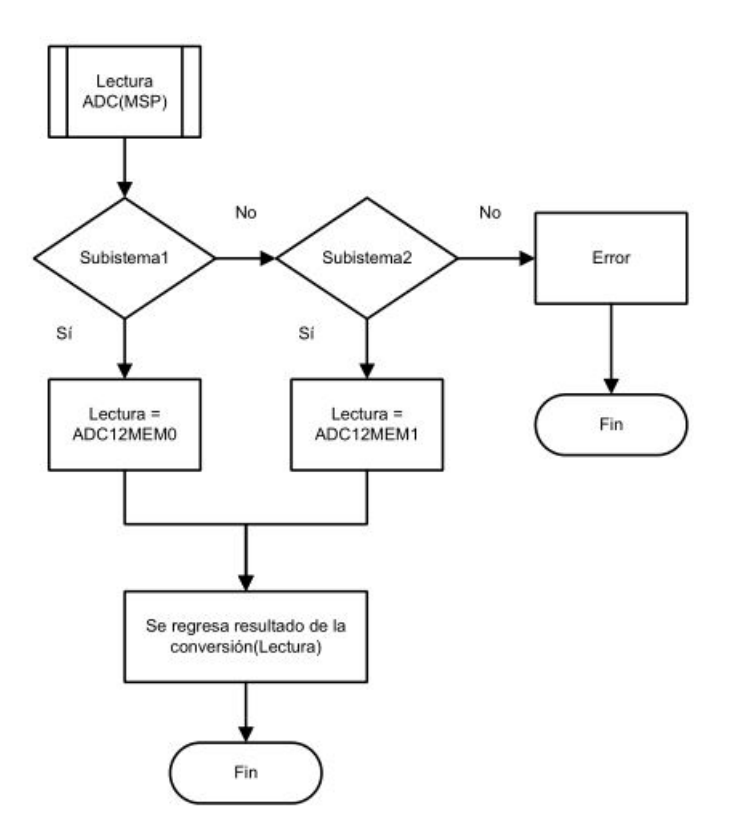

Figura 8.10: Diagramas de flujo para realizar lecturas con el ADC del MSP

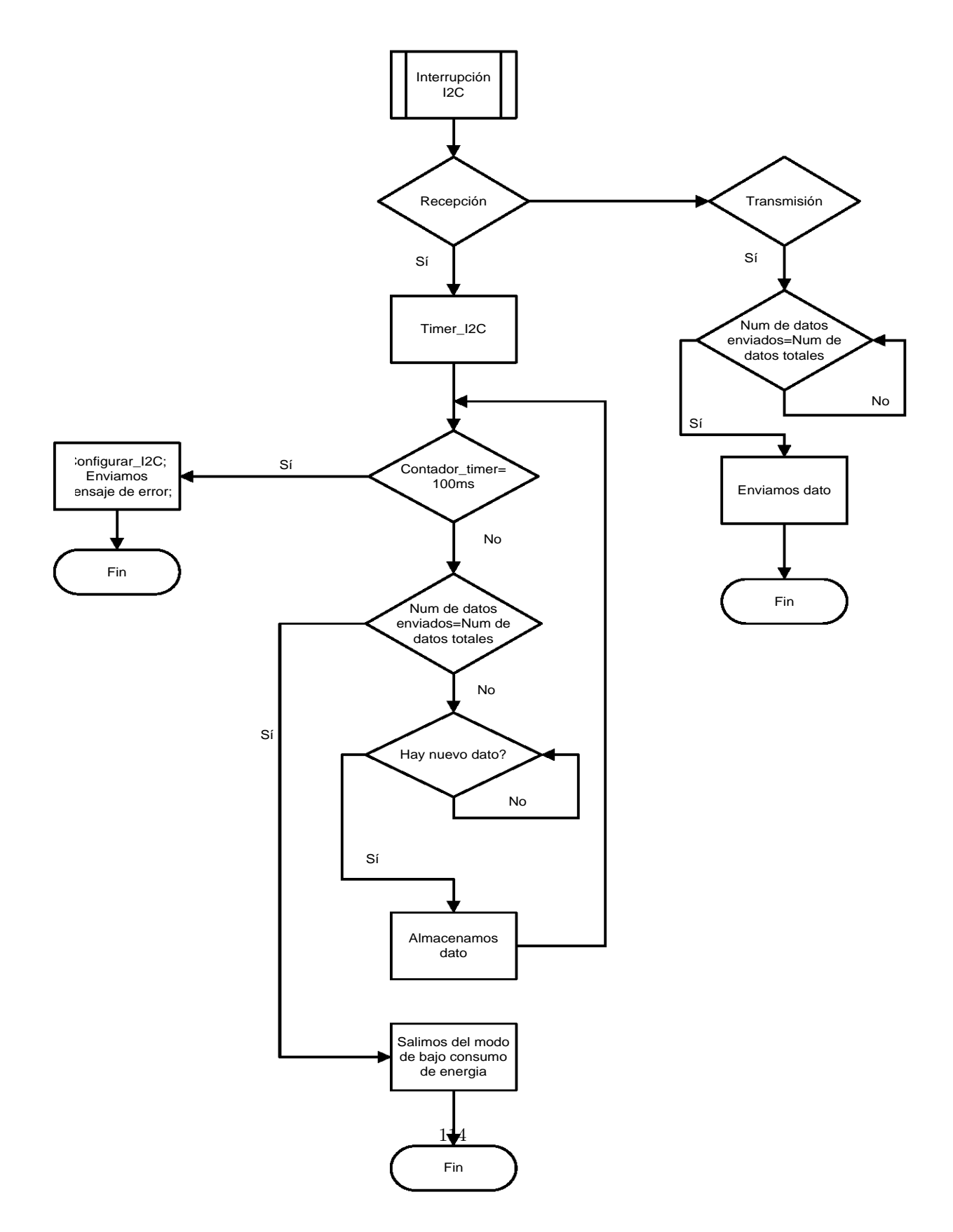

Figura 8.11: Diagramas de flujo para interrupciones por comunicación I2C del MSP

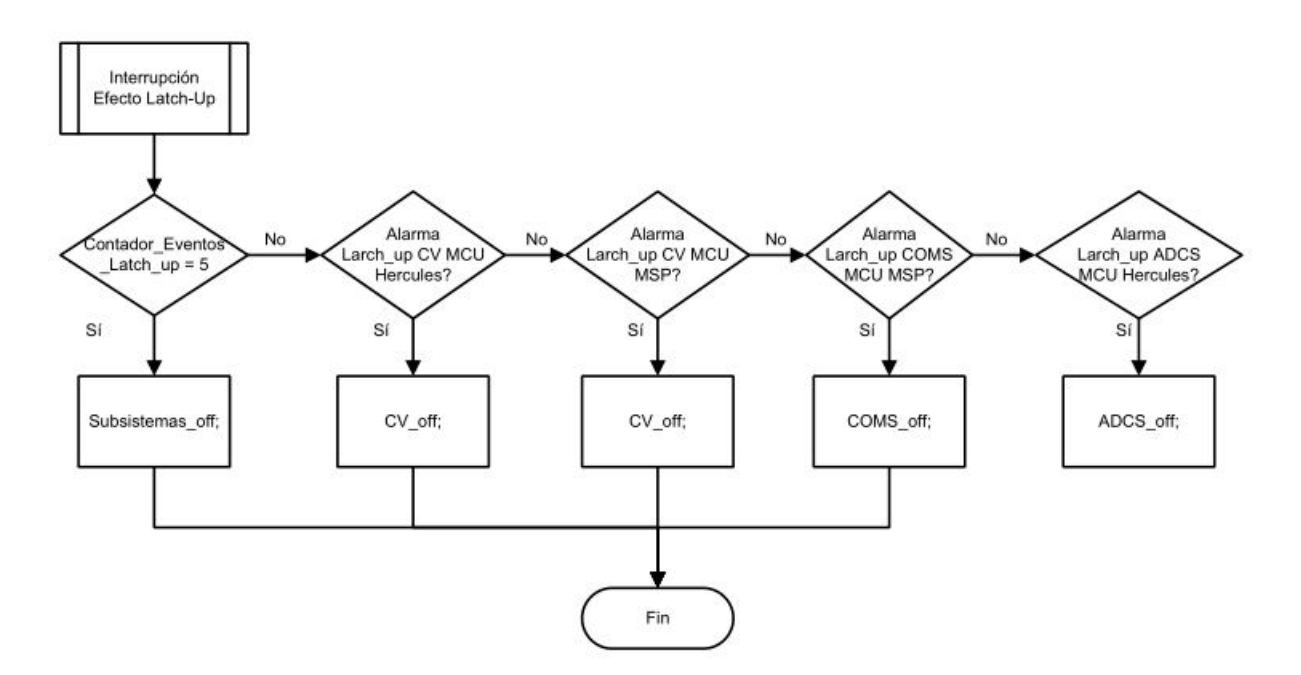

Figura 8.12: Diagramas de flujo para interrupciones por puerto de entrada del MSP para efecto latch up

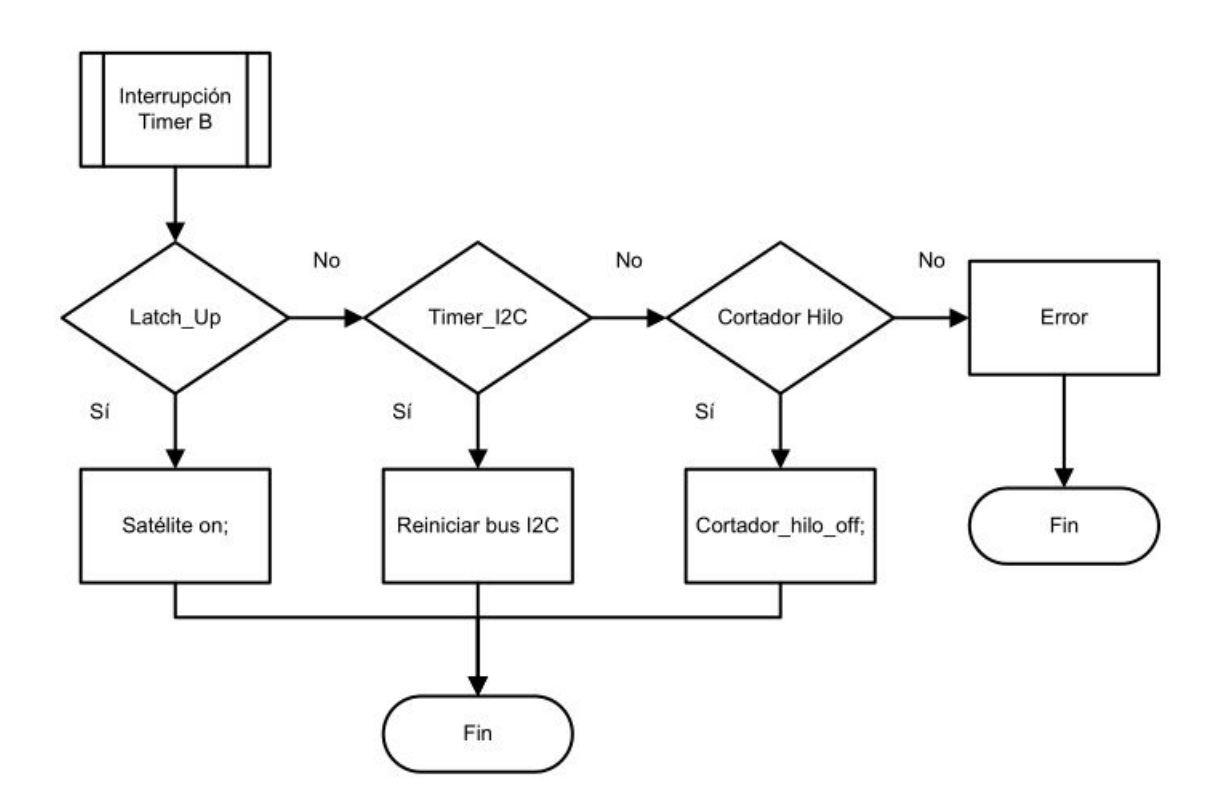

Figura 8.13: Diagramas de flujo para interrupciones por Timer del MSP